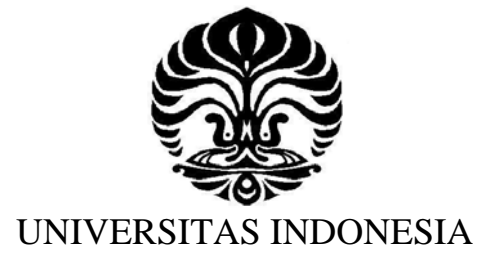

# PEMANFAATAN MODEL HIDRODINAMIKA UNTUK ESTIMASI GENANGAN ROB DI TELUK JAKARTA

**TESIS** 

ANINDITA D KUSUMAWARDHANI 0806477094

FAKULTAS MATEMATIKA DAN ILMU PENGETAHUAN ALAM PROGRAM PASCA SARJANA PROGRAM STUDI MAGISTER ILMU KELAUTAN DEPOK JANUARI 2012

Pemanfaatan model..., Anindita Diah Kusumawardhani, FMIPA UI, 2012

#### HALAMAN PENGESAHAN

- Tesis ini diajukan oleh Nama NPM Program Studi Judul Tesis
- Anindita Diah Kusumawardhani
- 0806477494

 $\bullet$ 

- Magister llmu Kelautan
- Pemanfaatan Model Hidrodinamika untuk Estimosi Genangan Rob di Teluk Jakarta

 $\neq$ 

 $\mathcal{L}$ 

Telah berhasil dipertahankan di hadapan Dewan Penguji dan diterima sebagai bagian persyaratan yang diperlukan untuk memperoleh gelar Megister Sains pada Program Studi Megister IImu Kelautan Fakultas Matematika dan IImu Pengetahuan Alam, Universitas Indonesia

#### DEWAN PENGUJI

O.

Pembimbing : Dr. A. Harsono Soepardjo, M.Eng (

Pembimbing: Dr. Ibnu Sofian

Penguji

: Dra. Tuty Handayani, MS

Penguji

: Drs. Sundowo Harminto, M.Sc

Ditetapkan di Jakarta Tanggal  $\ddot{\cdot}$ 

# **KATA PENGANTAR/ UCAPAN TERIMAKASIH**

Puji syukur saya panjatkan kepada Tuhan Yang Maha Esa, karena atas berkat rahmat-Nya lah saya bisa menyelesaikan tesis ini. Penulisan tesis ini dilakukan dalam rangka memenuhi salah satu syarat untuk mencapai gelar Magister Sains Program Studi Ilmu Kelautan di Fakultas Matematika dan Ilmu Pengetahuan Alam Universitas Indonesia. Saya menyadari bahwa tanpa bantuan dan bimbingan dari berbagai pihak, tesis ini tidak dapat terselesaikan dengan baik. Oleh karena itu saya mengucapkan terimakasih kepada :

- 1. Dr. Harsono Soepardjo, M. Eng selaku Pembimbing I yang telah banyak memberikan pengarahan serta dorongan dalam rangka penyelesaian tesis ini.
- 2. Dr. Ibnu Sofian selaku Pembimbing II, yang telah memberikan pengarahan, pemeriksaan dan bantuan dalam penyelesaian masalah-masalah teknis selama pengerjaan tesis.
- 3. Tim penguji yang terdiri dari Dra. Tuty Handayani, MS dan Drs. Sundowo Harminto, M.Sc atas masukan dan saran-sarannya.
- 4. Pak Titis dan seluruh staf Program Studi Magister Ilmu Kelautan UI yang telah memberikan banyak bantuan selama masa perkuliahan maupun masa penyusunan tesis.
- 5. Ir. Ida Herliningsih, M.Si selaku Kepala Bidang Basisdata Pusat Survei Sumber Daya Alam Darat yang telah memberikan dukungan penuh selama penyelesaian tesis.
- 6. Zainal Abidin dan rekan-rekan di laboratorium Meteorologi BMKG yang telah banyak membantu dalam rangka penyediaan data input modeling.
- 7. Mas Bayu dan rekan-rekan di Bidang Pasang Surut dan Medan Gaya Berat Bakosurtanal yang membantu dalam penyediaan data pengamatan pasang surut.
- 8. Mas Fachri Rajab, Mba Wahyu Retno, Mia Khusnul, Pak Ramlan, Ida, Helmi, teman-teman KKP dan seluruh rekan-rekan di Program Studi Magister Ilmu Kelautan yang banyak membantu selama masa perkuliahan maupun masa penyusunan tesis.

ii

- 9. Mas Aris, Mas Iman, Ayu, Mba Daning, Mas Haidar, Abang Fandy dan rekan-rekan di Pusat Survei Sumber Daya Alam Darat khususnya di Bidang Basisdata yang telah mendukung dan memberikan berbagai bantuan selama penyelesaian tesis.
- 10. Kedua orang tua saya Ibu Betty Riadini, M.Si dan Bapak Agustono Soedarjono, SH, dik Yoga yang selalu memberikan dukungan kepada penulis. Tidak lupa kepada sahabat-sahabat Santi, Sista, Lutfi, Satria, M. Solichin, Karmila, Fika dan Iqbal yang selalu memberikan semangat dalam rangka menyelesaikan kuliah di Magister Ilmu Kelautan.

Semoga amal baik dan segala bantuan mereka mendapat imbalan yang berlipat ganda dari Allah SWT. Akhirnya dengan kerendahan hati penulis meminta maaf atas segala kekurangan dan kesalahan dalam tesis ini. Semoga tesis ini dapat memberikan manfaat bagi yang memerlukan.

O

Depok, Januari 2012 Penulis,

Anindita Diah Kusumawardhani

# **ABSTRAK**

Nama : Anindita Diah Kusumawardhani Program Studi : Magister Ilmu Kelautan Judul : Pemanfaatan Model Hidrodinamik Untuk Estimasi Genangan Rob di Teluk Jakarta

Banjir pasang surut atau rob merupakan banjir yang disebabkan oleh pasang air laut. Banjir rob sering melanda kota-kota yang terletak di pesisir termasuk Teluk Jakarta. Tujuan dari penelitian ini adalah membuat estimasi genangan rob dengan menggunakan model hidrodinamika. Input yang diperlukan untuk menjalankan model adalah ketinggian, batimetri, kecepatan dan arah angin serta tinggi muka air laut. Berdasarkan hasil model daerah yang sering tergenang rob di Teluk Jakarta adalah Pluit, Muara Baru, Kali Baru, Cilincing dan Marunda. Ketinggian genangan hasil model bervariasi antara 0 – 1 m sedangkan ketinggian di lapangan bisa mencapai lebih dari 1 m. Di beberapa tempat ditemukan perbedaan ketinggian genangan antara model dan kondisi lapangan. Perbedaan ini disebabkan oleh perbedaan kondisi data dengan kondisi lapangan. Sebaran dan tinggi genangan hasil simulasi model dapat digunakan untuk estimasi genangan rob di Teluk Jakarta.

Kata kunci : pemodelan, banjir rob, pasang surut, angin, teluk jakarta

# **ABSTRACT**

model

Nama : Anindita Diah Kusumawardhani Program : Marine Science Title : Estimating rob inundation in Jakarta Bay using hydrodinamic

Rob or coastal inundation is a flood which caused by tidal wave. Rob are common in cities located in coastal areas including Jakarta Bay. The purpose of this study was to estimate rob inundation using hydrodynamic models. Inputs necessary to run the model are altitude, bathymetry, tide, wind speed and wind direction. Frequently flooded areas in Jakarta Bay based on model are Pluit, Muara Baru, Kali Baru, Cilincing and Marunda. Inundation height based on model results varied between 0-1 m while the height in the field could reach more than 1 m. In some places there's a difference between model result and field condition. It is caused by differences input data condition with field conditions. Distribution and inundation height from the model result shows that hydrodynamic model can be used to estimate rob inundation in Jakarta Bay.

Key words : modeling, coastal inundation, tidal, wind, Jakarta Bay

# HALAMAN PERNYATAAN ORISINALITAS

Tesis ini adalah hasil karya saya sendiri, dan semua sumber baik yang dikutip maupun dirujuk telah saya nyatakan dengan benar.

> Nama : Anindita Diah Kusumawardhani NPM : 0806477094 Tanda Tangan: Tanggal : l?Januariz0l2 dW

> > $\Box$

#### HALAMAN PERNYATAAN PERSETUJUAN PUBLIKASI TUGAS AKHIR UNTUK KEPENTINGAN AKADEMIS

Sebagai sivitas akademik Universitas Indonesia, saya yang bertanda tangan di bawah ini:

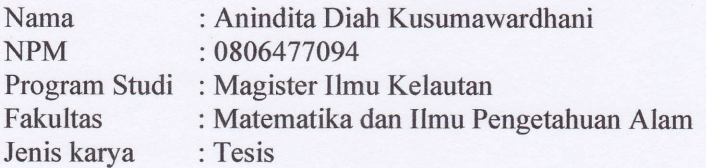

demi pengembangan ilmu pengetahuan, menyetujui untuk memberikan kepada Universitas Indonesia Hak Bebas Royalti Noneksklusif(Non-exclusive RoyaltyFree Right) atas karya ilmiah saya yang berjudul : Pemanfaatan Model Hidrodinamika untuk Estimasi Genangan Rob di Teluk Jakarta.

beserta perangkat yang ada (iika diperlukan). Dengan Hak Bebas Royalti Noneksklusif ini Universitas Indonesia berhak menyimpan, mengalihmedia/formatkan, mengelola dalam bentuk pangkalan data (database), merawat, dan memublikasikan tugas akhir saya selama tetap mencantumkan nama saya sebagai penulis/pencipta dan sebagai pemilik Hak Cipta.

Demikian pernyataan ini saya buat dengan sebenarnya.

Dibuat di : Depok Pada tanggal : 12 Januari 2012

Yang menyatakan

曲

( Anindita Diah Kusumawardhani)

CO ANNA

# **DAFTAR ISI**

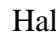

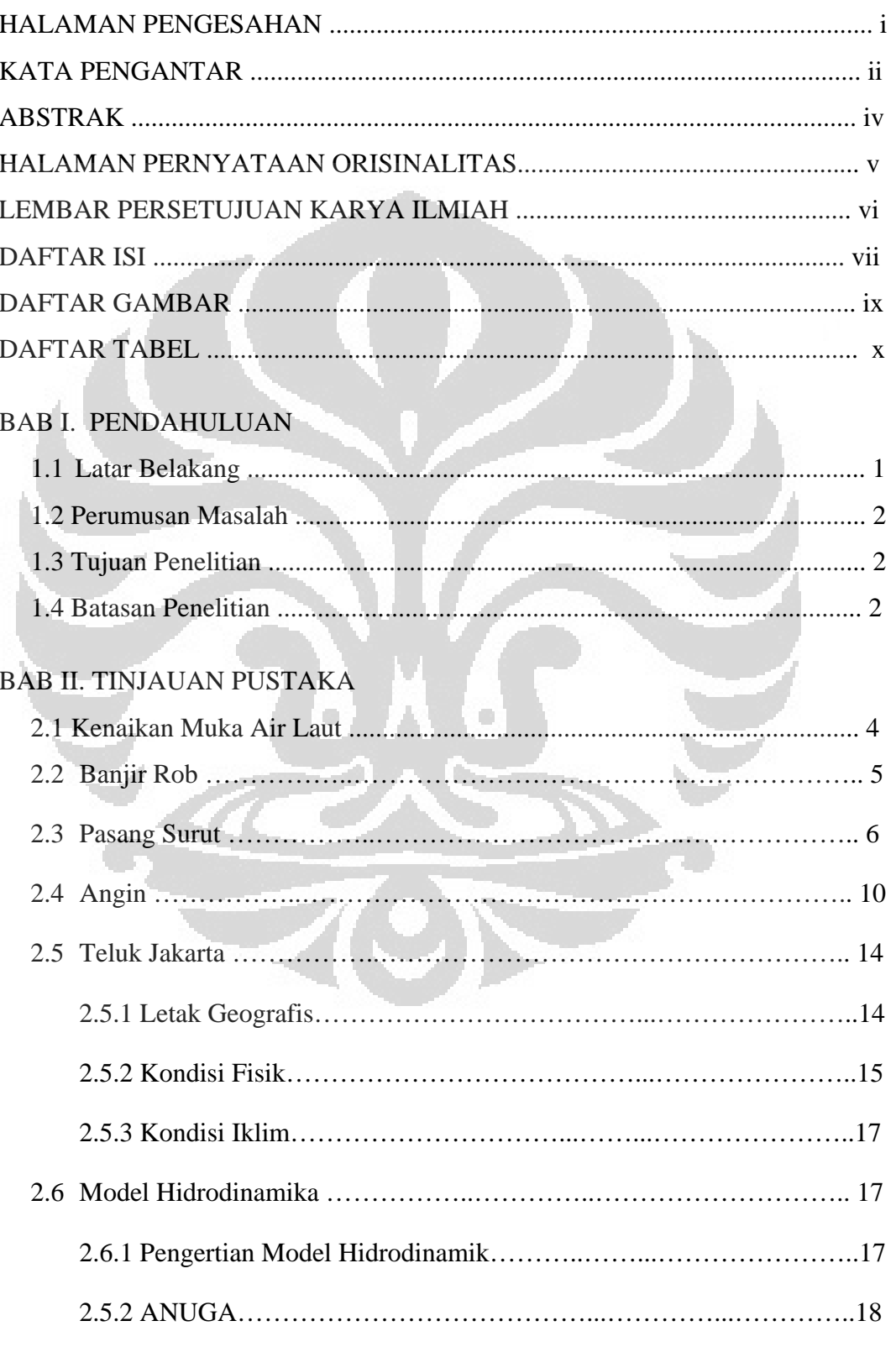

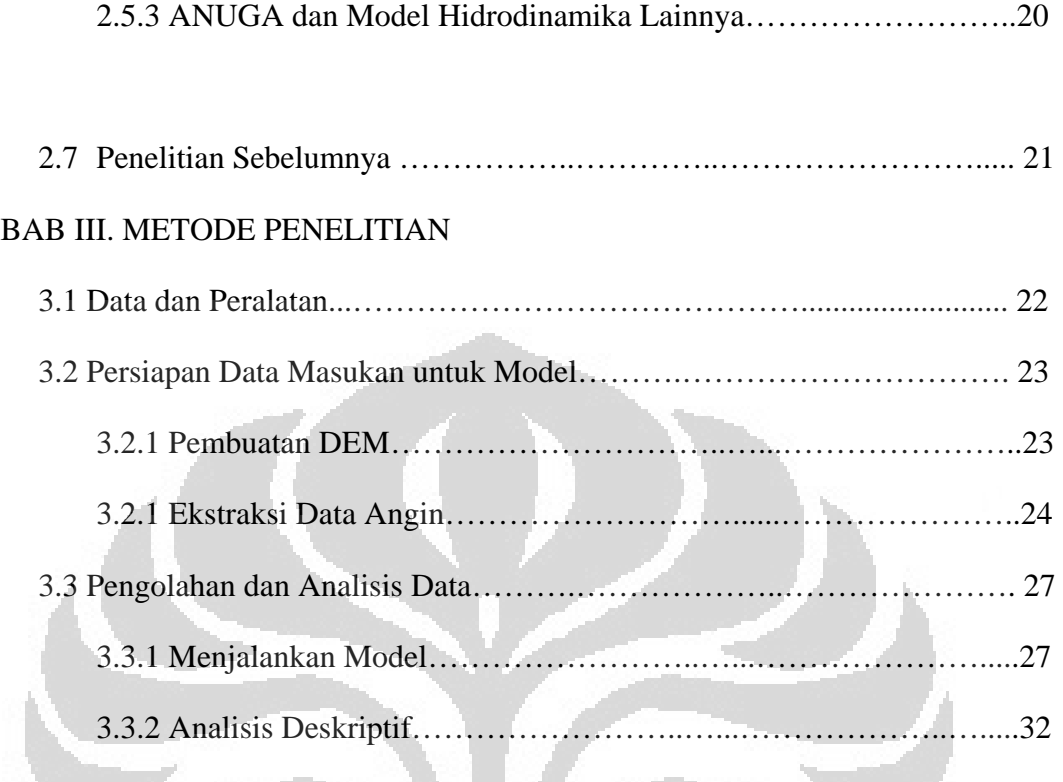

# BAB IV. HASIL DAN PEMBAHASAN

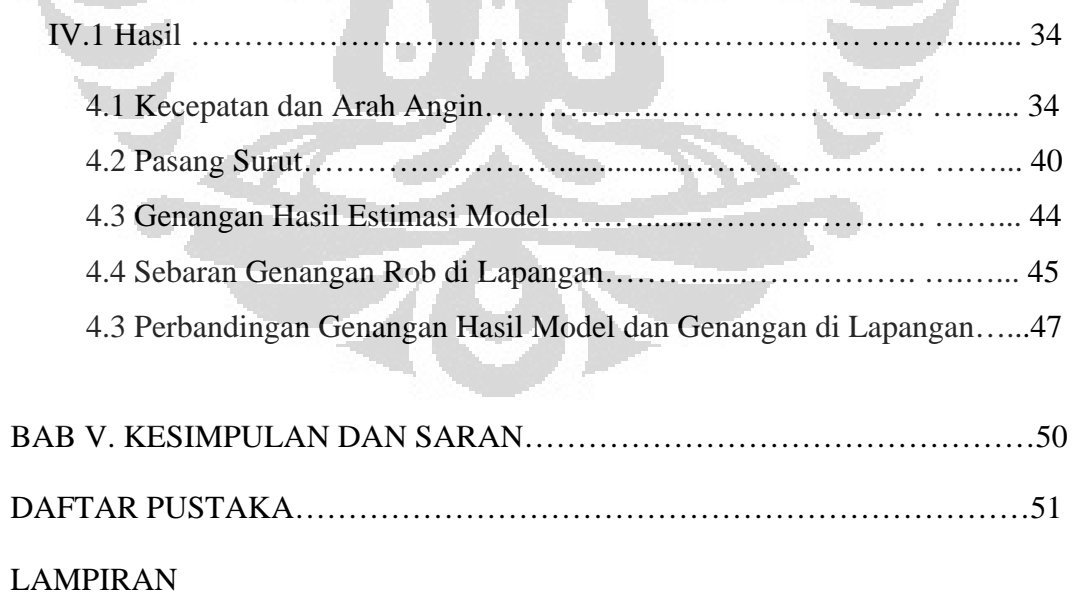

# **DAFTAR GAMBAR**

# *Hal*

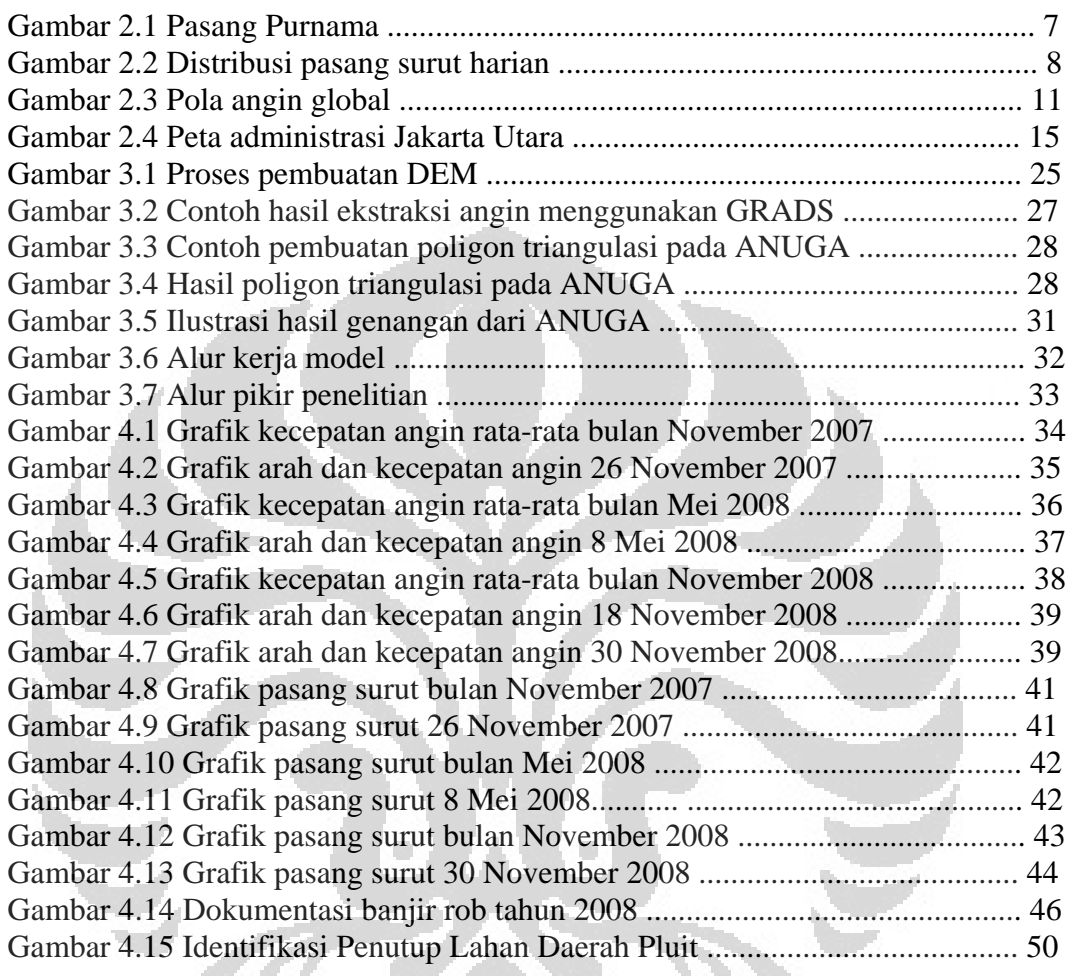

**PERSONAL PROPERTY** 

# **DAFTAR TABEL**

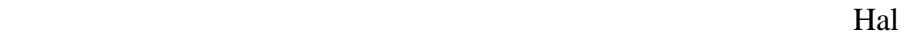

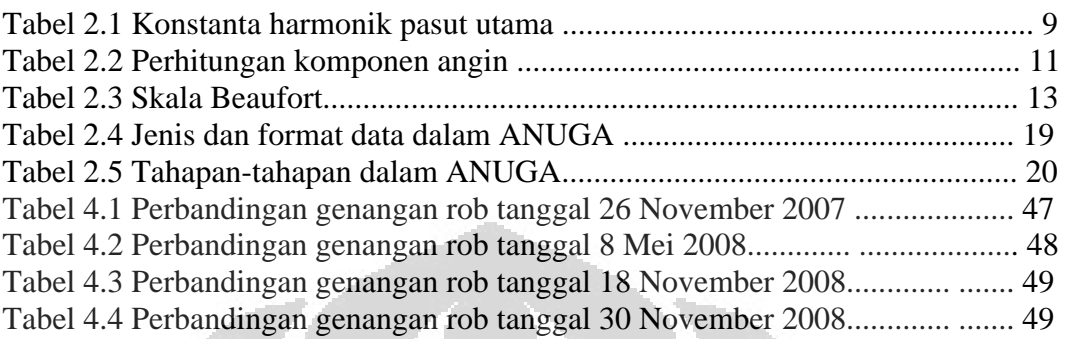

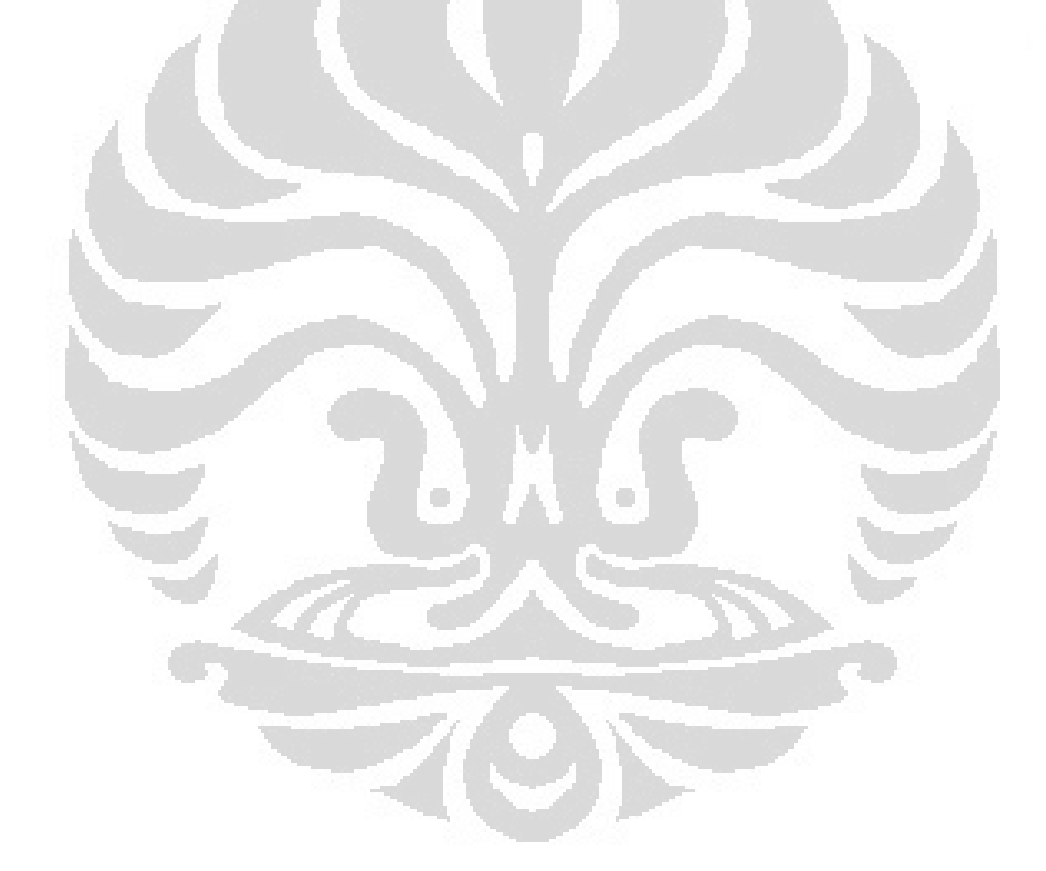

# **BAB I PENDAHULUAN**

#### **1.1 Latar Belakang**

Daerah pesisir merupakan kawasan yang sangat dinamis. Daerah ini merupakan pertemuan antara dua lingkungan fisik yang berbeda yaitu daratan dan lautan. Berbagai proses yang terjadi baik di darat maupun di laut berpengaruh terhadap karakteristik fisik dan lingkungan pesisir. Daerah pesisir memiliki nilai ekonomi yang tinggi karena pada daerah ini terjadi berbagai aktifitas perekonomian oleh masyarakat. Selain memiliki nilai ekonomis yang tinggi , daerah pesisir juga memiliki potensi bahaya alam yang tinggi. Perpaduan antara proses-proses fisik yang terjadi baik di daratan maupun di lautan membuat kawasan pesisir rawan tehadap berbagai bencana alam. Bencana yang berpotensi terjadi di daerah pesisir diantaranya adalah abrasi, tsunami, penutupan muara sungai dan banjir serta berbagai dampak yang disebabkan oleh pemanasan global.

Diantara berbagai bencana yang berpotensi terjadi di daerah pesisir, banjir rob merupakan bencana yang sering terjadi dan menimbulkan kerugian yang besar. Banjir rob terjadi akibat naiknya tinggi muka laut (TML) sehingga air laut sampai ke daratan pantai yang berelevasi rendah (Ramdhani, 2009). Terdapat beberapa faktor yang mempengaruhi naiknya TML yaitu faktor astronomis, meterologis, dan tektonik. Namun faktor yang paling berpengaruh terhadap TML adalah pasang surut.

Belakangan ini fenomena banjir rob mendapat perhatian lebih. Fenomena ini banyak terjadi di kota-kota di sepanjang Pantai Utara Pulau Jawa diantaranya Jakarta, Semarang dan Surabaya. Wilayah Jakarta khususnya daerah teluk Jakarta memiliki geomorfologi yang cenderung datar. Hal ini menyebabkan daerah tersebut sangat rentan terhadap terjadinya banjir rob. Oleh karena itu diperlukan suatu acuan untuk membuat estimasi kejadian banjir rob dalam rangka peringatan dini agar meminimalisir kerugian yang ditimbulkan oleh banjir rob.

Prediksi rob dapat dilakukan dengan analisis historis melalui kejadian-kejadian rob yang pernah terjadi. Analisa ini dapat dilakukan dengan memanfaatkan model laut secara umum atau menggunakan model gelombang dengan memperhatikan faktor-faktor yang berpengaruh terhadap rob. Dalam penelitian ini model yang dipakai untuk memperkirakan genangan rob adalah model hidraulik ANUGA yang dikembangkan oleh Australian

National University dan Geoscience Australia merupakan model hidrodinamik 2 dimensi yang dapat digunakan untuk memodelkan gelombang pada perairan dangkal. ANUGA dapat memodelkan proses penggenangan dan pengeringan saat air masuk dan keluar di sekitar gedung dan bangunan pada daerah pesisir. Untuk menentukan sekenario model pengguna membutuhkan masukan data-data geometri (batimetri dan topografi), tinggi muka laut, data pasang surut dan angin. ANUGA memungkinkan para pengguna untuk mengetahui areal genangan dari berbagai peristiwa yang terjadi di laut seperti tsunami dan *storm surge*. ANUGA mudah dikembangkan karena model ini merupakan model *open source* berbasis bahasa pemrograman python yang memungkinkan pengguna mengembangkan pemanfaatan model.

## **1.2 Perumusan Masalah**

Jakarta yang terletak di pesisir utara Pulau Jawa selalu terpengaruh oleh kenaikan tinggi muka laut. Daerah Teluk Jakarta yang berupa dataran rendah merupakan daerah banjir selama musim penghujan. Dengan terjadinya banjir rob yang sering melanda Jakarta selama beberapa tahun terakhir, maka ancaman banjir di Teluk Jakarta tidak hanya terjadi saat musim penghujan, namun juga saat terjadinya kenaikan permukaan laut. Dari uraian di atas maka permasalahan penelitian ini yaitu:

1. Bagaimana sebaran genangan rob dan tingginya di Teluk Jakarta dari hasil simulasi model?

2. Bagaimanakan perbandingan kondisi genangan hasil simulasi model dengan genangan banjir di lapangan?

#### **1.3 Tujuan Penelitian**

Tujuan penelitian ini adalah untuk mengetahui daerah mana saja yang tergenang rob dan berapa tinggi genangannya dengan menggunakan model hidrodinamik serta membandingkan hasilnya dengan informasi genangan di lapangan.

## **1.4 Batasan Penelitian**

 Daerah penelitian ini adalah di Teluk Jakarta yaitu dengan membatasi areal penelitian sepanjang 2 km ke arah laut dan 2 km kea rah darat dari garis pantai. Kejadian rob yang diteliti merupakan sampel kejadian rob yang terjadi di Teluk Jakarta antara tahun

2007 dan 2008. Model yang digunakan merupakan model hidrodinamika 2 dimensi yang dikembangkan oleh National University dan Geoscience Australia. Parameter yang digunakan untuk masukan model adalah ketinggian yang di dapatkan dari Digital Elevation Model dan batimetri, tinggi muka air laut maksimum saat kejadian rob yang di dapatkan dari data pengamatan tide gauge dan *wind stress* dari data angin yang didapatkan dari CCMP.

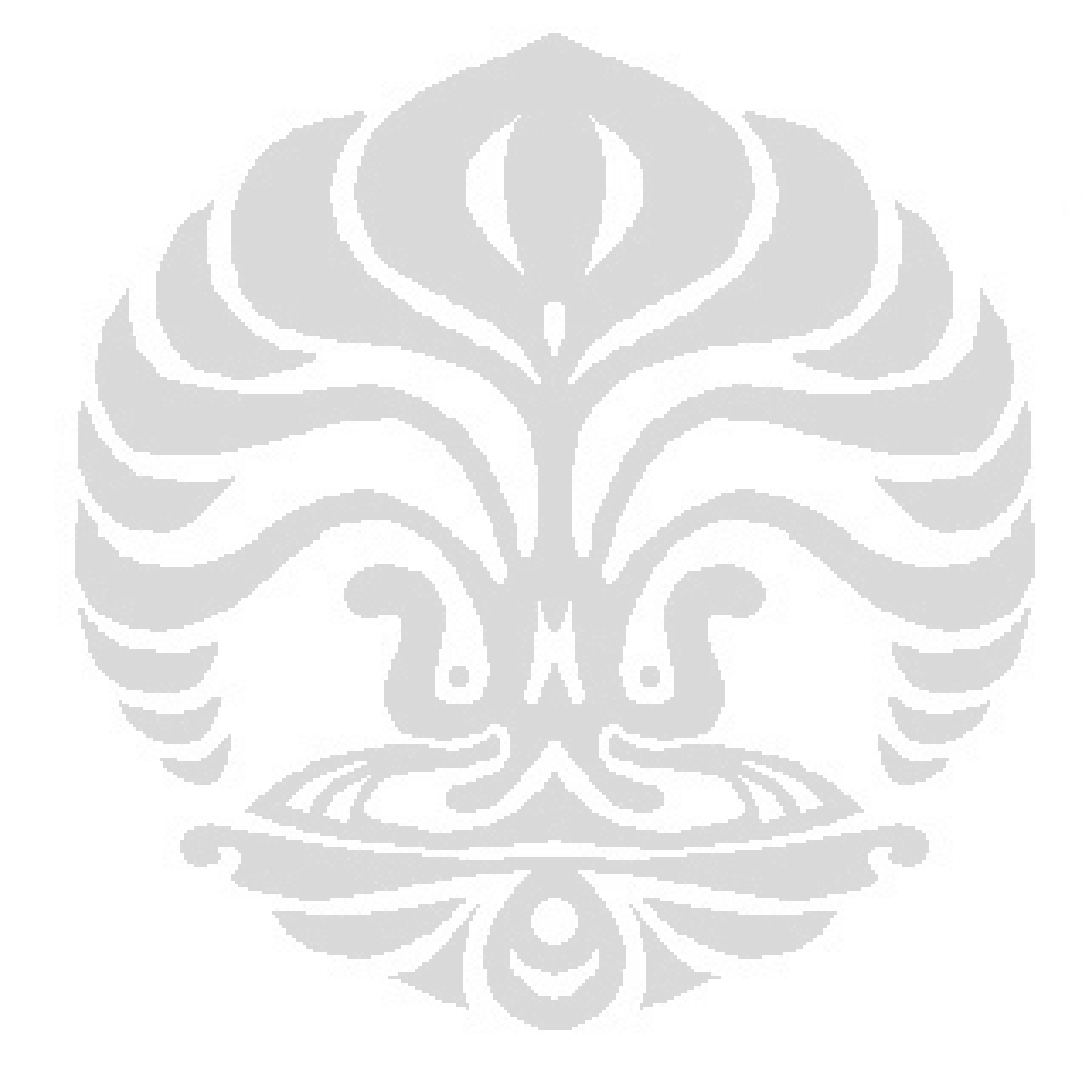

# **BAB II TINJAUAN PUSTAKA**

#### **2.1 Kenaikan Muka Air Laut**

Kenaikan muka air laut merupakan fenomena naiknya permukaan laut yang disebabkan oleh banyak faktor. Para ilmuwan yakin bahwa kenaikan muka air laut relatif di suatu lokasi tertentu disebabkan oleh perubahan eustatik (bersifat global) dan perubahan elevasi tanah yang bersifat lokal (Diposaptono, 2009).

Secara umum kenaikan muka air laut disebabkan oleh faktor-faktor di antaranya adalah kenaikan eustatik muka air laut dunia. Hal ini berkaitan dengan melelehnya es glasier dan mengembangnya air di permukaan laut akibat menghangatya laut secara global. Penurunan kerak bumi (*crustal subsidence*) atau naiknya permukaan tanah akibat aktivitas tektonik baru (neotectonic). Penurunan seismik permukaan tanah akibat adanya gempa bumi. Penurunan yang terjadi secara alami akibat adanya konsolidasi atau pemampatan tanah yang masih labil atau sedimen lunak di bawah permukaan. Penurunan akibat aktivitas manusia karena adanya pembuatan struktur (beban bangunan), pengambilan air tanah, serta ekstraksi minyak dan gas. Variasi yang disebabkan oleh fluktuasi iklim sebagai konsekuensi faktor samudra seperti La Nina. Namun hal ini masih membutuhkan penelitian dan data-data pendukung yang akurat.

Berdasarkan hasil pengamatan, peningkatan muka laut akibat meningkatnya temperatur adalah sekitar 1 mm/ tahun di dekade terakhir ini. Sedangkan studi yang didasarkan pada pengamatan dan pemodelan hilangnya massa glasier dan tutupan es menunjukan sumbangannya terhadap naiknya muka laut rata-rata sebesar 0,2 sampai 0,4 mm/ tahun pada abad ke 20. Permukaan laut selalu berfluktuasi seiring dengan temperatur udara global. Berbagai studi memperlihatkan selama abad terakhir ini permukaan air cenderung meningkat dari tahun ke tahun seiring dengan meningkatnya temperatur secara global.

Demikian juga dengan kondisi yang terjadi di Indonesia. Berdasarkan survei yang dilakukan Badan Koordinasi Survei dan Pemetaan Nasional (Bakosurtanal) pada tahun 2002 muka laut di beberapa pantai di Indonesia mengalami kenaikan. Berdasarkan catatan stasiun pasang surut di Jakarta, Semarang, Jepara, Batam, Kupang, Biak dan Sorong maka elevasi muka air laut di kawasan tersebut meningkat sejak tahun 1990 hingga kini.

Untuk daerah sekitar Pantura Jawa seperti Jakarta dan Semarang fenomena kenaikan muka laut terjadi secara relatif. Artinya kenaikan tersebut disebabkan bukan oleh perubahan iklim saja namun juga disebabkan oleh berbagai faktor lingkungan setempat seperti penurunan tanah akibat penyedotan air yang berlebihan.

#### **2.2 Banjir Rob**

Rob adalah perubahan naiknya posisi permukaan perairan atau samudra yang disebabkan oleh pengaruh gaya gravitasi bulan dan matahari yang mengakibatkan perubahan kedalaman perairan dan arus pasang (Badan Nasional Penanggulangan Bencana, 2009). Bencana banjir rob dapat disebabkan oleh banyak hal mulai dari ulah manusia yang merusak lingkungan hingga penyebab alami seperti pasang surut air laut.

Menurut Wolf (Ramdhani 2009) rob atau *coastal inundation* adalah banjir di pesisir yang disebabkan oleh adanya kombinasi ketinggian muka laut yang berasal dari pasang surut (*tide*), *storm surge* yang diikuti oleh gelombang tinggi yang menyebabkan meluapnya air laut sehingga menggenangi daerah-daerah di sekitar pesisir yang berpotensi menimbulkan kerugian jiwa dan materi.

Pembangunan yang sangat cepat di daerah pesisir terkadang tidak mengikuti tata ruang yang ramah bencana. Permukiman yang dibangun terlalu dekat dengan tanggul sungai serta penebangan hutan *mangrove* membuat daerah pesisir menjadi rawan terbadap bencana banjir rob. Selain itu penyedotan air tanah yang berlebihan juga memberi kontribusi terbadap kejadian banjir rob. Kerusakan akibat pengambilan air tanah berlebih menyebabkan penurunan tanah sehingga ketika rob terjadi, daerah tersebut akan tergenang. Kondisi ini juga diperparah oleh pendangkalan sungai.

Pasang surut merupakan penyebab alami banjir rob. Dalam satu tahun akan terjadi pasang air laut saat bulan purnama dan pada bulan-pulan tertentu lebih tinggi dibandingkan dengan pasang purnama pada bulan-bulan yang lain. Dalam satu tahun akan terjadi satu kali pasang tertinggi tahunan (*high water level* atau HWL). Pasang air laut akan mencapai satu kali pasang tertinggi (*highest high water level* atau HHWL) dengan periode ulang 18,6 tahun.

Banjir rob juga bisa disebabkan oleh naiknya air laut akibat terjadinya badai. Pada suatu tempat dengan tekanan udara yang sangat rendah (*low pressure* area) akan terjadi suatu pusaran angin yang sangat kuat, pusaran angin tersebut terjadi akibat tertariknya

massa udara di daerah sekelilingnya yang mempunyai tekanan udara lebih tinggi. Angin yang terjadi di *low pressure area* memiliki kecepatan yang sangat tinggi. Fenomena tersebut dikenal juga dengan badai tropis. Angin tersebut menimbulkan gelombang yang tinggi yang mempunyai energi sangat kuat dan menimbulkan gelombang alun (*swell*). Apa bila gelombang ini mencapai daerah pesisir maka akan terjadi gelombang tinggi yang dapat menggenangi daerah pesisir.

#### **2.3 Pasang Surut**

 Pasang surut merupakan gerakan naik turunnya permukaan laut secara vertikal dan periodik yang dikaitkan oleh gaya tarik menarik benda angkasa terutama bulan dan matahari terhadap permukaan bumi (Uktolseya, 2009). Pasang surut laut merupakan hasil dari gaya tarik gravitasi dan efek sentrifugal. Efek sentrifugal adalah dorongan ke arah luar pusat rotasi. Gravitasi bervariasi secara langsung dengan massa tetapi berbanding terbalik terhadap jarak. Meskipun ukuran bulan lebih kecil dari matahari, gaya tarik gravitasi bulan dua kali lebih besar daripada gaya tarik matahari dalam membangkitkan pasang surut laut karena jarak bulan lebih dekat daripada jarak matahari ke bumi. Gaya tarik gravitasi menarik air laut ke arah bulan dan matahari dan menghasilkan dua tonjolan (*bulge)* pasang surut gravitasional di laut. Lintang dari tonjolan pasang surut ditentukan oleh deklinasi, sudut antara sumbu rotasi bumi dan bidang orbital bulan dan matahari.

Besar naik turunnya permukaan laut tergantung pada kedudukan bumi terhadap bulan dan matahari. Pada bulan purnama, bumi berada segaris dengan bulan dan matahari. Ini akan menyebabkan besar gaya tarik bulan dan matahari terhadap bumi adalah maksimum dan akibatnya permukaan laut akan mencapai pasang tertinggi. Sebaliknya pada bulan sabit kedudukan bumi, matahari dan bulan membentuk sudut siku-siku sehingga besar gaya tarik bulan dan matahari terhadap bumi akan saling melemahkan dan permukaan laut akan turun mencapai titik terendah. Ilustrasi kejadian tersebut dapat dilihat pada Gambar 2.1.

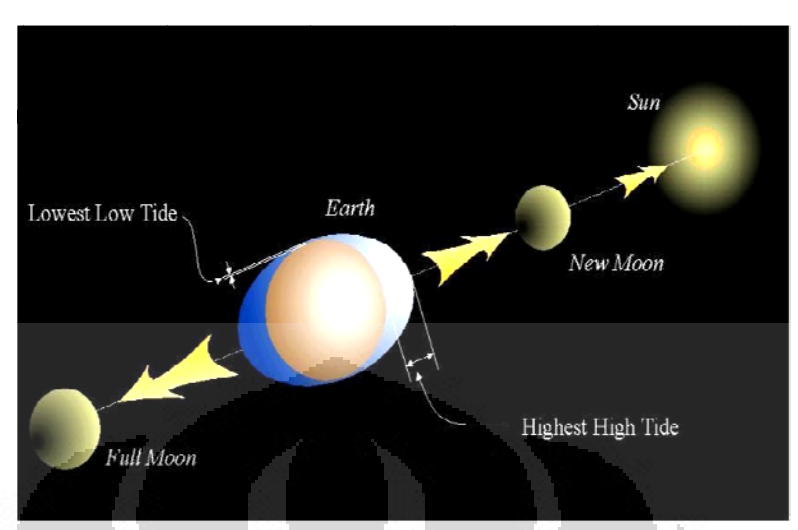

Gambar 2.1 Pasang purnama (Sumber: Abdul Malik, S.T, M.Si)

berbeda terhadap gaya pembangkit pasang surut. Sedangkan Menurut Wyrtki (1961), pasang surut dibagi menjadi 4 yaitu diurnal, semi diurnal, campuran condong ke diurnal dan campuran condong ke semi diurnal. Tipe pasang surut di tiap pesisir tidak sama, hal ini disebabkan oleh respon yang

satu kali pasang dan satu kali surut dalam satu hari. Periode pasang surut adalah 24 jam 50 menit. Pasang surut jenis ini terdapat di Selat Karimata. Pasang surut harian tunggal (*Diurnal Tide*) merupakan pasut yang hanya terjadi

kali pasang dan dua kali surut yang tingginya hampir sama dalam satu hari dengan tinggi hampir sama dan terjadi secara berurutan. Periode pasang surut rata-rata adalah 12 jam 24 menit. Jenis pasang surut ini dapat ditemui di Selat Malaka hingga Laut Andaman. Pasang surut harian ganda (Semi Diurnal Tide) merupakan pasut yang terjadi dua 50<br>|<br>|4<br>| 4

Diurnal) merupakan pasut yang tiap harinya terjadi satu kali pasang dan satu kali surut tetapi terkadang dengan dua kali pasang dan dua kali surut. Tinggi dan periode kedua pasang surut tersebut berbeda satu sama lain. Pasang surut jenis ini terdapat di Pantai Selatan Kalimantan dan Pantai Utara Jawa Barat. Pasang surut campuran condong ke harian tunggal (Mixed Tide, Prevailing

Diurnal) merupakan pasut yang terjadi dua kali pasang dan dua kali surut dalam sehari tetapi terkadang terjadi satu kali pasang dan satu kali surut dengan memiliki tinggi dan waktu yang berbeda. Pasang surut jenis ini terdapat di Pantai Selatan Jawa dan Indonesia Bagian Timur. Ilustrasi pasang surut harian dan jenisnya bisa dilihat pada Gambar 2.2. Pasang surut campuran condong ke harian ganda (Mixed Tide, Prevailing Semi

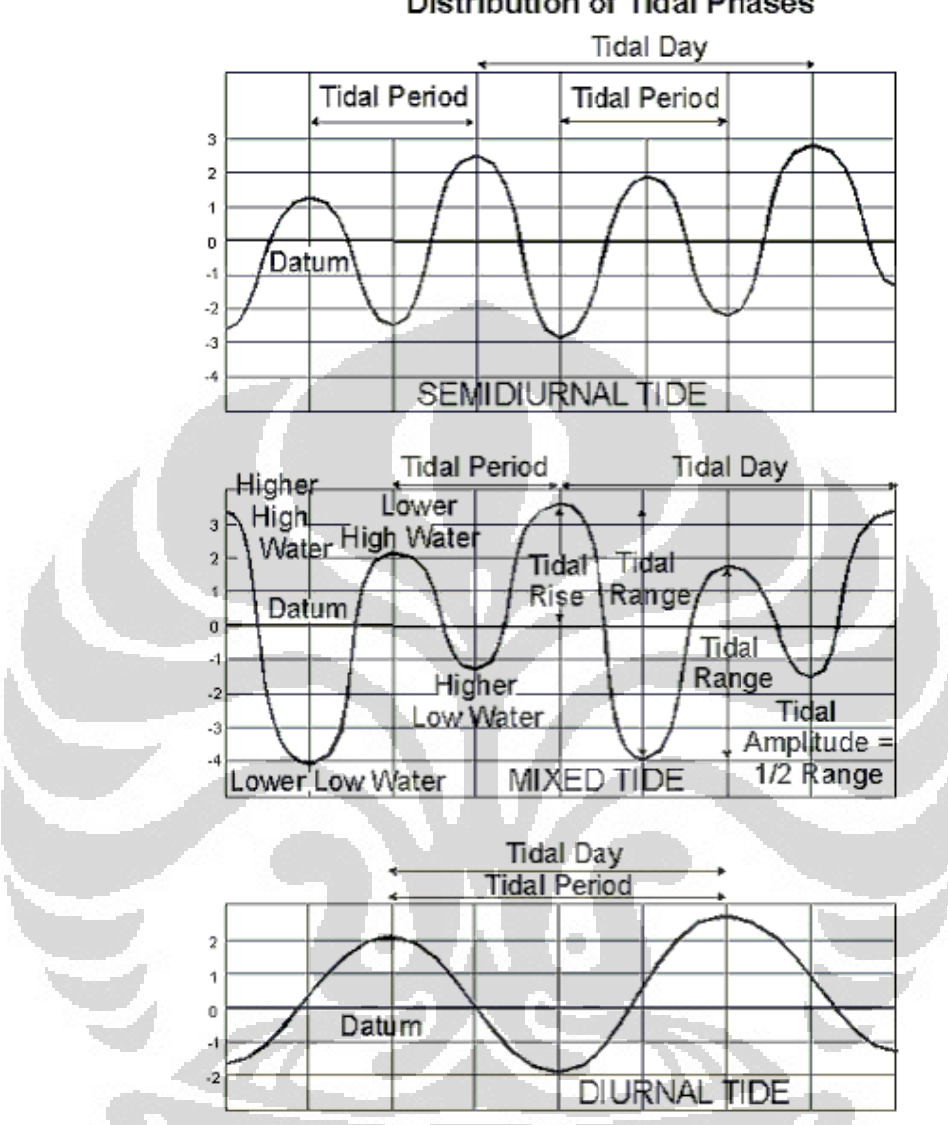

**Distribution of Tidal Phases** 

Gambar 2.2 Distribusi pasang surut harian (Sumber: http://transportation.njit.edu)

pasang tertinggi dan terendah dalam satu hari atau dengan cara yang lebih akurat melalui perbandingan numberis nilai konstituen diurnal (K1 dan O1) dengan semi diurnal (M2 dan S2). Hal tersebut dinyatakan dengan persamaan: Jenis pasang surut dapat ditentukan dengan dua cara yaitu pola grafik kejadian n<br>1)

$$
F = \left[ \frac{H_{k1} + H_{01}}{H_{M2} + H_{s2}} \right]
$$

…… p persamaan (

Berdasarkan nilai F maka klasifikasi karakter pasang surut adalah sebagai berikut :

 $0 \le F \le 0.25$  untuk semi diurnal

 $0.25 \le F \le 1.5$  untuk campuran condong semi diurnal

 $1.5 \le F \le 3.0$  untuk campuran condong diurnal

 $F > 3.0$  untuk diurnal

Tabel 2.1 Konstanta harmonik pasut utama

| <b>JENIS</b>     | <b>NAMA</b><br><b>KOMPONEN</b> | <b>PERIODA</b><br>(iam) | <b>FENOMENA</b>                                                                              |
|------------------|--------------------------------|-------------------------|----------------------------------------------------------------------------------------------|
| Semidiurnal      | $M_{2}$                        | 12.24                   | Gravitasi bulan dengan orbit lingkaran dan sejajr<br>ekuator bumi                            |
|                  | $S_2$                          | 12.00                   | Gravitasi matahari dengan orbit lingkaran dan<br>sejajar ekuator bumi                        |
|                  | N <sub>2</sub>                 | 12.66                   | Perubahan jarak bulan ke bumi akibat lintasan<br>yang berbentuk elips                        |
|                  | $K_2$                          | 11.97                   | Perubahan jarak bulan ke bumi akibat lintasan<br>yang berbentuk elips                        |
| Diurnal          | $K_1$                          | 23.93                   | Deklinasi sistem bulan dan matahari                                                          |
|                  | O <sub>1</sub>                 | 25.82                   | Deklinasi bulan                                                                              |
|                  | $P_1$                          | 24.07                   | Deklinasi matahari                                                                           |
| Perioda panjang  | $M_f$                          | 327.86                  | Variasi setengah bulanan                                                                     |
|                  | $M_m$                          | 661.30                  | Variasi bulanan                                                                              |
|                  | $S_{sa}$                       | 2191.43                 | Variasi semi tahunan                                                                         |
| Perairan dangkal | 2SM <sub>2</sub>               | 11.61                   | Interaksi bulan dan matahari                                                                 |
|                  | MNS <sub>2</sub>               | 13.13                   | Interaksi bulan dan matahari dgn perubahan<br>jarak matahari akibat lintasan berbentuk elips |
|                  | MK <sub>3</sub>                | 8.18                    | Interaksi bulan dan matahari dgn perubahan<br>jarak bulani akibat lintasan berbentuk elips   |
|                  | $M_4$                          | 6.21                    | $2 \times$ kecepatan sudut $M_2$                                                             |
|                  | MS <sub>4</sub>                | 2.20                    | Interaksi M <sub>2</sub> dan S <sub>2</sub>                                                  |

Alat-alat yang dapat digunakan untuk menghitung pasang surut diantaranya adalah *Tide Staff* berupa papan yang telah diberi skala dalam meter atau senti meter, *Tide Gauge* yang Merupakan perangkat untuk mengukur perubahan muka laut secara mekanik dan otomatis dengan alat sensor yang direkam ke dalam komputer, *Pressure Tide Gauge* yang memiliki prinsip kerja seperti *Tide Gauge* hanya diletakan di dasar laut. Selain itu saat ini

perhitungan pasang surut juga bisa dilakukan memalui pengamatan citra satelit yaitu dengan menggunakan citra altimetri.

#### **2.4 Angin**

Angin adalah udara yang bergerak sejajar dengan permukaan bumi, dari tekanan tinggi ke tekanan rendah (Tjasyono, 2007). Angin adalah besaran vektor yang memiliki besar dan arah. Komponen angin diantaranya adalah *wind speed, wind velocity, peseudostress, friction velocity, kinematic stress dan stress*. *Wind speed* merupakan besaran skalar yang hanya memiliki besar, sedangkan *wind velocity* adalah besaran vector. *Pseudostress* adalah produk dari vektor angin dan kecepatan angin. *Pseudostress* harus merujuk pada ketinggian. Perhitungan komponen angin ini menggunakan acuan 10 m diatas permukaan tanah.

*Friction velocity* adalah istilah yang sangat penting dalam beberapa model interaksi laut udara. Perhitungan *Friction velocity* dapat diperkirakan melalui penginderaan jauh dari permukaan air karena *Friction velocity* adalah kuadrat-akar dari stres kinematik, pengamatan ini dapat dengan mudah digunakan untuk memperkirakan stres. *Kinematic stress* adalah kepadatan per unit. Dari sisi atmosfer, *Kinematic stress* dihitung dengan membagi *stress* dengan densitas udara. Interaksi laut dengan atmosfer akan mudah dimodelkan dengan perhitungan *Friction velocity* dan *Kinematic stress.* Untuk memudahkan perhitungan komponen angin dapat dilihat dalam Tabel 2.2

Table 2.2 Perhitungan komponen angin (Sumber: http://coaps.fsu.edu)

10

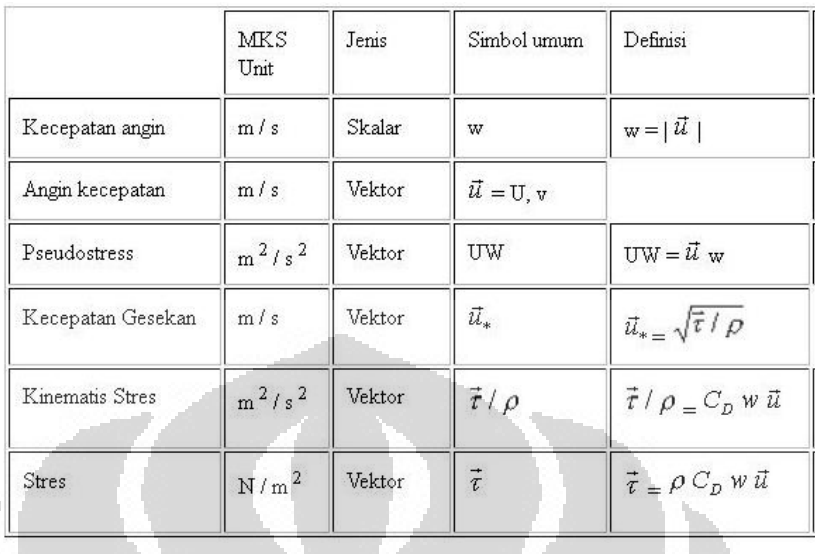

Pola pergerakan udara diatas permukaan laut merupakan hasil dari pemanasan di atmosfer dan rotasi bumi. Pola angin berubah mengkuti area – area yang bertekanan tinggi dan rendah yang terus bergerak di permukaan laut. Di dekat pantai pergerakan angin juga dipengaruhi oleh angin dari daratan hal ini disebabkan oleh perbedaan kemampuan menyerap panas oleh daratan dan lautan. Gambaran pola angin global dapat dilihat pada Gambar 2.3.

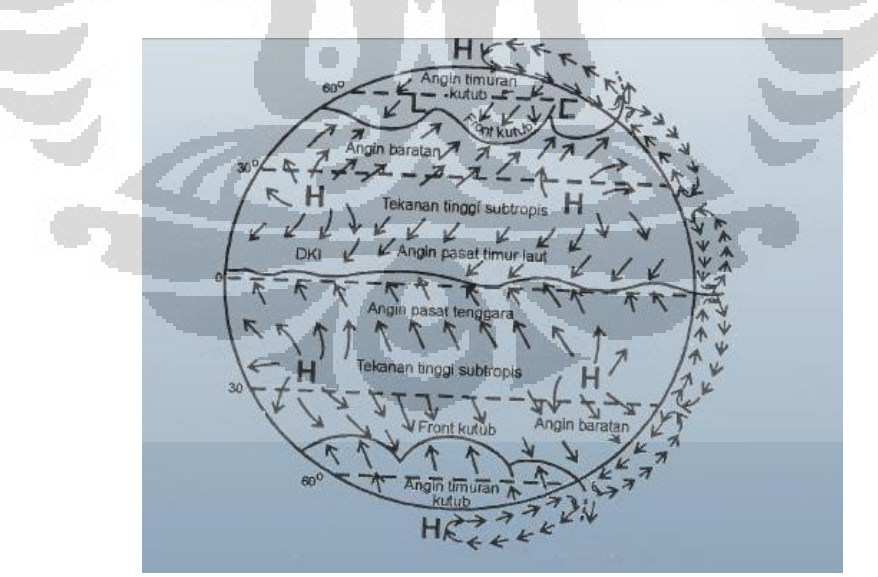

Gambar 2.3 Pola angin global (Sumber : http://sefray.wordpress.com/)

Saat angin bertiup di muka laut, energy ditransformasikan dari angin ke permukaan laut (Aldrian, 2008). Beberapa dari energy tersebut menjadi gelombang gravitasi

permukaan yang mengikuti pergerakan arus permukaan akibat pergerakan angin. Hal tersebut menyebabkan terjadinya arus laut. Angin mempengaruhi arus laut terutama pada kedalaman hingga 200 m. Transfer energy yang terjadi di permukaan laut sangat kompleks. Sebagian energy digunakan untuk proses penghasilan turbulensi dan sebagian dikonversi menjadi arus. Semakin kuat angin mendorong, semakin besar gesekan (friksi) permukaan yang mendorong arus di bawahnya. Energi angin yang mendorong arus laut disebut sebagai *wind stress*.

*Wind stress* dapat disebut juga sebagai transfer vertikal dari momentum horizontal. *Wind stress* dapat dirumuskan dengan :

$$
T = \rho C_D U_{10}^2
$$

 $\ldots$  persamaan (2)

 $p = 1.3k g/m<sup>3</sup>$  adalah densitas udara U10 adalah kecepatan angin 10 m CD adalah koefisien Drag

Pengukuran angin telah dilakukan sejak berabad-abad yang lalu. Pengukuran yang paling umum adalah dengan menggunakan skala Beaufort. Skala ini didasarkan pada fitur, seperti cakupan busa dan bentuk gelombang yang terlihat dari pengamatan diatas kapal. Skala ini direvisi lagi pada tahun 1946 untuk memperluas skala untuk kecepatan angin yang lebih tinggi dan untuk memberikan kecepatan angin setara pada ketinggian 10 m. Skala Beaufort telah direvisi pada tahu 1926 dan 1946. Hasilnya adalah perhitungan didasarkan pada empiris U <sub>10</sub> = 0,836 B<sup>3/2,</sup> di mana B = Jumlah Beaufort dan U <sub>10</sub> adalah kecepatan angin dalam meter per detik pada ketinggian 10 m. saat ini perhitungan angin didapatkan dari scatterometer yang merupakan salah satu instrument dari satelit pengamatan cuaca. Selain data pengamatan, data angin juga bisa didapatkan dari perhitungan model iklim.

Dalam pengamatan cuaca kecepatan angin dinyatakan dalam knot (1 mil laut/ jam atau sekitar 0.5 m/s). arah angin dalam derajat dari utara pada skala 0 - 360˚. Dalam kode cuaca angin dibaca dengan kode ddff dimana dd adalah arah angin dalam sepersepuluhan dan ff adalah kecepatan angin dalam knot.

|                 | Kec.        | Angin             |                    | Laut                  |             |              |
|-----------------|-------------|-------------------|--------------------|-----------------------|-------------|--------------|
| Skala           | Angin       |                   |                    |                       |             | Tinggi       |
| <b>Beaufort</b> | (m/s)       | Deskripsi         | Kondisi            | Deskripsi             | Kondisi     | Gelombang    |
|                 |             |                   | Tidak ada          |                       |             |              |
| $\theta$        | ${}_{0.5}$  | Tenang            | pergerakan         | Seperti kaca          | Laut tenang | $\theta$     |
| $\mathbf{1}$    | $0.5 - 1.5$ | Angin reda        | Asap bergerak      | Ombak kecil           | Laut tenang | $\theta$     |
|                 |             |                   | Angin terasa di    |                       |             |              |
| 2               | $2 - 3$     | Angin Sepoi-sepoi | wajah              | Gelombang pendek      | Laut tenang | $0 - 0.1$    |
| $\overline{3}$  | $3.5 - 3$   | Angin lemah       | Bendera berkibar   | Buih terlihat sedikit | Laut halus  | $0.1 - 0.5$  |
|                 |             |                   |                    | Gelombang lebih       |             |              |
|                 |             |                   | Debu dan kertas    | panjang dengan        |             |              |
| $\overline{4}$  | $5.5 - 8$   | Angin sedang      | beterbangan        | area putih            | Laut halus  | $0.5 - 1.25$ |
|                 |             |                   | Pohon kecil        | Gelombang panjang     |             |              |
| 5               | 8.5-10.5    | Angin agak kuat   | bergoyang          | dengan buih           | Laut Sedang | $1.25 - 2.5$ |
|                 |             |                   |                    | Gelombang luas        |             |              |
| 6               | $11 - 13.5$ | Angin kuat        | Batang bergoyang   | dengan buih           | Laut kasar  | $2.5 - 4$    |
|                 |             |                   | Seluruh pohon      | Angin bertiup         | Laut sangat |              |
| 7               | $14 - 16.5$ | Badai lemah       | bergoyang          | menggores buih        | kasar       | $4-6$        |
|                 |             |                   | Ranting berjatuhan |                       | Laut sangat |              |
| 8               | $17 - 20$   | Badai             | dari pohon         | Ombak lebih tinggi    | kasar       | $4-6$        |
|                 |             |                   |                    |                       |             |              |
|                 |             |                   |                    | Goresan buih          | Laut sangat |              |
| 9               | 20.5-23.5   | Badai kuat        | Rumah-rumah rusak  | semakin padat         | kasar       | $4-6$        |
|                 |             |                   |                    | Gelombang tinggi      |             |              |
|                 |             |                   |                    | dengan puncak         |             |              |
| 10              | 24-27.5     | Badai keseluruhan | Pohon tumbang      | menggantung           | Laut tinggi | $6-9$        |
|                 |             |                   |                    | Kapal tersembunyi     |             |              |
|                 |             |                   |                    | di dalam              | Laut sangat |              |
| 11              | 28-33       | Badai merusak     | Kerusakan melebar  | gelombang             | tinggi      | $9 - 14$     |
|                 |             |                   |                    | Batasan udara dan     |             |              |
|                 |             |                   | Kerusakan besar-   | laut tidak bisa       |             |              |
| 12              | >33         | Taifun            |                    | dibedakan             | Laut sangat | >14          |
|                 |             |                   | besaran            |                       | tinggi      |              |

Table 2.3 Skala Beaufort (Sumber : Practical Handbook of Marine Science)

### **2.5 Teluk Jakarta**

2.5.1 Letak Geografis

 Universitas Indonesia Daerah Khusus Ibukota Jakarta mempunyai luas wilayah  $\pm$  650 km2 atau  $\pm$  65.000 termasuk wilayah daratan Kepulauan Seribu yang tersebar di teluk Jakarta. Secara geografis wilayah DKI Jakarta terletak antara 106 22' 42" BT sampai 106 58' 18" BT dan - 5 19' 12" LS sampai -6 23' 54" LS. Secara administratif daerah Teluk Jakarta termasuk ke dalam Kota Madya Jakarta Utara. Wilayah Jakarta Utara terdiri atas 6 Kecamatan, yaitu Kecamatan Penjaringan, Kecamatan Pademangan, Kecamatan Tanjung Priok, Kecamatan

 $Z(S)$ 

Koja, Kecamatan Kelapa Gading dan Kecamatan Cilincing. Peta administrasi Jakarta Utara dapat dilihat pada gambar 2.4.

Wilayah Jakarta Utara memiliki luas 154,01 Km<sup>2</sup> dan mempunyai batas – batas geografis yaitu utara degan Kabupaten Kepulauan Seribu, timur berbatasan dengan Kali Bloncong dan Kali Ketapang Jakarta, Selatan dengan, Pedongkelan, sungai Begog – selokan Petukangan wilayah DKI, Kali Cakung dan barat berbatasan dengan Jembatan Tiga, Kali Muara Karang dan Kali Muara Angke.

Penutup lahan Jakarta Utara didominasi oleh permukiman. Berdasarkan peta penutup lahan yang dikeluarkan oleh Kemeterian Kehutanan tahun 2009 (lampiran 2) penggunaan lahan lain yang dapat diidentifikasi di Jakarta Utara adalam tambak yang terletak di kecamatan Penjaringan, hutan lahan basah di pesisir Penjaringan dan sawah di kecamatan Cilincing. Selain permukiman daerah terbangun di Jakarta Utara lebih banyak didominasi oleh pelabuhan. Hal ini dapat terlihat di Tanjung Priok dan Muara Baru.

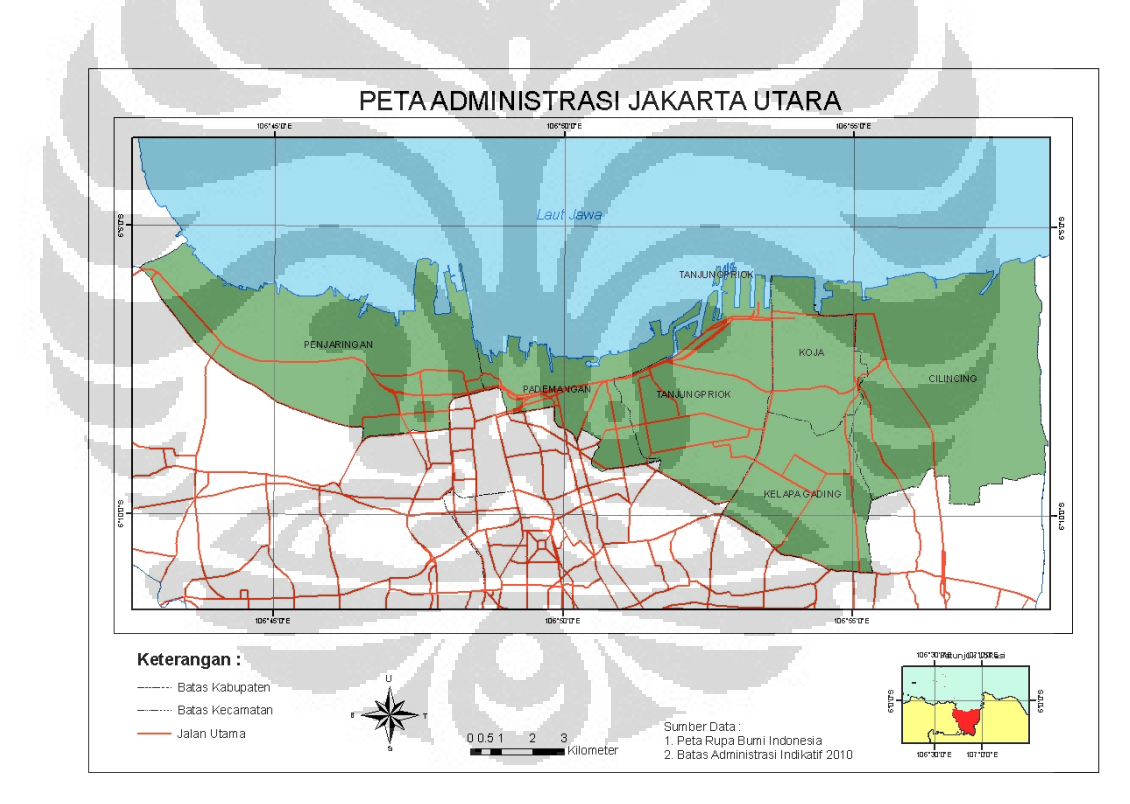

Gambar 2.4 Peta administrasi Jakarta Utara

## 2.5.2 Kondisi Fisik

Berdasarkan morfologinya, Teluk Jakarta merupakan dataran alluvial yang memiliki kemiringan lereng datar hingga miring landai (0-15 %) dan ketinggian berkisar antara 0 – 16 m. Bentuk wilayah pantai seperti yang terlihat saat ini merupakan hasil keseimbangan dinamis antara unsur-unsur proses yang bersumber darat, laut, dan udara

(Astuti, 2001) . Kondisi alam wilayah pantai terdiri dari beberapa tipe ekosistem yang memiliki karakteristik yang berbeda satu sama lain dan umumnya sangat peka terhadap berbagai perubahan .Aspek fisik wilayah, organisme, dan aktifitas manusia akan saling berinteraksi dan saling mempengaruhi.

Ongkosongo dalam Astuti menyebutkan, berdasarkan morfologi pantai Jakarta terbagi menjadi 3 tipe pantai, yaitu :

- a. Pantai landai, terdapat di Muara Angke dan kamal. Pantai ini masih tertutup oleh vegetasi, sehingga proses pengendapan sedimen dapat berlangsung dengan sempurna.
- b. Pantai miring, terdapat di sekitar Ancol, Pluit, Muara Karang, pantai ini terbentuk akibat habisnya hutan pantai, sehingga pantai memperoleh pengaruh langsung dari gelombang laut.
- c. Pantai terjal, terdapat di Kali Baru, Cilincing, Marunda dan tepi barat Kali Blencong, terbentuk akibat pengerukan pasir dan lumpur di muka pantainya, menyebabkan pengikisan pantai menyusup relatif jauh ke arah darat.

Secara garis besar sebaran sedimen di perairan teluk Jakarta dapat dibagi menjadi 3 satuan endapan (PPGL, 1995) yaitu endapan lumpur dan endapan lumpur pasiran, serta endapan pasir lumpuran.

Endapan pasir lumpuran didapatkan pada kedalaman lebih dari 15 meter dan umumnya terdiri dari material volkanik, berwarna abu-abu kehitaman hingga kehijauan, mengandung cangkang kerang dan terdapat hanya di daerah barat laut Teluk Jakarta. Besar butir umumnya berupa pasir berukuran sedang hingga halus. Pada beberapa tempat endapan ini mengandung campuran kerikil yang terdiri dari fragmen batulempung yang telah teroksidasi, konkresi besi maupun terdiri atas cangkang kerang. Endapan pasir yang mengandung kerikil dijumpai terutama di sekitar Pulau Lunang, P. Bokor, dan sebelah utara P. dapur. Material volkanik yang terdapat di dalam endapan ini ditafsirkan berasal dari pegunungan di sebelah selatan kota Jakarta atau diperkirakan merupakan hasil erupsi G. Krakatau. Jika dilihat berdasarkan lokasi endapan pasir tersebut yaitu di dekat muara S. Cisadane maka diduga sungai tersebutlah yang memiliki peranan penting dalam mekanisme pengendapan pasir ini.

Endapan lumpur pasiran dijumpai pada 4 lokasi di daerah Teluk Jakarta, terutama berdekatan dengan lokasi tanjung Priok. Endapan ini diduga merupakan endapan transisi

antara endapan lumpur yang mendominasi perairan Teluk Jakarta dan endapan pasir lumpuran. Dengan mempertimbangkan lokasi keterdapatannya, endapan ini boleh jadi merupakan endapan lumpur yang terbentuk terlebih dahulu yang bercampur dengan unsur pasir yang berasal dari garis pantai atau bahkan mungkin berasal dari muara sungai di sekitarnya. Umumnya endapan ini terdapat pada kedalaman yang cukup dangkal yaitu kurang dari 5 m.

Satuan endapan lumpur sangat mendominasi dan tersebar hampir merata sepanjang garis pantai, yaitu menempati sekitar 80 % perairan Teluk Jakarta. Makin ke arah timur, endapan makin dominan dan diperkirakan bahwa muara S.Citarum merupakan sungai utama yang membawa material lumpur tersebut. Endapan lumpur ini umumnya ditandai dengan berubahnya warna air laut dari biru menjadi kecoklatan, dengan banyaknya kandungan sedimen suspensi yang belum terendapkan. Perubahan air laut ini terlihat lebih sering terjadi pada hulu S. Citarum dengan banyaknya kandungan lumpur pada aliran sungainya dan umumnya terendapkan di sekitar ujung Timur Teluk Jakarta.

#### **2.5.3 Kondisi Iklim**

Wilayah Kota Jakarta Utara sebagian besar terdiri dari rawa-rawa yang mempunyai ketinggian rata-rata 0 sampai dengan 1 meter diatas permukaan laut walaupun terdapat pula kawasan yang memiliki ketinggian rata-rata antara 1 – 4 meter diatas permukaan laut terutama untuk kawasan selatan. Iklim Jakarta Utara termasuk panas dengan suhu rata-rata 27°C sepanjang tahun. Kawasan ini dipengaruhi oleh angin musim timur pada bulan Mei sampai Oktober dan angin barat pada bulan Nopember sampai April. Tinggi curah hujan rata-rata pertahun sebanyak 2.000 mm terjadi maksimal pada bulan Desember.

### **2.6 Model Hidrodinamika**

#### 2.6.1 Pengertian Model Hidrodinamika

Dalam dunia ilmu pengetahuan terdapat tiga sumber acuan informasi yaitu dari data hasil pengamatan instrument, hasil kajian teoritis dan data hasil model (Aldrian, 2009). Model dapat dibuat dengan dimensi waktu atau ruang. Kelebihan utama model adalah dapat memberikan solusi secara komprehensif dan memberikan visualisasi yang lebih baik untuk hubungan beberapa parameter yang ada. Kekurangan dari model biasanya terletak pada resolusi temporal dan spasialnya.

Hidrodinamika didefinisikan sebagai ilmu yang mempelajari gerak fluida, khususnya zat cair yang tidak dapat ditekan yang dipengaruhi oleh gaya eksternal dan internal. Pemodelan numerik hidrodinamik terdiri dari data yang diperluka, pengkonsepan model, metoda elemen hingga perancangan model elemen hingga pembentukan node. Data yang diperlukan dalam pemodelan adalah informasi yang memadai untuk karakterisasi dari jenis aliran yang mungkin dalam system (Cahyana, 2005). Data harus tersedia untuk sejumlah area. Data yang diperlukan terdiri dari data geografik, data aliran, kandungan zat dalam air, syarat awal, data untuk kalibrasi dan data untuk menentukan koefisien variable. Data geografik menggambarkan bentuk system. Data aliran mendefinisikan batas silang dari sistem.

# 2.6.2 ANUGA

ANUGA merupakan model hidrodinamika yang dikembangkan oleh Australian National University dan Geoscience Australia. ANUGA merupakan model genangan yang dapat digunakan untuk mensimulasikan dampak dari bencana yang terjadi dipesisir seperti rob atau tsunami. Inti dari ANUGA adalah modul fluida dinamis yang disebut shallow\_water, yang didasarkan pada persamaan gelombang perairan dangkal.

Alasan ANUGA digunakan dalam penelitian ini adalah karena model ini merupakan open source sehingga tidak memerlukan pembayaran dan perijinan untuk penggunaan model. Model open source juag berkembang dengan cepat sehingga berbagai aplikasinya mudah ditemukan dalam berbagai publikasi. Selain itu ANUGA juga dapat digunakan untuk mengetahui proses penggenangan dan pengeringan pada daerah penelitian. Model ini cocok digunakan dalam skala regional. ANUGA yang menggunakan bahasa pemrograman phyton juga relatif mudah digunakan.

Areal penelitian dalam ANUGA diwakili oleh jala triangulasi. Dengan mengatur persamaan di tiap sel, kedalaman air dan momentum horizontal dapat diketahui. Kemampuan utama ANUGA adalah model ini dapat digunakan untuk mengetahui proses penggenangan dan pengeringan saat air memasuki dan meninggalkan suatu areal. Sebegain besar komponan ANUGA ditulis dalam bahasa pemrograman phyton yang mudah dibaca dan mudah diganti sesuai dengan kebutuhan penggua.

Selain berbagai kemudahan yang dimiliki, ANUGA juga memiliki beberapa kelemahan diantanya yaitu model ini merupakan model 2 dimensi sehingga tidak bisa dipakai untuk menyelesaikan masalah yang berhubungan dengan konvensi vertical seperti

turbulen 3 dimensi. Semua koordinat yang digunakan untuk masukan model harus dalam proyeksi UTM (Universal Tranverse Mercator). Model ini juga tidak bisa digunakan untuk areal yang lebih luas dari 1 zona UTM atau sekitar 6 derajat. Dalam ANUGA kekentalan kinematik dari fluida tidak ikut diperhitungkan. Model ini bukan merupakan model genangan yang tercepat.

ANUGA dapat membuat dan membaca bermacam-macam tipe data diantaranya adalah :

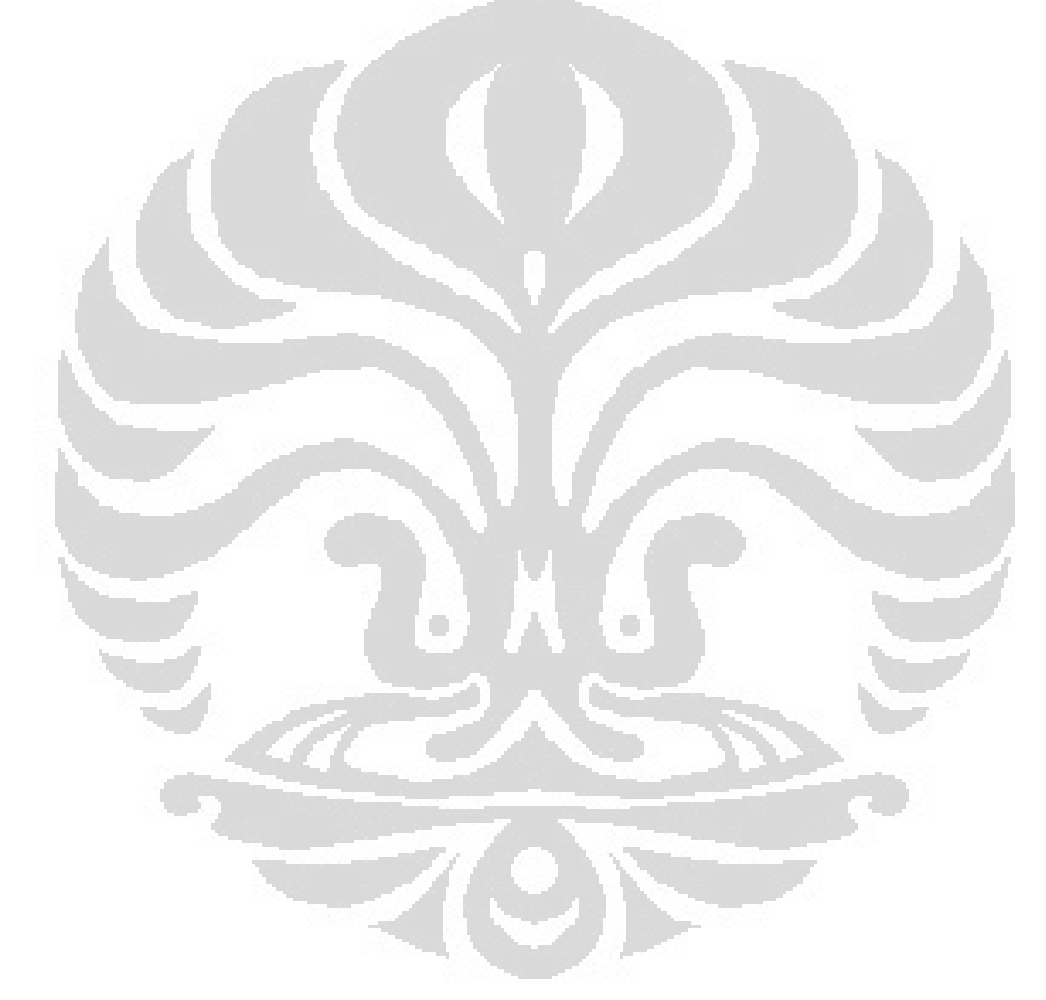

| <b>Extensi</b> | <b>Deskripsi</b>                                                       |  |  |  |  |
|----------------|------------------------------------------------------------------------|--|--|--|--|
| .SWW           | Format NetCDF untuk menyimpan keluaran model dengan informasi          |  |  |  |  |
|                | jejaring $f(t,x,y)$                                                    |  |  |  |  |
| .sts           | Format NetCDF untuk menyimpan keluaran model tanpa informasi jejaring  |  |  |  |  |
|                | f(t,x,y)                                                               |  |  |  |  |
| .tms           | Format NetCDF untuk menyimpan data time series                         |  |  |  |  |
| $.csv/$ .txt   | Format NetCDF untuk menyimpan poin arbitari dan atribut terkait        |  |  |  |  |
| .asc           | Format ASCII dari DEM yang dihasilkan dari ArcView                     |  |  |  |  |
| .pjr           | Berasosiasi dengan ArcView file untuk memberikan informasi lebih untuk |  |  |  |  |
|                | format .asc                                                            |  |  |  |  |
| .ers           | Format ERMapper yang digunakan untuk masukan data DEM yang akan        |  |  |  |  |
|                | diproses di AcrView                                                    |  |  |  |  |
| .dem           | Tampilan data DEM dalah format NetCDF                                  |  |  |  |  |
| nc             | Format asal dari NetCDF                                                |  |  |  |  |
| .geo           | Format geometri ASCII Houdinis                                         |  |  |  |  |

Table 2.4 Jenis dan format data dalam ANUGA

Tahapan-tahapan dalam menjalankan model hidrodinamik ANUGA adalah :

- 1. Pembuatan jala triangulasi
- 2. Pembuatan domain
- 3. Penyusunan kondisi model
- 4. Pembuatan batas-batas model
- 5. Pemasukan tenaga input model
- 6. Perhitungan evolusi model

| N <sub>0</sub>   | <b>Nama Program</b>        | <b>Modul</b>                       | Fungsi                                              |  |
|------------------|----------------------------|------------------------------------|-----------------------------------------------------|--|
| 1.               | <b>Mesh Generation</b>     | pmesh.mesh interface               | Membuat<br>jaring-jaring<br>triangulasi<br>segitiga |  |
|                  |                            |                                    | dasar<br>daerah<br>untuk<br>pemodelan               |  |
|                  |                            | Interface.py                       | di<br>Mengatur<br>interior                          |  |
|                  |                            |                                    | dalam<br>jarring-jaring                             |  |
|                  |                            |                                    | segitiga triangulasi                                |  |
| $\overline{2}$ . | Initialising<br>the        | abstract 2d finite.volumes.domain  | Membuat<br>struktur                                 |  |
|                  | Domain                     |                                    | memasukan<br>dan                                    |  |
|                  |                            |                                    | memanipulasi data<br>di                             |  |
|                  |                            |                                    | areal pemodelan                                     |  |
| $\overline{3}$ . | <b>Initial Conditions</b>  | abstract 2d finite.volumes.domain  | Menyusun<br>scenario                                |  |
|                  |                            |                                    | model                                               |  |
| 4.               | <b>Boundary Conditions</b> | abstract 2d finite.volumes.domain  | Menentukan batas-batas                              |  |
|                  |                            |                                    | model                                               |  |
| 5.               | <b>Forcing Terms</b>       | shallow_water.shallow_water_domain | Memasukan<br>tenanga                                |  |
|                  |                            |                                    | input model                                         |  |
| 6.               | Evolution                  | abstract_2d_finite_volumes.domain  | Menyusunan<br>output                                |  |
|                  |                            |                                    | model                                               |  |

Table 2.5 Tahapan - tahapan dalam ANUGA

### 2.6.2 ANUGA dan Model Hidrodinamika Lainnya

Terdapat banyak model hidrodinamika yang dapat digunakan untuk mensimulasikan genangan di daerah pesisir. Model-model ini terbagi menjadi model yang berbayar maupun yang tidak berbayar (*open source*). Daftar model-model *open source* dapat dilihat di situs http://csdms.colorado.edu/wiki/External\_models\_download\_portal . Penggunaan model *open source* relatif lebih mudah jika dibandingkan dengan penggunaan model berbayar. Selain mudah didapatkan, model *open source* juga mudah dikembangkan dan berbagai contoh aplikasi penggunaan model dapat ditemukan di berbagai jurnal dan publikasi.

Selain ANUGA, model yang juga dapat digunakan untuk mensimulasikan genangan di pesisir adalah TELEMAC. TELEMAC merupakan model yang dikembangkan oleh *BundesAnstalt für Wasserbau* (BAW, Jerman), *Centre d'Etudes Techniques Maritimes et Fluviales* (CETMEF, Perancis), *Daresbury Laboratory* (Inggris), *Electricité de France R&D* (EDF, Perancis), *HR Wallingford* (Inggris), *Sogreah* (Artelia group, Perancis). TELEMAC dapat digunakan untuk memodelkan refleksi gelombang dari berbagai hambatan, difraksi gelobnag dari belakang hambatan, refraksi gelombang dari berbagai variasi dasar laut, gelombang regular, gelombang acak baik monodimensional maupun multidimensional. TELEMAC menggunakan fortran sebagai bahasa pemrograman.

TELEMAC dapat diaplikasikan untuk mensimulasikan berbagai kondisi di pesisir seperti banjir sungai maupun banjir pasang surut. Namun model ini tidak mudah digunakan oleh pemula karena instalasi dan pengoperasiannya yang rumit.

Selain menggunakan model genangan, untuk memodelkan banjir rob dapat pula digunakan kombinasi berbagai model misalnya kombinasi model pasang surut dan model gelombang. Penelitian ini telah dilakukan oleh Ramdhani (2010) yaitu dengan memanfaatkan model Wavewatch dan OTIS.

O

#### **2.7 Penelitian Sebelumnya**

#### Marfai (2003)

Marfai melakukan penelitian tentang "GIS Modelling of River and Tidal Flood Hazards in a Waterfront City, case study: Semarang City, Central Java, Indonesia." Dalam penelitian ini Marfai mengintegrasikan GIS dan model hidrologi untuk membuat model banjir sungai dan banjir pasang surut. Hasil dari model kemudian divalidasi dan digunakan untuk menentukan tingkat kerawanan banjir di Semarang.

#### Yan Li (2005)

Yang Li dalam penelitiannya "The Application of GIS and RS for Coastline Change Detection and Risk Assessment to Enhanced Sea Level Rise on Yellow River Delta", melakukan pemodelan perubahan garis pantai dan perubahan tinggi muka laut untuk mengestimasi kawasan yang memiliki resiko bencana di Delta Sungai Huangho. Model ekstraksi garis pantai yang digunakan adalah dengan pemanfaatan citra satelit

multi sensor (Landsat ETM, dan radar ERS). Deliniasi garis pantai dilakukan secara otomatis dengan terlebih dahulu melakukan pemrosesan kedua sumber data tersebut diatas dengan penerapan algoritma khusus. Hasil deliniasi kemudian disimulasi dengan faktor kenaikan muka laut dan dinamika kependudukan untuk perolehan data spasial kawasan resiko bencana di daerah delta.

## Nielsen (2006)

Nielsen memaparkan mengenai model hidrodinamik untuk memodelkan coastal inundation (rob) yang dikembangkan oleh Australia National University dan Geoscience Australia, yang disebut dengan ANUGA. Banjir merupakan salah satu bencana yang sering terjadi di Australia. Banjir pada daerah pesisir tidak hanya diakibatkan oleh meluapnya aliran sungai tetapi lebih banyak dikarenakan oleh badai yang terjadi di lautan. Genangan yang terjadi di pesisir ini sangat berkaitan dengan kondisi pasang surut laut, batimetri dan topografi. Aplikasi model ini telah digunakan untuk mensimulasikan dampak dari tsunami di Wollongong, New South Wales. Dari penelitian ini dapat disimpulkan bahwa ANUGA merupakan model yang kuat dan fleksibel dengan menyelesaikan masalah di perairan dangkal.

### Ramdhani (2009)

Ramdhani dalam penelitiannya "Pemanfaatan Model WAVEWATCH dan OTIS untuk Estimasi Potensi Rob Jakarta Utara" menentukan estimasi daerah rob di Jakarta Utara dengan menggunakan model WAVEWATCH dan OTIS. Hasil analisi kemudian digunakan untuk melihat pola dan karaktristik gelombang dan pasang surut yang mempengaruhi fluktuasi tinggi muka laut di pesisir Jakarta Utara.

# **BAB III METODOLOGI PENELITIAN**

#### **3.1 Data dan Peralatan**

 Untuk menentukan estimasi genangan rob di Teluk Jakarta dengan menggunakan model hidrodinamik diperlukan data masukan berupa data geometri, tinggi muka air laut, data pasang surut, dan tekanan angin. Data geometri yang menjadi masukan model adalah Digital Elevation Model daerah Teluk Jakarta yang didapatkan dari prosesing peta kontur RBI Jakarta Utara. Kontur ketinggian yang digunakan memiliki interval 1 m. Untuk geometri perairan Teluk Jakarta di dapatkan dari prosesing data batimetri yang didapatkan dari peta batimetri Janhidros. Untuk membuat batasan daerah penelitian dilakukan buffering sejauh 2 km dari garis pantai.

Data masukan model berupa kecepatan dan arah angin didapatkan dari ekstaksi data *Cross-Calibrated Multi-Platform Ocean Surface Wind Vector* CCMP yang dipublikasikan oleh NASA. Sedangkan data pasang surut air laut didapatkan dari hasil pengamatan tide gauge di stasiun pasang surut Tanjung Priok milik Bakosurtanal. Untuk menentukan ratarata tinggi muka air laut dilakukan analisis dari data tinggi pasang surut di Teluk Jakarta selama selang waktu 10 tahun ( 1984 – 1994) yang didapatkan dari University of Hawaii Sea Level Center.

Data kejadian banjir rob selama periode 2007 – 2009 didapatkan dari kumpulan informasi baik media cetak maupun internet. Data pendukung lain yang digunakan adalah peta rawan banjir Jakarta Utara yang dikeluarkan oleh Bakosurtanal. Kementerian Pekerjaan Umum dan Badan Meteorologi Klimatilogi dan Geofisika.

Perangkat lunak yang digunakan untuk persiapan data diantaranya adalah perangkat lunak GRADS yang digunakan untuk mengekstraksi data angin. Perangkat lunak Arc.GIS yang digunakan untuk pembuatan DEM dan pembuatan layout peta. Perangkat lunak Quantum GIS yang digunakan untuk membaca hasil keluaran model hidrodinamik. Model hidrodinamik yang digunakan untuk menyestimasi genangan rob adalah model hidrodinamika open source ANUGA yng dikembangkan oleh Australian National University dan Geospatial Australia.

## **3.2 Persiapan Data Masukan Untuk Model**

#### 3.2.1 Pembuatan DEM

Model elevasi yang digunakan sebagai data masukan model diperoleh dari garis kontur Jakarta Utara dengan interval ketinggian 1 m. Peta kontur wilayah Jakarta Utara kemudian digunakan untuk membangun TIN (*triangular irregulate network*) model dengan menggunakan ekstensi 3D analysis dalam perangkat lunak Arc.GIS. Triangulated irregular network (TIN) adalah struktur 3D yang merepresentasikan permukaan dengan membangun jejaring segitiga. Lakukan konversi feature ke TIN dengan tahapan 3D Analysis > Create/Modify TIN > Create TIN form Feature. TIN yang sudah dihasilkan dapat dikonversi menjadi sebuah DEM dengan tipe data esri grid.

Pada input TIN masukan data atribut elevasi. Pada filed cell size dapan dimasukan nilai sesuai kebutuhan. Semakin kecil nilai yang dimasukan maka semakin akurat data yang didapatkan. Nilai yang dimasukan bergantung pada luasan areal yang akan dibuatkan DEM nya. Tahapan pembuatan DEM dapat dilihat pada Gambar 3.1

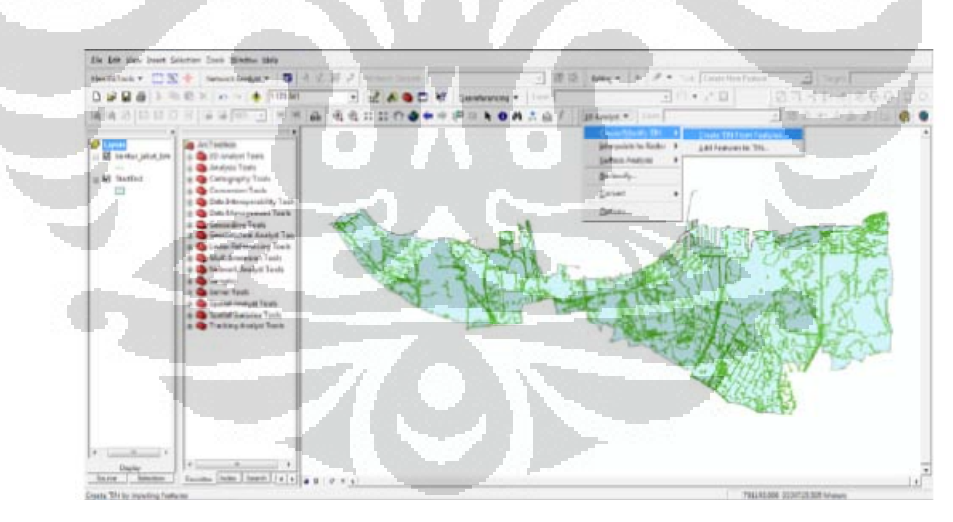

(a)

24

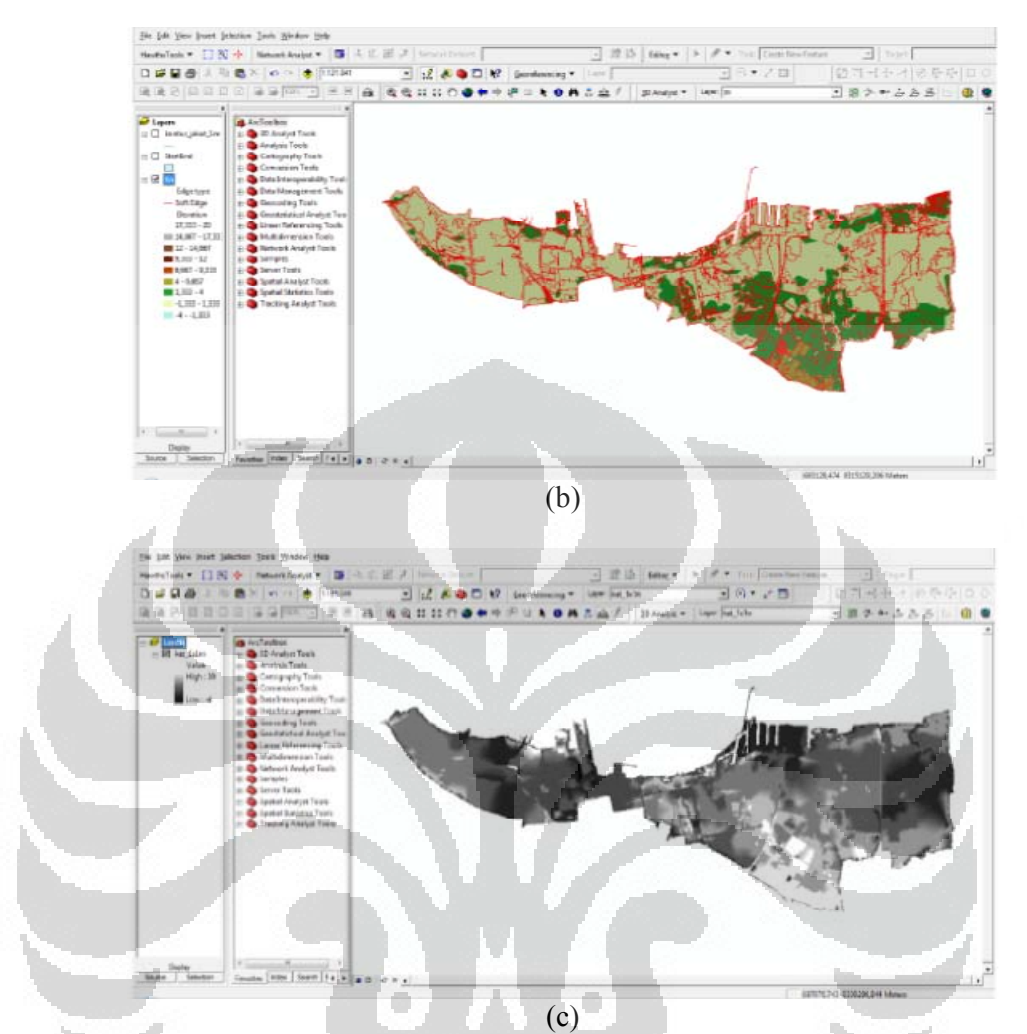

Gambar 3.1 Tahapan proses pembuatan DEM: pemasukan data kontur (a), pembuatan TIN (b) dan DEM yang dihasilkan (c)

# 3.2.2 Ektraksi data Angin

 Data kecepatan dan arah angin yang digunakan dalam penelitian ini merupakan produk dari CCMP (*Cross-Calibrated Multi-Platform Ocean Surface Wind Velocity*) yang merupakan gabungan dari beberapa citra satelit yang digunakan untuk pengamatan permukaan laut seperti SSM/I, TMI, AMSR-E, QuikSCAT dan ADEOS-II yang diolah dengan metode VAM (variational analysis method). Data merupakan data tidak berbayar yang dapat diunduh di http://dss.ucar.edu/datasets/ds744.9/

 Produk CCMP terbagi menjadi 3 leve laitu level 2.5, 3.0 dan 3.5. Data primer disimpan di level 3, terdiri dari data pengamatan selama periode 6 jam dan diproses dengan melakukan griding dengan metode VAM. Data ini kemudian menjadi dasar untuk
mengolahan selanjutnya yaitu data 5 harian dan data bulanan yang disimpang dalam level 3.5. sementara level 2.5 merupakan data bertipe binary file (bytemap) yang dipararel dengan satelit pengamatan.

Data yang digunakan dalam penelitian ini merupakan CCMP level 3 untuk mengetahui kecepatan, arah angin dan perhitungan *windstress* dalam periode 6 jam di tiap titik. Data CCMP kemudian diekstraksikan dengan menggunakan perangkat lunak tidak berbayar GrADS (*Grid Analysis and Display System*). GrADS bisa diunduh melalui situs http://opengrads.org/ . GrADS merupakan software yang dapat digunakan untuk analisis, manipulasi, dan menampilkannya dalam bentuk grafik seperti grafik garis, grafik batang, grafik kontur, grafik kontur berarsir, vektor angin, ataupun garis alur (*streamlines*) untuk data sains atmosfer, data-data berbentuk grid dan data-data dari stasiun pengamatan . GrADS memiliki versi untuk :Unix, Linux, Windows, Macintosh. GrADS dapat digunakan secara interaktif dari command-line atau dipakai sebagai bahasa pemrograman sederhana (*scripting language*). Jenis-jenis data yang bisa dibaca GrADS antara lain: netCDF, GRIB (GRIdded Binary), HDF-SDS (Hierarchical Data Format – Scientific Data Format), dan format biner stream.

GrADS dapat membuat plot dari suatu variable dengan kontur berarsir yang ditumpangsusunkan (overlay) pada kontur dari variable kedua. GrADS juga dapat digunakan untuk memanipulasi data dari kumpulan file sehingga irisan data dari beberapa file tersebut dapat dianalisis karakteristiknya, misalnya membuat klimatologi suatu variable. Selain itu GrADS juga memiliki fungsi statistik dalam klimatologi dan sains atmosfer

Contoh data yang telah diekstraksi dengan menggunakan GrADS adalah sebagai berikut :

DSET  $\wedge$ ua.reps DTYPE station  $STNMAP$   $\land$ ua.map UNDEF -999.0 TITLE Real Time Upper air obs TDEF 10 linear 12z18jan1992 12hr VARS 8 us 0 99 U Winds vs 0 99 V Winds

- z 1 99 Heightsa
- t 1 99 Temps
- u 1 99 U Winds
- v 1 99 V WInds

ENDVARS

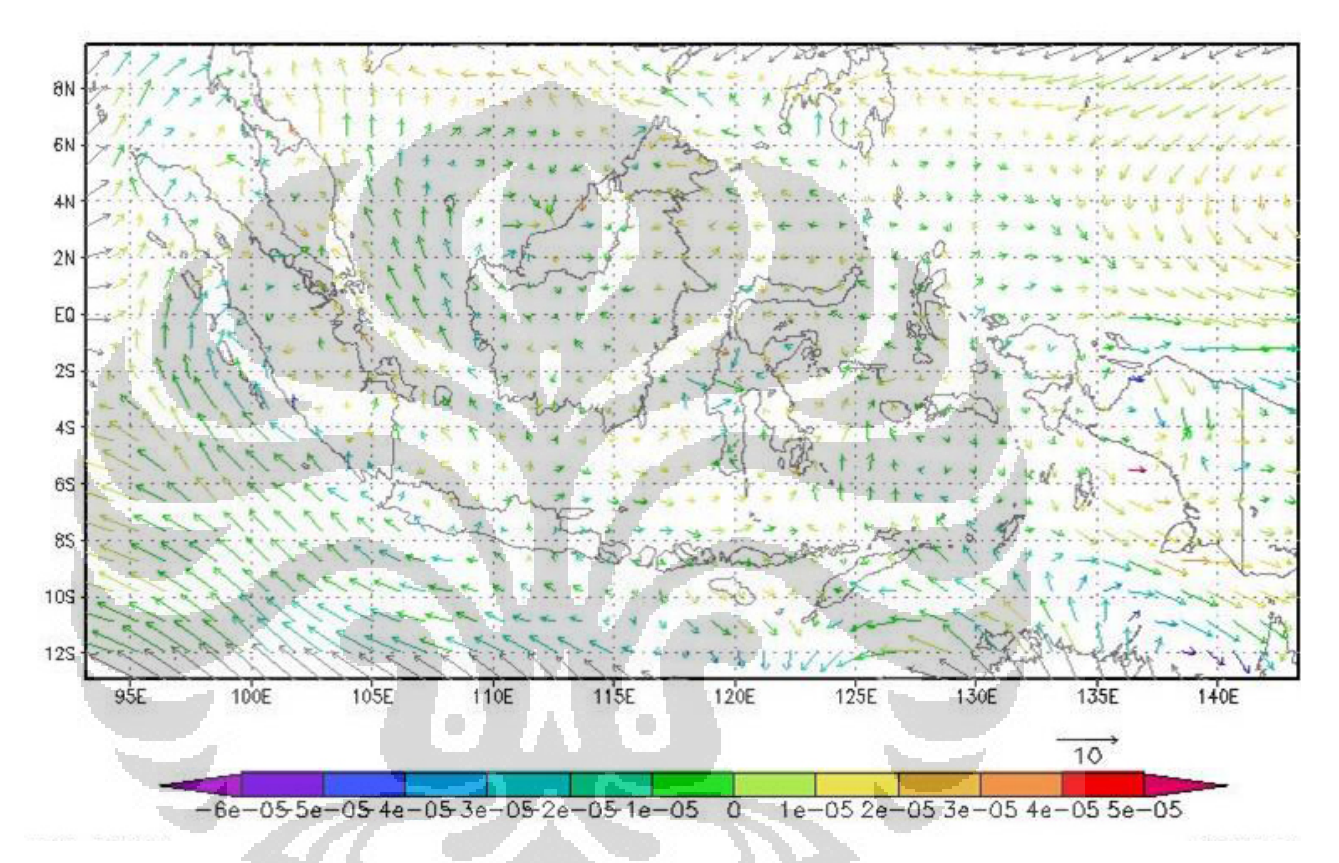

Gambar 3.2 Contoh hasil ekstraksi angin menggunakan GrADS

#### **3.3 Pengolahan dan Analisis Data**

3.3.1 Menjalankan Model

7. Pembuatan jala triangulasi

Pada tahap ini dilakukan pembuatan polygon untuk menentukan areal pemodelan dengan memasukan input bounding\_polygon. Poligon-poligon ini dibuat dengan memasukan koordinat titik-titik dari data DEM. Nilai ketinggian dari DEM yang dimasukan harus bernilai positif. Sebelum memasukan data DEM perlu dilakukan pendefinisian file-file data masukan yang akan digunakan dalam model. Setelah itu pembuatan polygon awal dilakukan dengan memasukan titik-titik batas terluar daerah

27

penelitian yang akan diproses oleh model. Dalam penelitian ini titik batas terluar daerah penelitian adalah 2 km ke arah laut dari garis pantai dan 2 km ke arah darat dari garis pantai. Untuk mendapatkan titik batas dibuat buffer 2 km dari garis pantai seperti terlihat pada l ampiran 3.

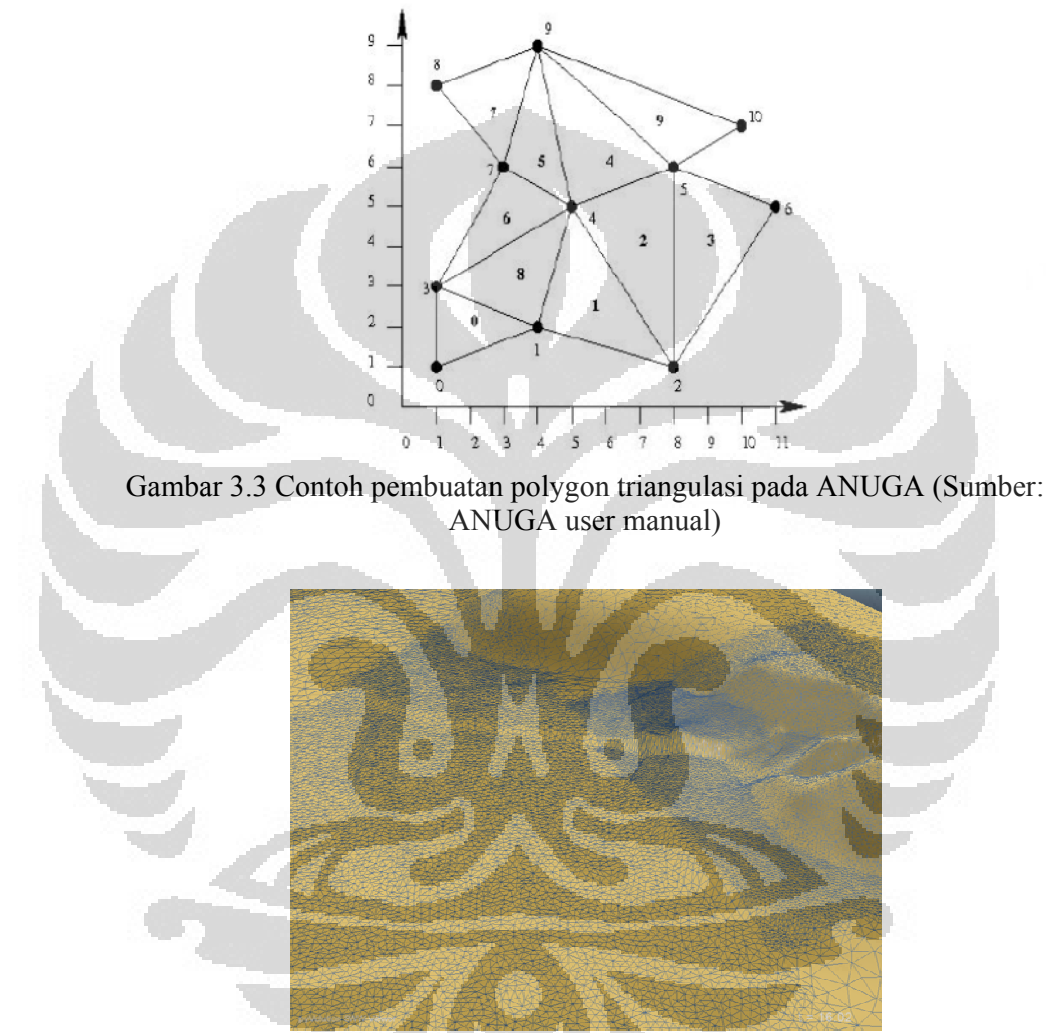

Gambar 3.4 Hasil polygon triangulasi pada ANUGA (Sumber: http://sourceforge.net/projects/anuga/)

#### 8. Pembuatan domain

menyi impan dan m memanipulas i data yang b berhubungan n dengan jal a-jala. Jala-j jala triangulasi dalam model sudah dispesifikasi dengan memasukan nama pada tiap-tiap titik, polygon segi tiga dan batasan dari polygon tersebut. Tahapan ini digunakan untuk membuat struktur yang dapat digunakan untuk

Pada tahan ini dilakukan pembacan terhadap data dengan format .sww. Data ini dipanggil dengan membuka modul abstract\_2d\_finite\_volumes.domain. Sebelum melakukan pemanggilan data .sww pastikan direktori default\_datadir telah ditetapkan di config.py

Untuk menetapkan kedalaman minimum yang akan dipakai dalam proses digunakan kode <domain>.set\_minimum\_allowed\_height dalam modul shallow water.shallow water domain.

#### 9. Penyusunan kondisi model

Dalam standar persamaan diferensial, kondisi awal dari suatu model berasosiasi dengan variable-variabel contohnya untuk dimensi waktu,  $t = 0$ . Dalam proses ini parameter-parameter seperti argument numeric, quantity, function, geospasial\_data dan filename harus ada. Tahap ini memproses data-data dengan jenis .sww, .tms atau .sts.

#### 10. Pembuatan batas-batas kondisi model

Pengkondisian batas-batas dalam model dapat mengikuti kode-kode yang disediakan dalam model. Batasan yang dapat dibentuk adalah *reflective boundary, transmitive boundary*, *dirichlet boundary* dan *time boundary* .

#### 11. Pemasukan tenaga input model

Beberapa tenaga masukan dapat digunakan untuk berbagai simulasi pada ANUGA. Secara umum input tenaga model dimasukan dalam modul

۰

shallow\_water.shallow\_water\_domain. Dalam modul ini ditentukan nama dari kuantitas yang akan mempengaruhi tenaga input (quantity\_name), kecepatan berubahnya tenanga masukan (*rate*) yang bisa berbentuk konstan atau *time series*, pusat dan radius kekuatan model (*center* dan *radius*), pengaruh kekuatan ini dibatasi oleh polygon yang dibuat secara opsional.

Contoh penyusunan kode untuk pembuatan polygon :

```
P = [[x0, y0], [x1, y0], [x1, y1], [x0, y1]] # Square polygon
xmom = General_forcing(domain, 'xmomentum', polygon=P)
ymom = General forcing(domain, 'ymomentum', polygon=P)
xmom.rate = fymom.rate = gdomain.forcing_terms.append(xmom)
domain.forcing_terms.append(ymom)
```
 Sekenario tenaga input yang bisa dibuat antara lain class Inflow, class Rainfall, dan class Culvert flow. Culvert flow menggabungkan perintah dalam Inflow (class Inflow) dan masukan general (General\_forcing).

#### 12. Perhitungan evolusi model

Tahap ini merupakan tahap penyelesaian setelah semua tahapan dijalankan. Pada tahapan ini model melakukan masukan hasil dan statistic keluaran. Secara umum pada tahap ini model akan melakukan beberapa tahap secara internal dalam rangka perhitungan kekuatan dan kecepatan air di tiap sel. Beberapa hasil yang didapatkan diantaranta :

- Hasil perhitungan statistik dari model terdapat pada modul abstract\_2d\_finite\_volumes.domain dengan perintah <domain>.statistic ( )
- Hasil statistic tiap batasan dari model terdapat pada modul modul abstract 2d finite volumes.domain dengan dengan perintah <domain>.boundary\_statistic
- Hasil kuantitas objek dapat diketahui dengan menggunakan script Q = <domain>.get\_quantity
- Hasil lokasi maksimum dapat diketahui dengan menggunakan script <quantity>.get\_maximum\_location
- Hasil elemen yang terkena rendaman dapat diketahui dengan menggunakan script <domain>.get wet elements
- Hasil tinggi genangan maksimum dapat diketahui dengan menggunakan script <domain>.get\_maximum\_inundation\_elevation
- Lokasi tinggi genangan maksimum dapat diketahui dengan menggunakan script <domain>.get\_maximum\_inundation\_location

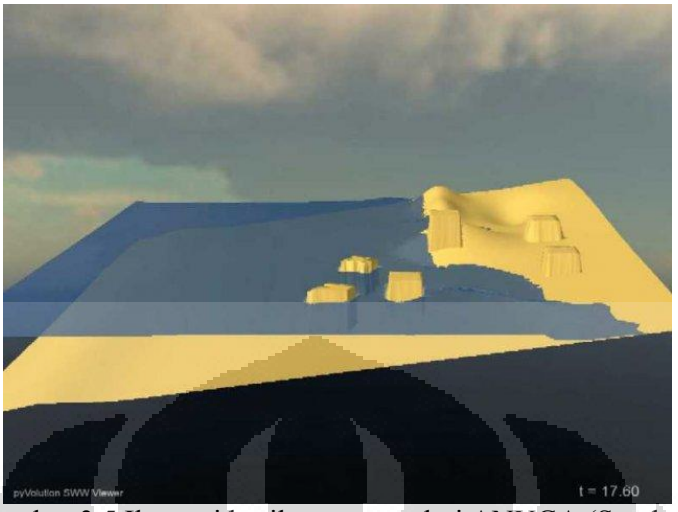

Gambar 3.5 Ilustrasi hasil genangan dari ANUGA (Sumber: http://sourceforge.net/projects/anuga/)

#### g. Menampilkan Hasil Model

File yang dihasilkan oleh ANUGA berupa SWW file yang dapat dilihat dengan menggunakan *tools* ANUGA viewer. Selain itu untuk mendapatkan hasil perhitungan modeling, ANUGA dapat mencatat hasil proses dalam format txt. Untuk mendapatkan data hasil ANUGA dapal format GIS dapat dilakukan dengan mengeksport titik-titik hasil dengan menggunakan modul geospatial\_data. Data yang dieksport dari ANUGA dapat berupa titik, garis maupun atribut. Untuk mempermudah pengguna menampilkan hasil dalam format data spasial, ANUGA juga telah mengembangkan GAI (Graphical ANUGA Interface). GAI dapat dibuka dengan menggunakan perangkat lunak tidak berbayar Quantum GIS.

Alur kerja model hidrodinamika ANUGA dapat dilihat dari Gambar 3.6

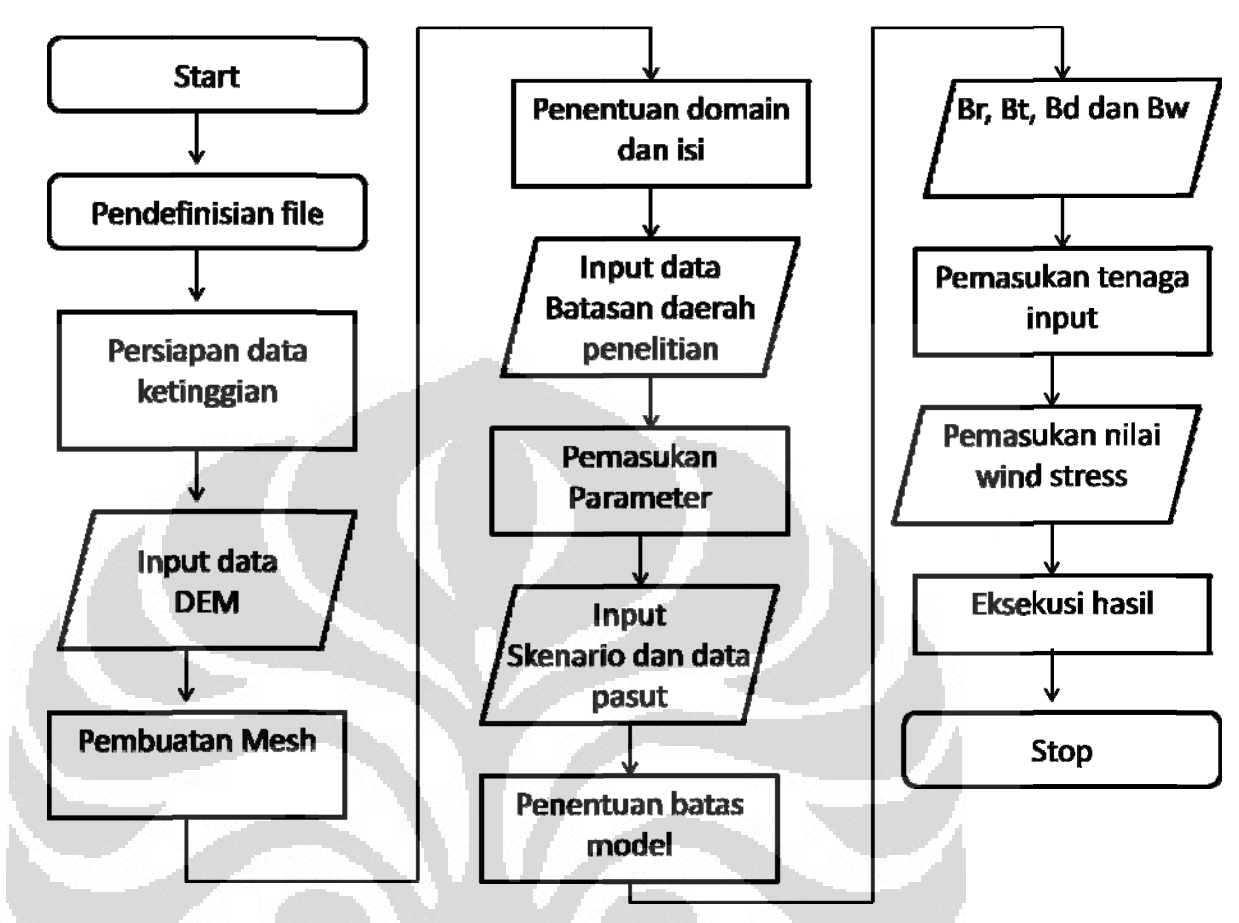

Gambar 3.6 Alur Kerja Model

3.3.2 A Analisis Des skriptif

dihasilkan dari model hidrodinamik ANUGA. Sebaran dan tinggi genangan rob yang dihasilkan dari model kemudian dibandingkan dengan informasi genangan rob yang terjadi di lapangan. Dari hasil analisis deskriptif akan diketahui sejauh mana model hidrodinamika dapat digunakan untuk membuat setimasi genangan rob di Teluk Jakarta. Pada tahap ini dilakukan analisis terhadap sebaran dan tinggi genangan rob yang

Bagan alir penelitian dapat dilihat pada Gambar 3.7

 $\langle \cdot \rangle$ 

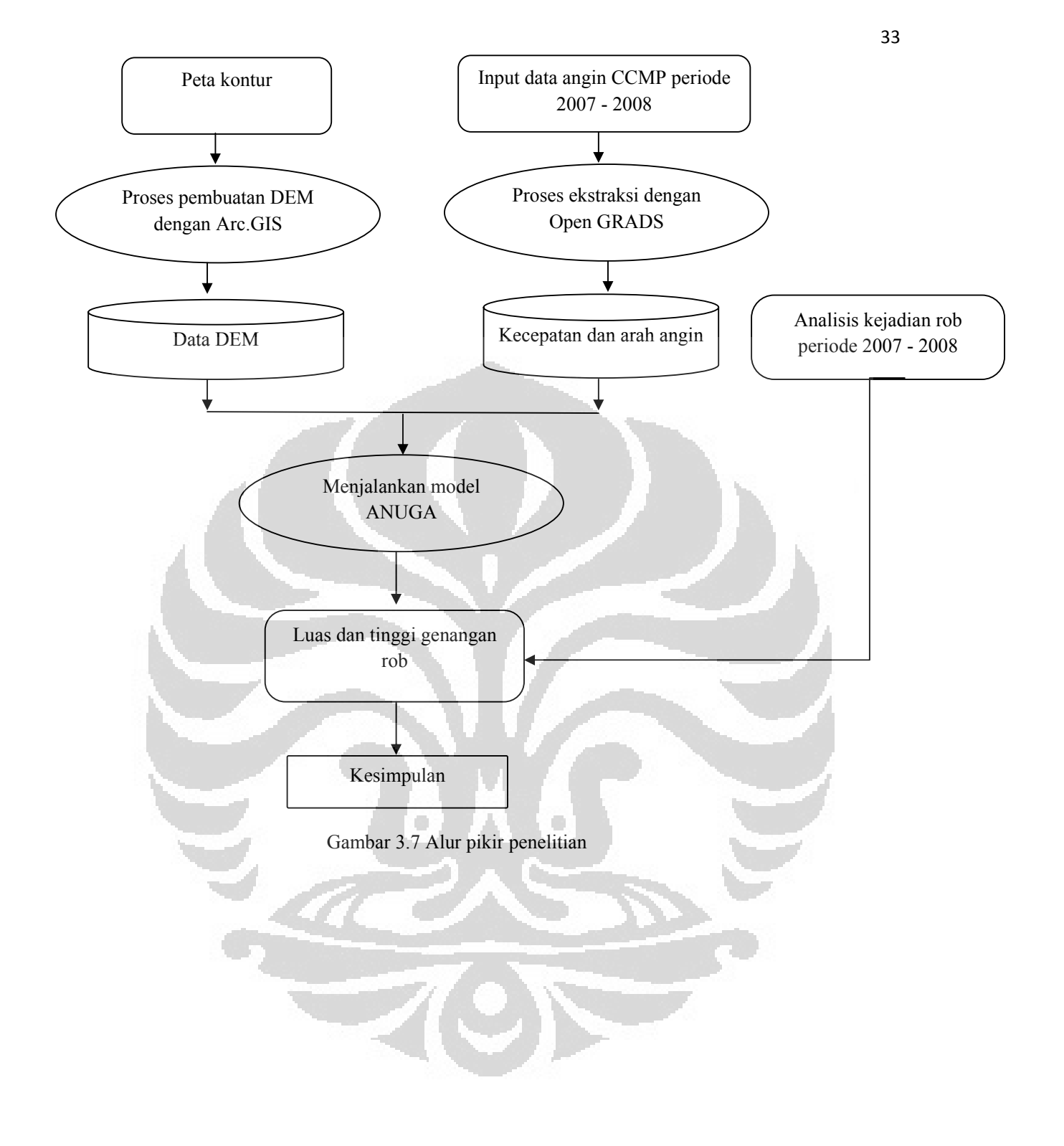

### **BAB IV HASIL DAN PEMBAHASAN**

#### **4.1 Angin dan Tinggi Gelombang**

Berdasarkan data angin yang diperoleh dari *Cross-Calibrated Multiplatform Ocean Surface Wind* (CCMP) didapatkan kondisi angin di daerah penelitian saat kejadian rob. Angin yang diproses dalam penelitian ini merupakan angin di ketinggian 10 m dari permukaan laut.

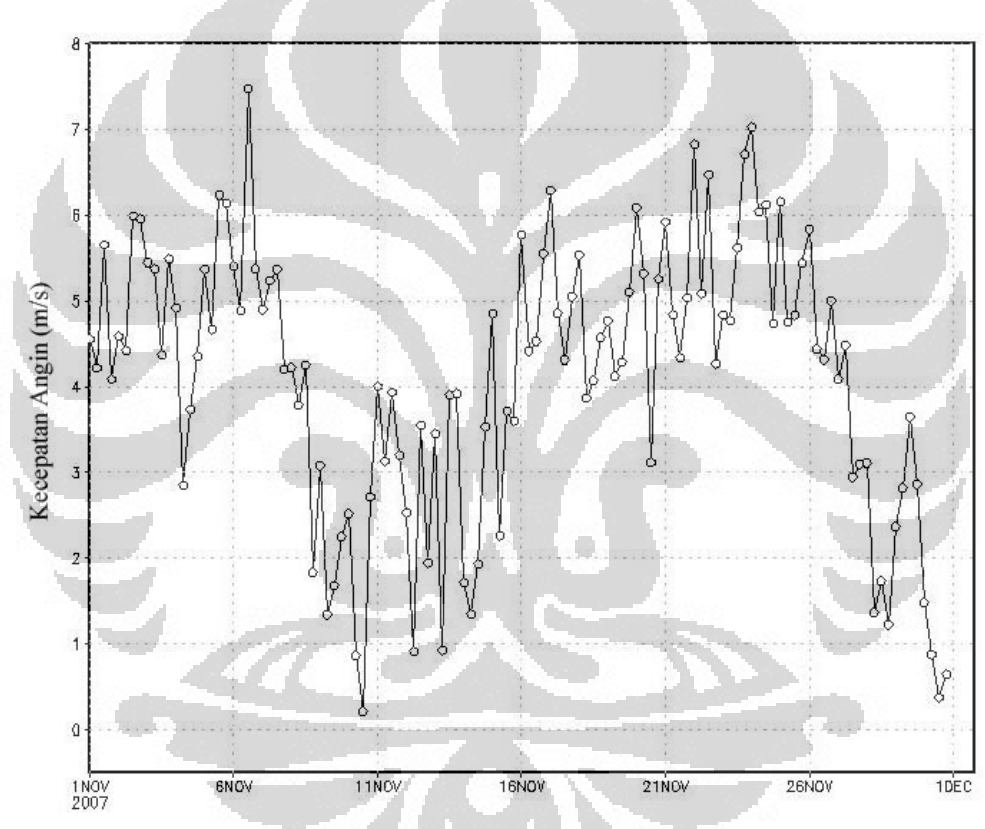

Gambar 4.1 Grafik kecepatan angin rata-rata bulan November 2007

Gambar 4.1 menunjukan bahwa pada bulan November 2007 kecepatan angin berkisar antara 1 sampai dengan 8 m/s. kecepatan angin tertinggi tercatat pada tanggal 7 November. Pada pertengahan bulan kecepatan angin cenderung menurun. Pada bulan November 2007 tercatat terjadi banjir rob yaitu pada tanggal 26 november. Kondisi angin di perairan teluk Jakarta dapat dilihat dari Gambar 4.2.

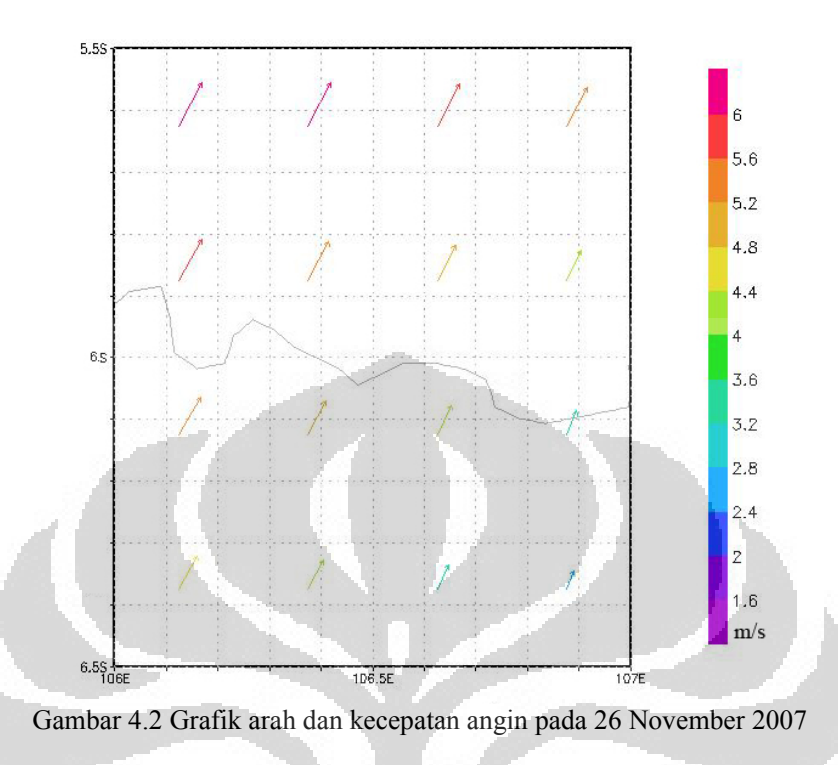

Pada tanggal 26 November angin bergerak ke arah timur laut dengan kecepatan bervariasi antara 1,6 m/s sampai dengan 6 m/s . Semakin ke utara kecepatan angin semakin besar. Berdasarkan nilai kecepatan angin nilai tinggi gelombang dapat diprediksi dengan menggunakan skala Beaufont. Angin dengan kecepatan 6 m/s termasuk angin sedang angin jenis ini menghasilkan gelombang laut halus dengan ketinggian berkisar antara 0.5 sampai dengan 1.25 m. Perhitungan *wind stress* pada perairan Teluk Jakarta tanggal 26 November 2007 dapat dilihat dalam Lampiran 5.

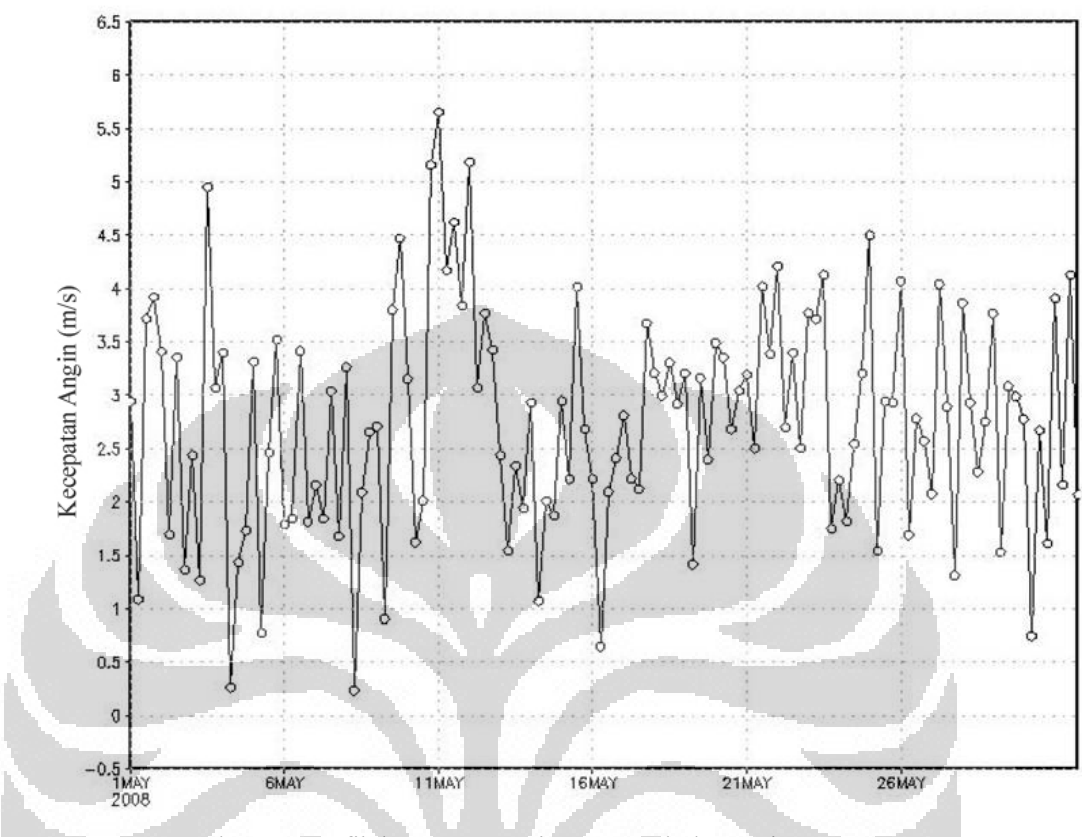

Gambar 4.3 Grafik kecepatan angin rata-rata bulan Mei 2008

Pada bulan Mei 2008 kecepatan angin berkisar antara 1 sampai dengan 6 knot atau sekitar 0,5 sampai 3 m/s seperti ditunjukan pada gambar 4.3. kecepatan angin tertinggi tercatat pada tanggal 16 Mei dengan kecepatan 5.7 knot atau sekitar 3.08 m/s. pada bulan Mei 2008 tercatat terjadi banjir rob pada tanggal 8 mei. Kondisi angin pada saat kejadian banjir rob dapat terlihat seperti Gambar 4.4.

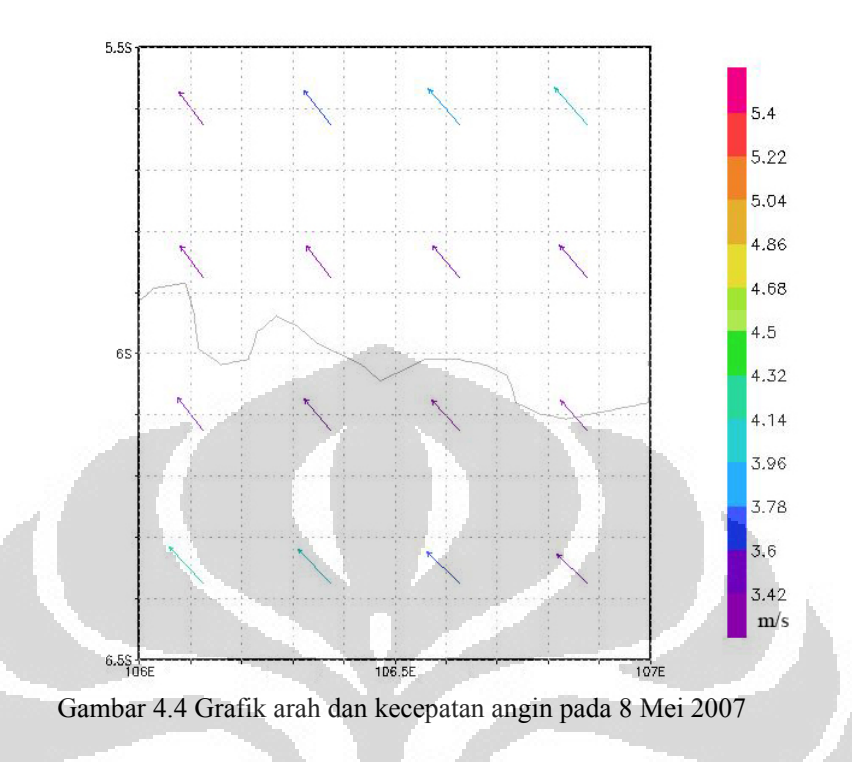

Angin bergerak ke arah barat laut dengan kecepatan bervariasi antara 3.42 m/s sampai dengan 5.4 m/s. Semakin ke utara kecepatan angin semakin besar. Angin dengan kecepatan antara 3.42 m/s sampai dengan 5.4 m/s termasuk angin sedang yang menghasilkan gelombang dengan ketinggian berkisar antara 0.5 sampai dengan 1.25 m. Gelombang dengan ketinggian tersebut merupakan gelombang laut halus. Perhitungan *wind stress* pada perairan Teluk Jakarta tanggal 8 Mei 2008 dapat dilihat dalam Lampiran 6.

37

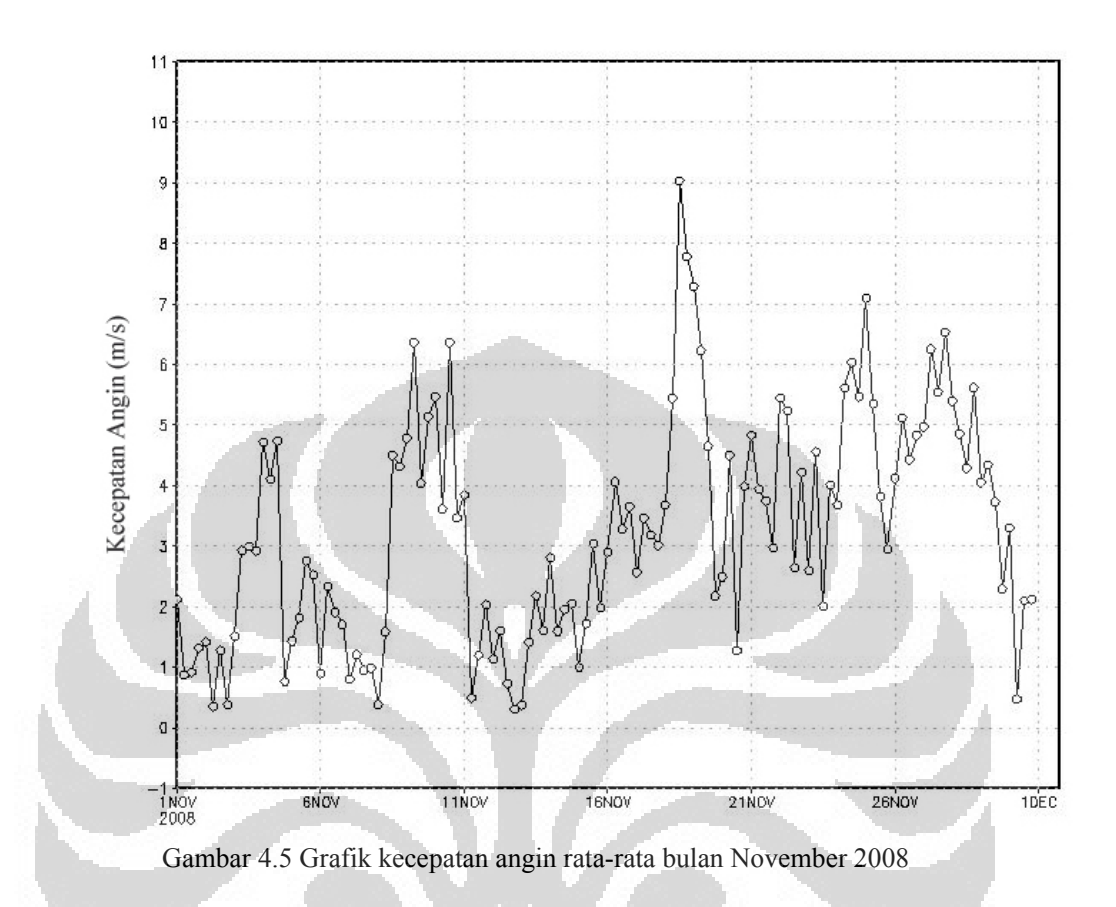

Pada bulan November 2008 kecepatan angin berkisar antara 1 sampai dengan 9 m/s. kecepatan angin tertinggi tercatat pada tanggal 20 November yaitu sebesar 9 m/s.. Pada pertengahan bulan November kecepatan angin cenderung lebih besar disbanding pada awal bulan. Pada bulan November 2008 tercatat terjadi beberapa kali banjir rob yaitu pada tanggal 16-18 november dan tanggal 30 November. Kondisi angin di perairan teluk Jakarta dapat dilihat dari Gambar 4.6 dan Gambar 4.7.

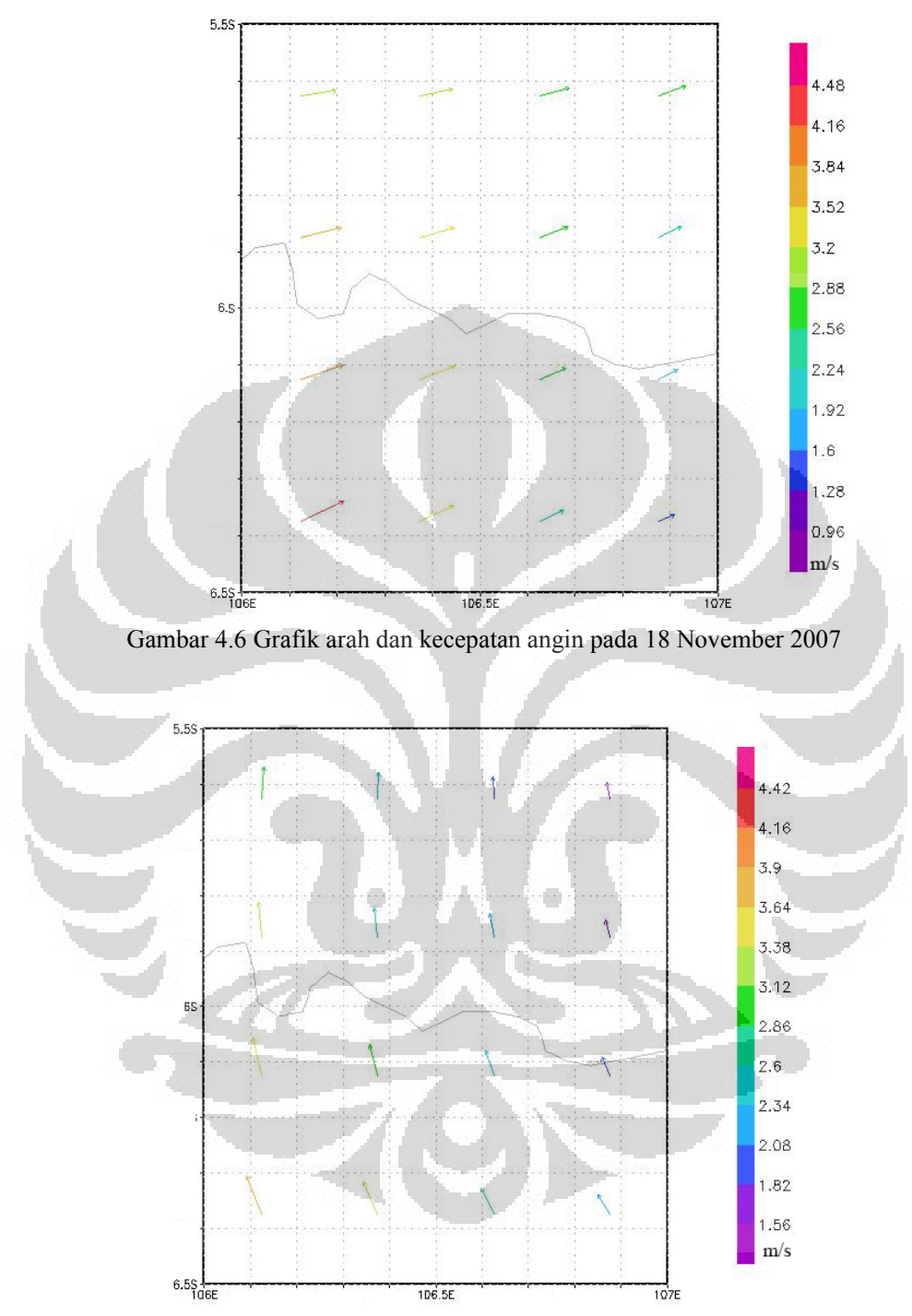

Gambar 4.7 Grafik arah dan kecepatan angin pada 30 November 2007

Pada tanggal 18 November 2008 angin cenderung bertiup ke arah timur dengan kecepatan bervariasi antara 2.56 m/s sampai dengan 4.48 m/s. Semakin ke utara kecepatan angin justru semakin kecil. Angin dengan kecepatan antara 2.56 m/s termasuk angin

sepoi-sepoi yang cenderung tidak membuat gelombang di laut. Angin dengan kecepatan 4.48 m/s termasuk ke dalam angin lemah. Angin dengan jenis ini menimbulkan gelombang dengan tinggi antara 0.1 sampai 0.5 m. sedangkan pada tanggal 30 angin bertiup ke arah utara dengan kecepatan antara 1,56 m/s sampai dengan 4,42 m/s. angin dengan kecepatan antara 1,56 – 4,42 m/s dapat membangkitkan gelombang dengan tinggi 0.1 sampai 0.5 m. Perhitungan *wind stress* pada perairan Teluk Jakarta November 2008 dapat dilihat dalam Lampiran 7.

#### **4.2 Pasang Surut**

Berdasarkan data pengamatan di stasiun Jakarta selama 10 tahun (1984 – 1994) yang didapatkan dari Universitas Hawaii, diketahui bahwa rata-rata tinggi muka air laut di Teluk Jakarta adalah 2,06 m. Rata-rata tinggi muka air laut maksimum setiap tahunnya berkisar antara 2,3 sampai dengan 2,5 m. pasang tertinggi biasanya terjadi pada bulai Mei dan Agustus.

Data pasang surut tambahan yang digunakan dalam penelitian ini merupakan data pasang surut yang dihasilkan oleh tide gauge yang terdapat di stasiun pengamatan pasang surut milik Bakosurtanal. Di teluk Jakarta terdapat 3 stasiun pengamatan yaitu di Tanjung Priok, Sunda Kelapa dan Pondok Dayung.

 Pola dan karakteristik pasang surut di Teluk Jakarta termasuk jenis diurnal yaitu waktu pasang dan surut terjadi sekali dalam sehari. Waktu pasang terjadi pada pagi hingga siang hari dan waktu surut terjadi pada malam hingga dini hari.

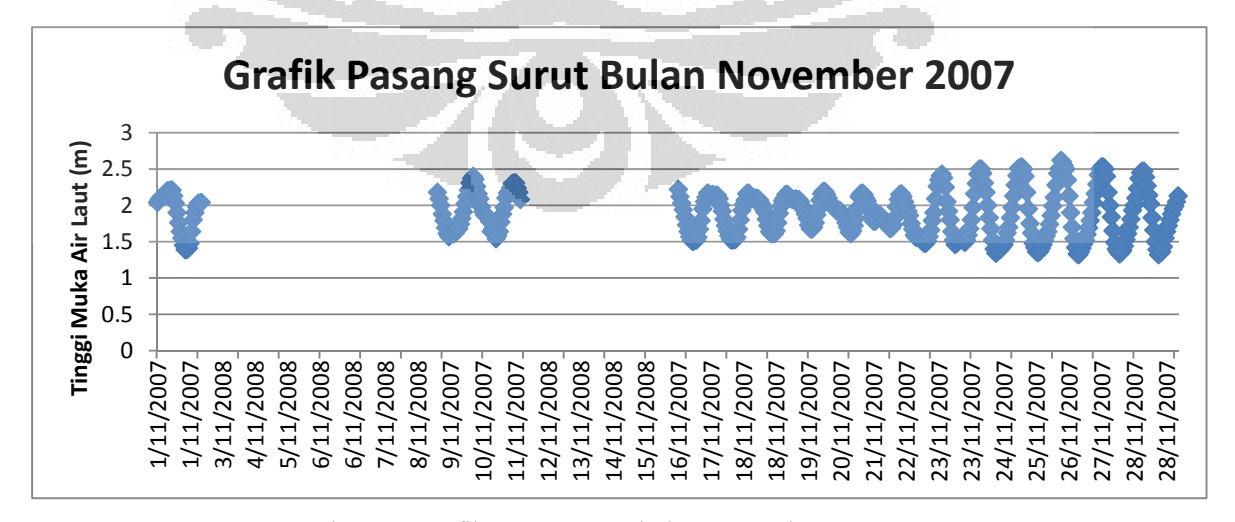

Gambar 4.8 Grafik pasang surut bulan November 2007

Berdasarkan data pengamatan tide gauge yang disajikan dalam Gambar 4.8 diketahui bahwa permukaan air saat surut terendah pada bulan november 2007 adalah 1,39 meter sementara permukaan air saat pasang tertinggi adalah 2,55 meter. Surut terendah terjadi pada tanggal 1 november. Sementara pasang tertinggi terjadi pada tanggal 26 november. Pasang tertinggi terjadi pada pukul 3.00 dini hari. Grafik pergerakan tinggi muka air laut pada tanggal 26 November 2007 dapat dilihat pada Gambar 4.9.

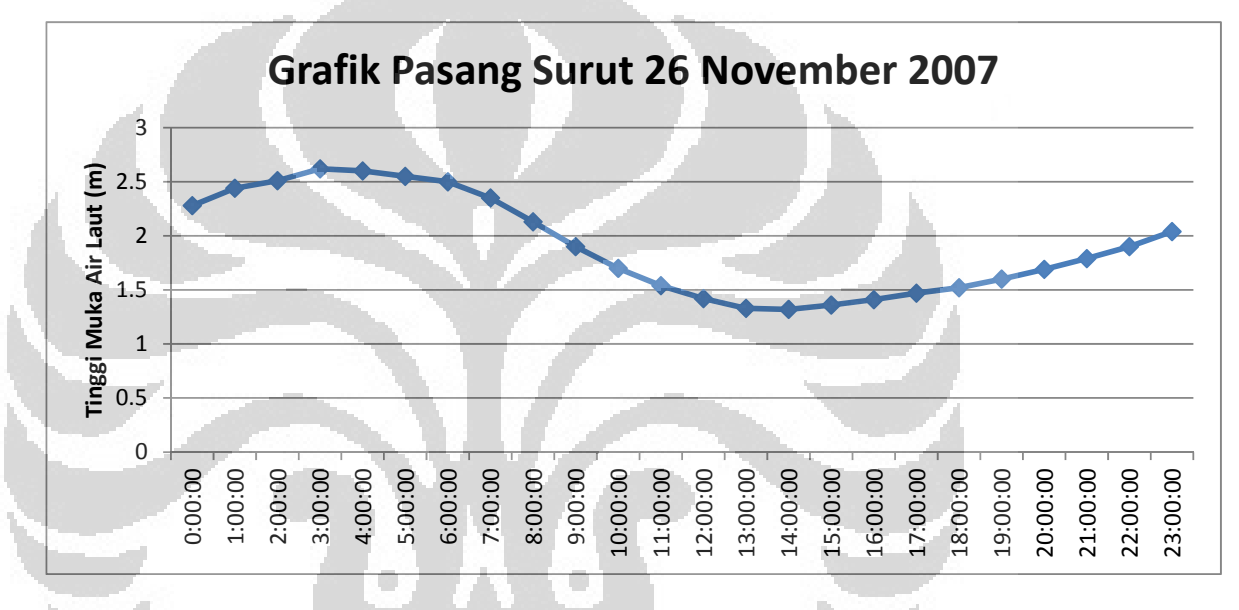

Gambar 4.9 Grafik pasang surut 26 November 2007

41

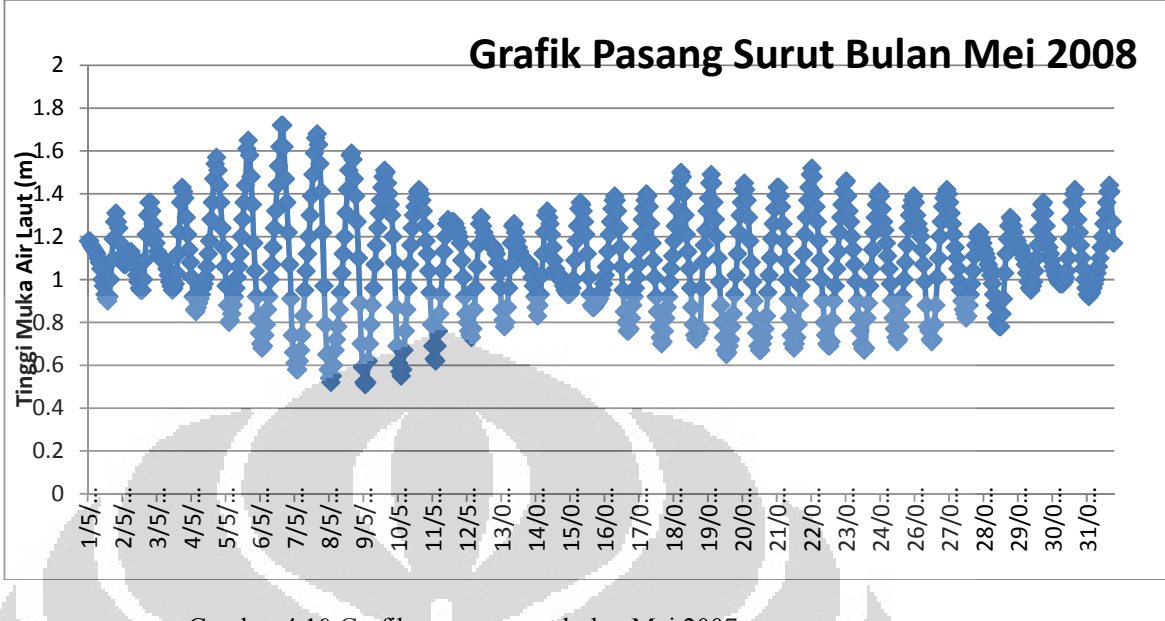

Gambar 4.10 Grafik pasang surut bulan Mei 2007

Pada bulan Mei 2008 seperti yang telitah pada Gambar 4.10, pasang tertinggi tercatat pada tanggal 6. Permukaan air saat pasang tertinggi adalah 1,74 meter. Surut terendah tercatat terjadi pada tanggal 9. Permukaan air saat surut terendah adalah 0.52 meter. Pada bulan mei 2008 terjadi banjir rob yaitu pada tanggal 8 mei. Tinggi permukaan air saat pasang tanggal 8 mei adalah 1,59 meter.

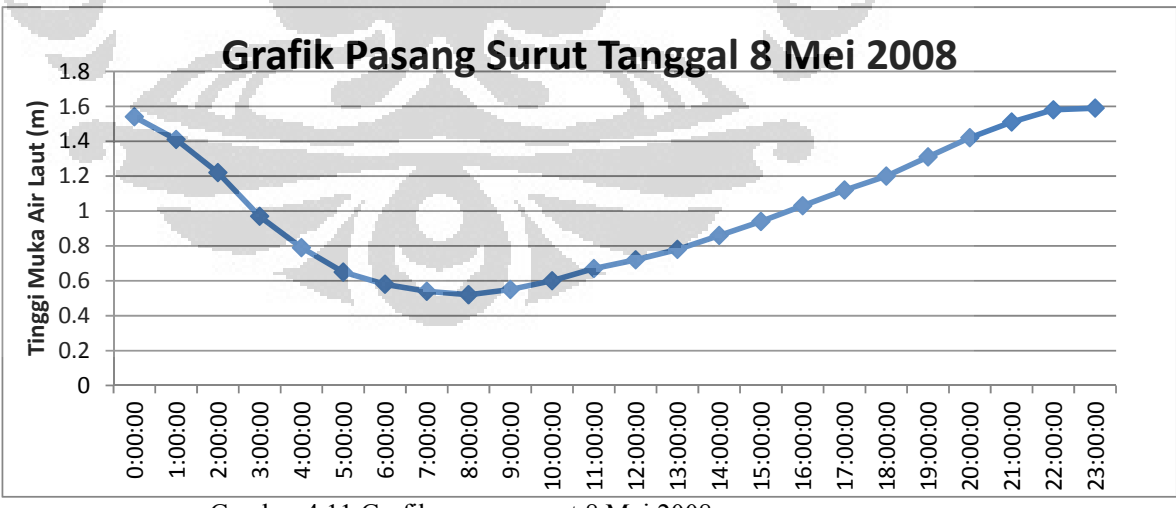

o

Gambar 4.11 Grafik pasang surut 8 Mei 2008

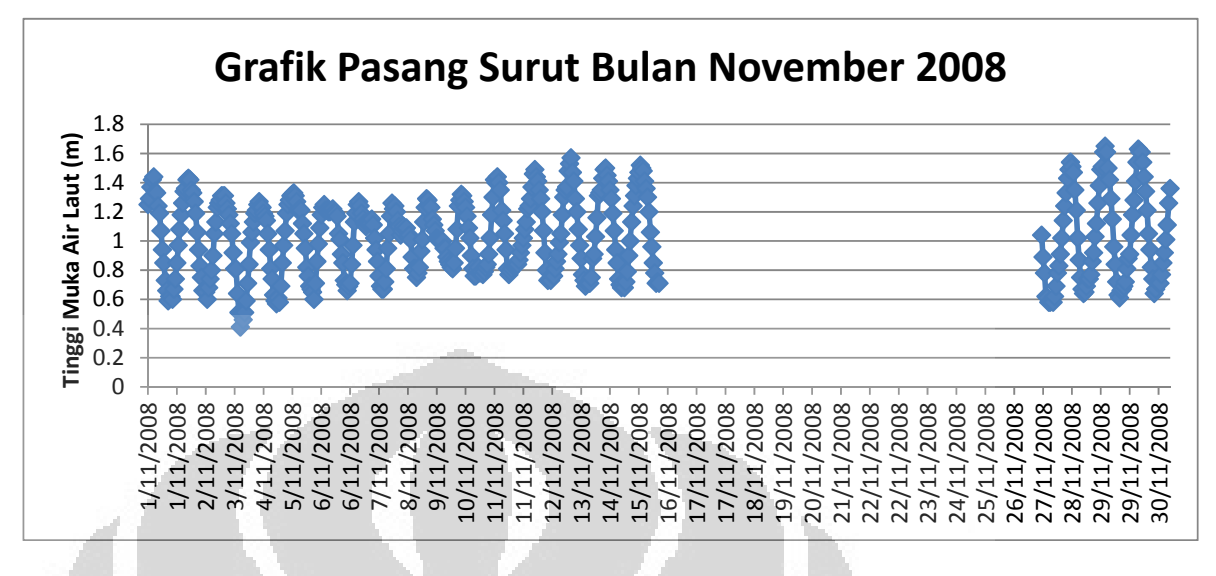

Gambar 4.12 Grafik pasang surut bulan November 2008

Pada bulan November 2008 tinggi muka air laut pada stasiun pengamatan Tanjung Priok adalah 1,65 m yang tercatat pada tanggal 27. Surut terendah terjadi pada tanggal 3 November yaitu 0,41 m. pada bulan November tercatat terjadi beberapa kali rob yaitu tangal 16 – 18 serta pada tanggal 30 November. Data pasang surut di tanggal 16 – 25 November tidak tercatat pada tide gauge. Pada tanggal 30 November tinggi muka air laut maksimum tercatat 1,6 m sementara tinggi muka air laut minimum adalah 0,6 m.

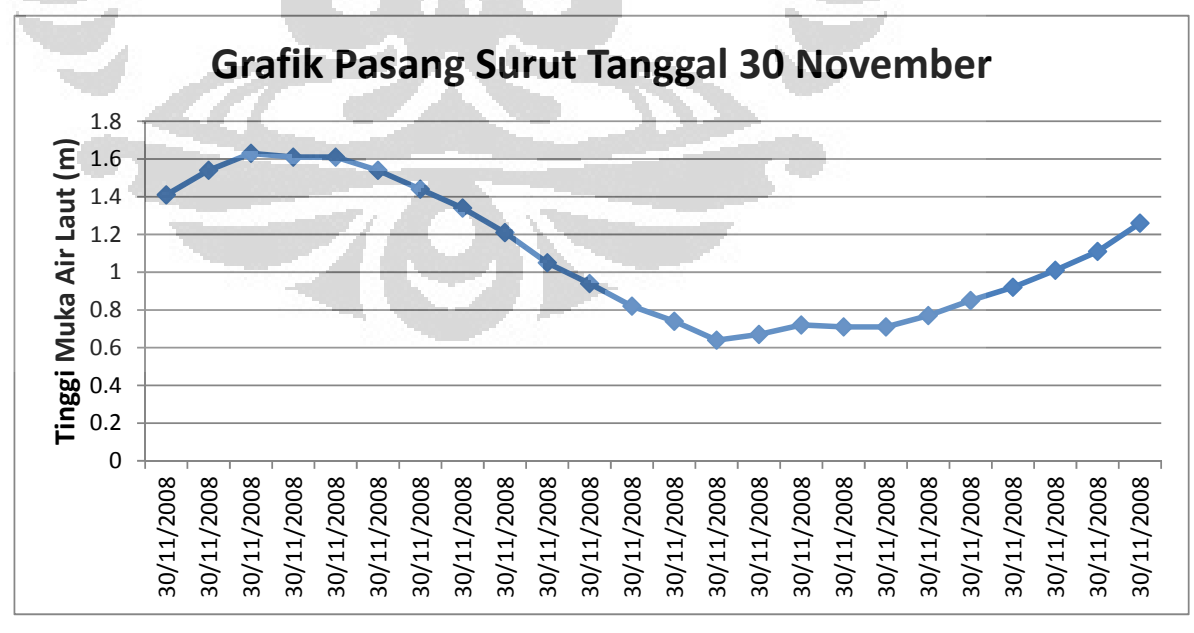

Gambar 4.13 Grafik pasang surut 30 November 2008

#### **4.4 Genangan Hasil Estimasi Model**

Untuk mendapatkan estimasi genangan rob dengan menggunakan model hidrodinamik diperlukan data sebaran titik ketinggian dan batimetri, data pasang surut dan data angin. Untuk mendapatkan batasan areal penelitian dibutuhkan titik koordinat batas yang telah di tentukan. Dalam penelitian ini batas daerah penelitian adalah 2 km ke arah laut dari garis pantai dan 2 km kea rah darat dari garis pantai. Titik ketinggian dan batimetri diperlukan untuk membuat poligon dasar areal penelitian. Polygon-poligon tersebut dalam model hidrodinamik ANUGA berupa segitiga triangulasi yang akan digunakan untuk menampung genangan. Untuk menentukan batasan kondisi model digunakan data masukan berupa tinggi muka air laut. Dalam tahap ini dilakukan pemasukan data ketinggian permukaan laut yaitu pasang maksimum pada saat kejadian rob berlangsung. Selanjutnya dilakukan pemasukan data wind stress di tiap kejadian rob. Wind stress ini digunakan sebagai faktor pemicu naiknya permukaan air laut yang berpengaruh terhadap terjadinya genangan di pesisir. Genangan hasil simulasi rob pada tanggal-tanggal kejadian disajikan dalam bentuk peta pada lampiran 8 sampai dengan 11.

Pada tanggal 26 November 2007 dimana kondisiri permukaan air saat pasang tertinggi adalah 2,55 m dan wind stress sebesar 0.04 N/m² rob menggenangi Pluit, Muara Baru, Ancol, Cilincing dan Marunda dengan ketinggian bervariasi antatara 0,25 m sampai dengan 1 m . Tinggi genangan maksimum yaitu 1 m terjadi di daerah penjaringan. Ketinggian genangan berkisar antara 0.5 – 0.75 m terdapat di daerah Kamal Muara, Pluit, Ancol, Clincing dan Marunda. Sedangkan ketinggian genangan 0.25 – 0.5 m terdapat di Muara Baru dan Penjaringan.

Pada tanggal 8 Mei 2008 permukaan air pasang tertinggi adalah 1,59 m dan besar wind stress adalah 0,004 N/m², genangan yang dihasilkan terjadi di Pluit, Muara Baru, Ancol, Pademangan, Cilincing dan Marunda. Tinggi genangan juga bervariasi antara 0,25 – 1 m. Tinggi genangan maksimum yaitu 1 m terjadi di daerah penjaringan. Tinggi genangan maksimum yaitu 1 m terjadi di daerah penjaringan. Ketinggian genangan berkisar antara 0.5 – 0.75 m terdapat di daerah Pluit, Ancol, Clincing dan Marunda. Ketinggian genangan 0.25 – 0.5 m terdapat di Muara Baru, Penjaringan, Ancol dan Pademangan.

Pada tanggal 18 November 2008 tinggi permukaan air saat pasang dan surut tidak tercatat pada tide gauge, untuk itu diasumsika ketinggian permukaan air sama dengan pasang tertinggi di bulan November 2008 yaitu 1,65 m sedangkan besar wind stress adalah 0,001 N/m². Genangan yang dihasilkan berkisar antara 0,5 – 1 m yaitu terjadi di Kamal Muara, Pluit, Muara Baru, Ancol, Pademangan, Cilincing dan Marunda. Tinggi genangan maksimum terjadi di Pluit sedangkan ketinggian genangan di Muara Baru, Ancol, Pademangan, Cilincing dan Marunda berkisar antara 0,5 – 0,75 m.

 Pada tanggal 30 November 2008 tercatat 1,6 m sedangkan besar wind stress adalah 0,001 N/m². Genangan yang dihasilkan berkisar antara 0,5 – 1 m yaitu terjadi di Kamal Muara, Pluit, Muara Baru, Ancol, Pademangan, Cilincing dan Marunda. Tinggi genangan maksimum terjadi di Pluit sedangkan ketinggian genangan di Muara Baru, Ancol, Pademangan, Cilincing dan Marunda berkisar antara 0,5 – 0,75 m.

#### **4.4 Sebaran Genangan Rob di Lapangan**

Pada lampiran 12 sampai dengan 15 disajikan peta genangan rob berdasarkan informasi yang didapatkan dari media cetak maupun internet. Diketahui bahwa sepanjang tahun 2007 dan 2008 terjadi rob sebanyak 6 kali yaitu pada 24 sampai dengan 26 November 2007, 8 Mei 2008, 1 Juni 2008, 16 sampai dengan 18 November 2008, 30 November 2008 dan 13 sampai dengan 15 Desember 2008. Banjir rob tanggal 24 sampai dengan 26 November 2007 menggenangi 7 lokasi di Teluk Jakarta yaitu : Muara baru setinggi 1 meter, Penjaringan setinggi 50 cm, Ancol setinggi 60 cm, Tanjung Priok setinggi 40 cm, Marunda setinggi 30 cm, Cilincing setinggi 20 cm danPluit setinggi 15 cm.

Pada tanggal 24 sampai dengan 26 November 2007, kondisi tinggi muka air laut berkisar antara 1,35 meter sampai dengan 2,62 meter. Pasang tertinggi terjadi pada tanggal 26. Kecepatan angin di perairan teluk Jakarta pada tanggal 24 November tercatat 9,9 m/s. angin dengan kecepatan 9,9 m/s dapat membangkitkan gelombang dengan tinggi antara 1,25 sampai dengan 2,5. Pasang maksimum yang terjadi ditambah dengan kekuatan angin sebagai pembangkit gelombang membuat permukaan air meningkat sehingga hal ini menimbulkan rob.

Banjir rob tanggl 8 Mei 2008 menggenangi 4 lokasi yaitu Muara Baru dengan ketinggian berkisar antara 20 sampai dengan 70 cm, Penjaringan dengan ketinggian berkisar antara 10 sampai dengan 20 cm, Ancol dengan ketinggian 30 cm danTanjung

Priok dengan ketinggian 15 cm. Kondisi permukaan air tertinggi pada tanggal 8 Mei tercatat 1.58 m, kecepatan angin di perairan Teluk Jakarta adalah 5,4 m/s. Angin dengan kecepatan 5,4 m/s dapat membangkintan gelombang dengan tinggi 0,1 sampai dengan 0,5 m. Pada tanggal 8 Mei tercatat tidak terjadi hujan dengan demikian kejadian rob disebabkan oleh pasang tinggi.

rob tercatat terjadi tanggal 16 – 18 November. Air laut naik dan menggenangi 6 lokasi yaitu: Muara baru dengan ketinggian 1 meter, Penjaringan dengan ketinggian 30 cm, Anc dengan ketinggian 40 cm, Tanjung Priok dengan ketinggiam 10 cm, Marunda dengan ketinggian 1 meter dan Cilincing dengan ketinggian 1 meter. Banjir rob kemudian kembali terjadi pada tanggal 30 November. Pada tanggal 30 November banjir rob menggenangi daerah Muara Baru sampai Pasar Ikan setinggi 30 cm. Pada bulan November 2008 terjadi beberapa kali banjir rob di teluk Jakarta. Banjir 5<br>ir<br>col

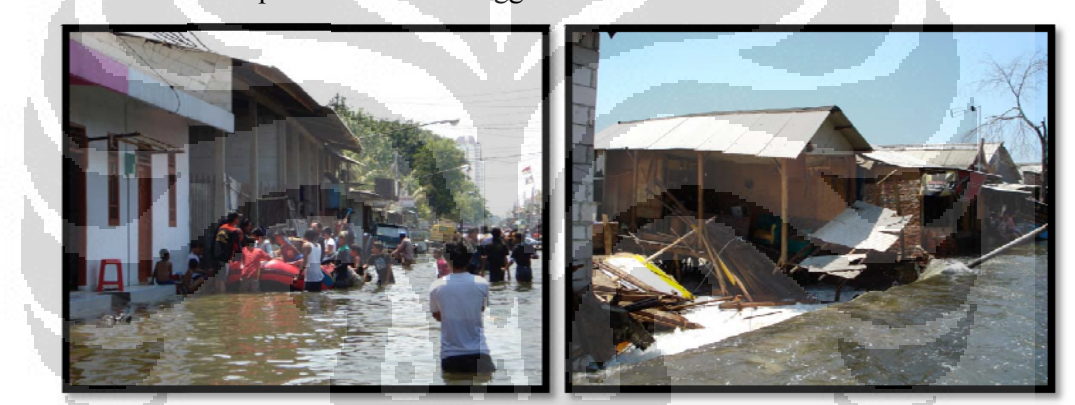

Gambar 4.14 Dokumentasi banjir rob tahun 2008 (Sumber : Badan Nasional Penanggulangan Bencana)

tide gauge yang dipasang di stasiun pengamatan pasang surut Tanjung Priok, namun jika memperharikan karakteristik pasang surut di teluk Jakarta selama 10 tahun dapat diketahui bahwa pada bulan November permukaan air laut berada di atas rata-rata. Pada tanggal 30 November permukaan air laut tercatat setinggi 1,6 m. Kondisi tinggi muka air laut antara tanggal 16 - 18 November tidak tercatat pada

#### **4.5 Pe erbandingan n Genangan n Hasil Mod del dan Gen angan di La apangan**

dibandingkan dengan genangan yang terjadi di lapangan. Perbandingan sebaran dan Setelah menjalankan model dan mendapatkan areal genangan, hasilnya dapat

ketinggian rob hasil model dengan hasil informasi media di lapangan dapat dilihat dalam tabel 4.1.

| <b>Tanggal</b> | Lokasi<br>Genangan<br><b>Hasil Model</b> | <b>Tinggi</b><br>Genangan<br><b>Hasil Model</b><br>(m) | ັັ<br>Lokasi<br>Genangan di<br>Lapangan | <b>Tinggi</b><br>Genangan di<br>Lapangan (m) |
|----------------|------------------------------------------|--------------------------------------------------------|-----------------------------------------|----------------------------------------------|
| 26 Nop 2007    | Muara Baru                               | $0,25 - 0,5$                                           | Muara Baru                              | >1                                           |
|                | Penjaringan                              | $0,25 - 0,5$                                           | Penjaringan                             | $0,5 - 0,75$                                 |
|                | Ancol                                    | $0,5 - 0,75$                                           | Ancol                                   | $0,5 - 0,75$                                 |
|                | <b>Tanjung Priok</b>                     |                                                        | <b>Tanjung Priok</b>                    | $0,25 - 0,5$                                 |
|                | Marunda                                  | $0,5 - 0,75$                                           | Marunda                                 | $0,25 - 0,5$                                 |
|                | Cilincing                                | $0,5 - 0,75$                                           | Cilincing                               | $0 - 0,25$                                   |
|                | Pluit                                    | $0,5 - 0,75$                                           | Pluit                                   | $0 - 0,25$                                   |

Tabel 4.1 Perbandingan genangan rob tanggal 26 November 2007

Terdapat perbedaan antara tinggi genangan hasil model dengan tinggi genangan yang terjadi di lapangan. Dari hasil model diketahui bahwa tinggi rob di daerah Muara Baru berkisar antara 0,25 – 0,5 sedangkan di lapangan rob menggenangi Muara Baru dengan ketinggian 1 m. hal ini disebabkan oleh ketinggian daerah Muara Baru yang relatif lebih tinggi disbanding dengan daerah-daerah di sekitarnya. Daerah Muara Baru memiliki ketinggian 0,9 – 1,2 m sedangkan daerah Ancol dan Pluit memiliki ketinggian < 0,1 m. karena itu hasil perhitungan model menyatakan genangan di Muara Baru lebih rendah dari Ancol atau Pluit. Demikian juga dengan estimasi genangan di Tanjung Priok. Karena Tanjung Priok memiliki ketinggian relatif lebih tinggi dibanding daerah sekitarnya maka dalam simulasi rob tidak menggenangi daerah Tanjung Priok. Sebaran perbedaan ketinggian antara hasil model dengan ketinggian rob di lapangan pada tanggal 26 November dapat dilihat pada Lampiran 15. Perbedaan ketinggian berkisar antara  $-0.25 - 0$ m. Daerah-daerah yang bernilai minus menunjukan bahwa berdasarkan hasil model daerah tersebut tidak tergenang namun dari informasi lapangan diketahui bahwa daerah tersebut tergenang. Sedangkan daerah-daerah bernilai positif menunjukan berdasarkan hasil model genangan memiliki nilai lebih tinggi dibanding dengan informasi di lapangan. Daerah yang bernilai 0 memiliki nilai ketinggian genangan yang sama baik pada model maupun berdasarkan informasi di lapangan. Contohnya pada daerah Tanjung Priok berdasarkan

hasil model Tanjung Priok tidak tergenang, sedangkan di lapangan Tanjung Priok tergenang rob antara  $0,25 - 0,2$  m.

Perbandingan sebaran dan ketinggian rob tanggal 8 Mei 2008 dapat dilihat dalam tabel 4.2 yaitu:

| <b>Tanggal</b> | Lokasi<br>Genangan<br><b>Hasil Model</b> | <b>Tinggi</b><br>Genangan<br><b>Hasil Model</b><br>(m) | Lokasi<br>Genangan di<br>Lapangan | <b>Tinggi</b><br>Genangan di<br>Lapangan (m) |
|----------------|------------------------------------------|--------------------------------------------------------|-----------------------------------|----------------------------------------------|
| 8 Mei 2008     | Muara Baru                               | $0.25 - 0.5$                                           | Muara Baru                        | $0.5 - 0.75$                                 |
|                | Penjaringan                              | $0.25 - 0.5$                                           | Penjaringan                       | $0 - 0.25$                                   |
|                | Ancol                                    | $0.25 - 0.5$                                           | Ancol                             | $0.25 - 0.5$                                 |
|                | <b>Tanjung Priok</b>                     |                                                        | <b>Tanjung Priok</b>              | $0 - 0.25$                                   |

Tabel 4.2 Perbandingan genangan rob tanggal 8 Mei 2008

 Tinggi genangan yang dihasilkan oleh model pada tanggal 8 Mei 2008 relatif lebih rendah dibandingkan dengan pada tanggal 26 November 2007 hal ini dikarenakan tinggi muka air laut maksimum pada tanggal 8 Mei relatif lebih rendah jika dibandingkan dengan bulan November. Perbedaan tinggi genangan antara hasil dari model dan tinggi genangan di lapangan terlihat di daera Muara Baru dan Penjaringan. Sebaran perbedaan ketinggian antara hasil model dengan ketinggian rob di lapangan pada tanggal 8 Mei dapat dilihat pada Lampiran 16. Perbedaan ketinggian genangan berkisar antara – 0,25 – 1,5 m.

Perbandingan sebaran dan ketinggian rob tanggal 18 November 2008 dapat dilihat dalam Tabel 4.3 yaitu:

| <b>Tanggal</b> | Lokasi<br>Genangan<br><b>Hasil Model</b> | <b>Tinggi</b><br>Genangan<br><b>Hasil Model</b><br>(m) | Lokasi<br>Genangan di<br>Lapangan | <b>Tinggi</b><br>Genangan di<br>Lapangan (m) |
|----------------|------------------------------------------|--------------------------------------------------------|-----------------------------------|----------------------------------------------|
| 18 Nop 2008    | Muara Baru                               | $0.5 - 0.75$                                           | Muara Baru                        | >1                                           |
|                | Penjaringan                              | $0.5 - 0.75$                                           | Penjaringan                       | $0.25 - 0.5$                                 |
|                | Ancol                                    | $0.5 - 0.75$                                           | Ancol                             | $0.25 - 0.5$                                 |
|                | <b>Tanjung Priok</b>                     | 0                                                      | <b>Tanjung Priok</b>              | $0 - 0.25$                                   |
|                | Marunda                                  | $0.5 - 0.75$                                           | Marunda                           | >1                                           |
|                | Cilincing                                | $0.5 - 0.75$                                           | Cilincing                         | >1                                           |

Tabel 4.3 Perbandingan genangan rob tanggal 18 November 2008

48

Tinggi genangan rob hasil simulasi model tanggal 18 November 2008 relatif lebih tinggi jika dibandingkan dengan genangan hasil simulasi pada bulan Mei 2008. Hal ini disebabkan oleh tinggi muka air pada bulan November lebih tinggi disbanding di bulan Mei. Tinggi genangan hasil simulai model di beberapa lokasi terlihat lebih tinggi jika dibandingkan dengan informasi genangan di lapangan. Hal ini terjadi di Penjaringan dan Ancol. Sedangkan di Muara Baru, Marunda dan Cilincing tinggi genangan hasil model relatif lebih rendah. Sebaran perbedaan ketinggian antara hasil model dengan ketinggian rob di lapangan pada tanggal 18 November 2008 dapat dilihat pada Lampiran 17.

Perbandingan sebaran dan ketinggian rob tanggal 30 November 2008 dapat dilihat dalam tabel 4.4 yaitu:

| <b>Tanggal</b> | Lokasi<br>Genangan<br><b>Hasil Model</b> | Tinggi<br>Genangan<br><b>Hasil Model</b><br>(m) | ັບ<br><b>Lokasi</b><br>Genangan di<br>Lapangan | <b>Tinggi</b><br>Genangan di<br>Lapangan (m) |
|----------------|------------------------------------------|-------------------------------------------------|------------------------------------------------|----------------------------------------------|
| 30 Nov 2008    | Muara Baru                               | $0.5 - 0.75$                                    | Muara Baru                                     | $0 - 0.25$                                   |

Tabel 4.4 Perbandingan genangan rob tanggal 30 November 2008

Pada tanggal 30 November rob tercatat hanya menggenangi Muara Baru, namun dari hasil simulasi model rob juga menggenangi Kamal Muara, Pluit, Penjaringan, Ancol, Cilincing dan Marunda. Perbedaan ini dapat disebabkan oleh faktor ketinggian yang menjadi salah satu masukan model dimana model genangan akan otomatis menggenangi areal yang rendah.

Dari hasil model terlihat terdapat daerah yang selalu tergenang yaitu di daerah Pluit dengan ketinggian diatas 1 meter. Berdasarkan peta wilayah ketinggian, daerah tersebut termasuk memiliki ketinggian di bawah permukaan laut. Setelah melihat peta penutup lahan (Lampiran 2) dan identifikasi citra satelit dari google earth (Gambar 4.15), dapat diketahui bahwa daerah tersebut merupakan waduk Pluit. Waduk Pluit dibangun pada tahun 1967 dan akan dinormalisasi tahun 2012 (http://www.investor.co.id). Untuk mendapatkan hasil model yang lebih optimal dapat dilakukan pembatasan terhadap areal waduk.

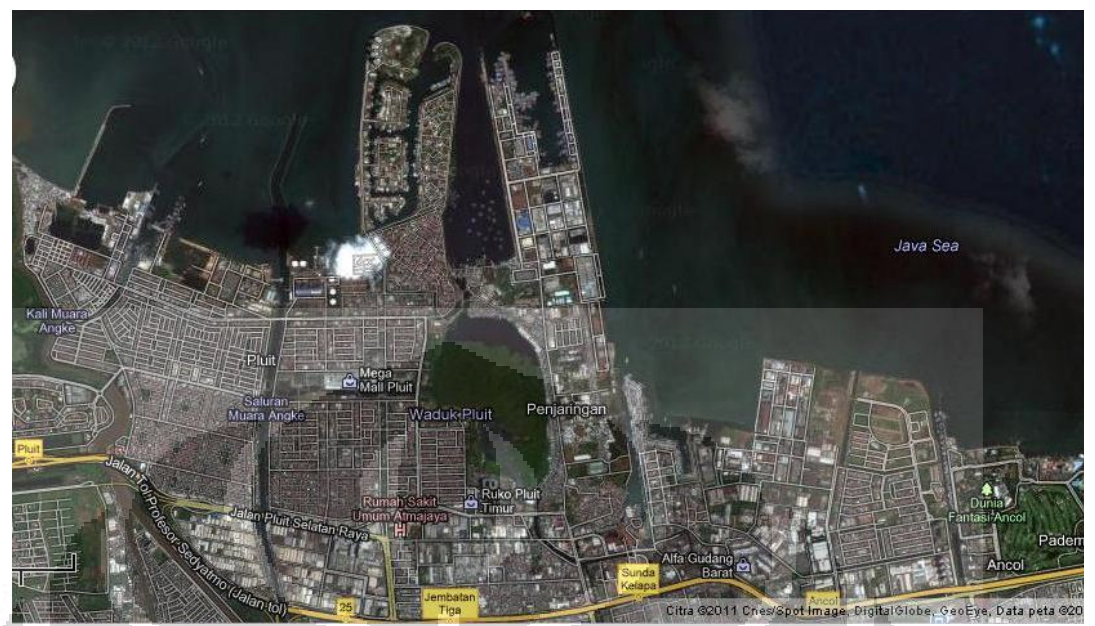

Gambar 4.15 Identifikasi tutupan lahan daerah Pluit (Sumber : Google Earth tahun 2011)

Selain karena faktor penutup lahan, faktor lain yang dapat menyebabkan perbedaan ketinggian genangan antara hasil model dengan kejadian di lapangan adalah kondisi data. Masukan data ketinggian yang digunakan dalam model adalah peta kontur yang didapatkan dari Peta Rupa Bumi Indonesia tahun 2000. Kondisi ketinggian pada saat kejadian yaitu periode 2007 – 2008 bisa berbeda akibat adanya menurunan tanah. Oleh karena itu perlu adanya pembaharuan data ketinggian untuk mendapatkan hasil dengan tingkat akurasi yang lebih.

Kesalahan pengukuran tinggi genangan di lapangan juga dapat menyebabkan terjadi perbedaan antara tinggi genangan rob yang dihasilkan oleh model dan tinggi genangan di lapangan. Pengukuran tinggi genangan rob di lapangan sering kali tidak mengacu pada datum yang ada sehingga akurasi data ketinggian genangan menjadi berkurang.

Selain faktor menutup lahan dan perbedaan data ketinggian, faktor yang dapat mempengaruhi perbedaan areal dan ketinggian genangan di lapangan adalah pembangunan tanggul pencegah rob di pesisir. Berdasarkan Kompas cetak terbitan 1 Desember 2008 diketahui bahwa saat rob terjadi pada tanggal 30 November, tanggul di kawasan Muara Baru tengah mengalami jebol dan perbaikannya belum selesai. Tidak ada infomasi kapan tepatnya tanggul tersebut jebol, namun informasi keberadaan tanggul di pesisir Teluk Jakarta dapat digunakan untuk salah satu masukan model untuk pengembangan.

Data debit sungai juga penting sebagai salah satu data masukan tambahan untuk model hal ini dikarenakan Teluk Jakarta merupakan tempat bermuaranya 13 sungai (Tim Mirah Saketi, 2010). Sungai-sungai tersebut membawa sedimen yang mengendap di sepanjang pantai. Jika rob terjadi bersamaan dengan naiknya debit sungai, maka tinggi genangan akan bertambah. Hal ini dapat menyebabkan genangan rob bercampur dengan luapan sungai dan menggenangi areal yang lebih luas.

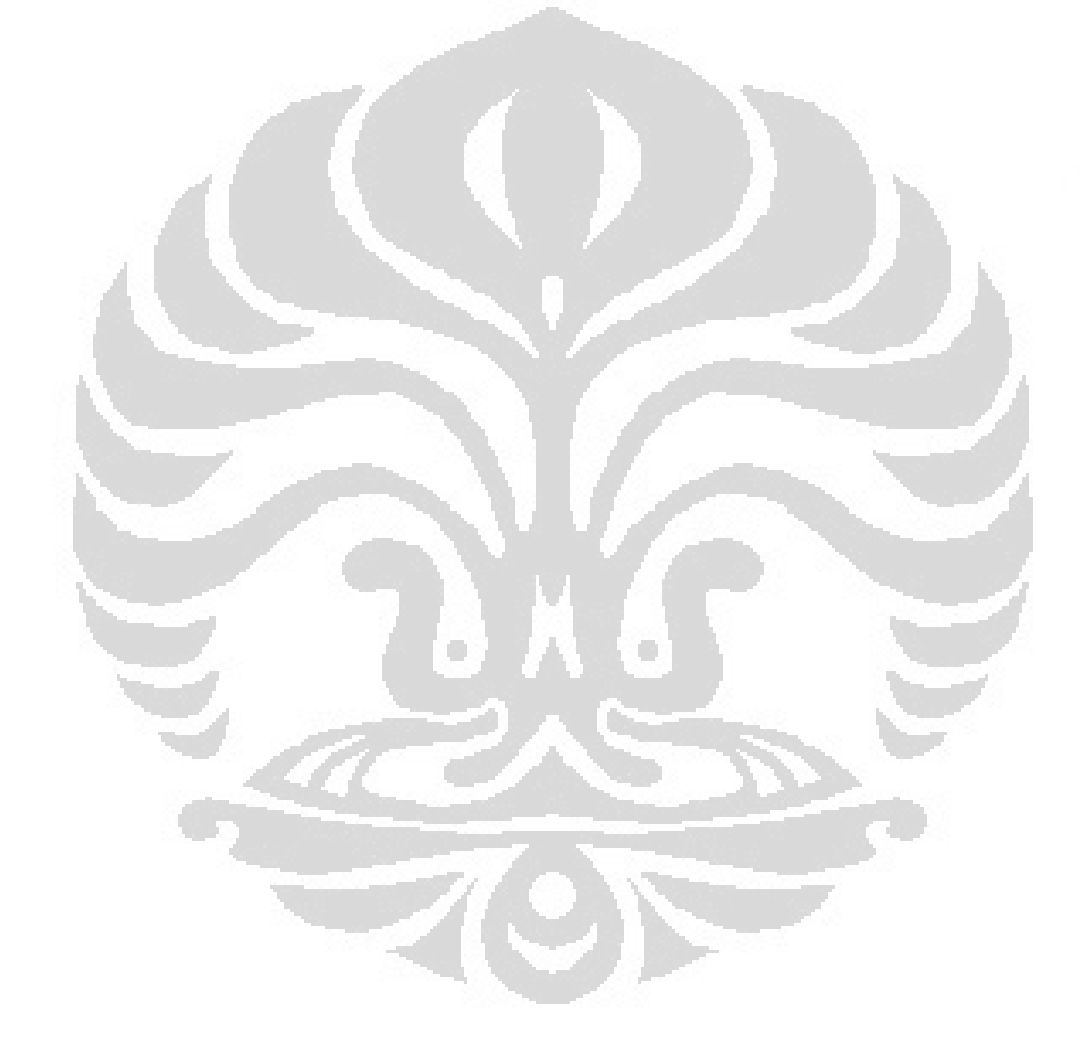

## **BAB V KESIMPULAN DAN SARAN**

#### **5.1 Kesimpulan**

Berdasarkan analisis dan perbandingan sebaran dan tinggi genangan hasil simulasi model dengan informasi yang didapatkan dari lapangan, ditemukan beberapa perbedaan. Perbedaan ini disebabkan oleh parameter masukan yang digunakan dalam model yang hanya memperhitungkan ketinggian, pasang surut dan wind stress. Dengan menggunakan parameter sederhana model hidrodinamik sudah dapat digunakan untuk mengestimasi genangan rob. Namun untuk mendapatkan hasil yang lebih akurat diperlukan data tambahan dan parameter tambahan untuk menjadi masukan model.

#### **5.2 Saran**

Hasil penelitian ini berupa data estimasi genangan rob diharapkan dapat menjadi informasi yang berguna untuk memprediksi kejadian rob di Teluk Jakarta di masa mendatang. Untuk mendapatkan hasil model yang lebih akurat dibutuhkan data-data tambahan untuk menjadi masukan parameter tambahan bagi model contohnya seperti curah hujan dan debit sungai. Selain ketersediaan data, kualitas data juga menentukan hasil model. Perangkat keras yang optimal juga diperlukan untuk mempercepat prosesing model.

 $\overline{\mathcal{A}}$ 

#### **DAFTAR PUSTAKA**

Aldrian, Edvin. (2009). *Meteorologi Laut Indonesia*. Gramedia. Jakarta.

Astuti, Sri. (2001). *Investigasi Dampak Kenaikan Muka Laut di Kota Jakarta*. Proceeding Studi Dampak Timbal Balik Pembangunan Kota dan Perumahan di Indonesia dan Lingkungan Global.

Cahyana, Chevy. (2005). *Model Hidrodinamika Laut.* Buletin LIMBAH Vol.9 No.2.

Diposaptono, Subandono. (2009). *Menyiasati Perubahan Iklim di Wilayah Pesisir dan Pulau-pulau Kecil*. Penerbit Buku Ilmiah Populer. Bogor.

Eksphisutsuntorn. (2010). *The Application of Simulating Waves Nearshore Model for Wave Height Simulation at Bangkhuntien Shoreline*. American Journal of Environmental Sciences 6 (3): 299 – 307.

Geoscience Australia. (2010)*. ANUGA user manual release 1.2.1*. Geoscience Australia and the Australia National University.

Kennish, J. Michael. (2001). *Practical Handbook of Marine Science*. RCR Press. New Jersey.

Maarif, Syamsul. (2009). *Data Bencana Indonesia Tahun 2009*. Badan Nasional Penanggulangan Bencana.

Marfai, M. Aris. (2003). *GIS Modelling of River and Tidal Flood Hazards in a Waterfront City, case study: Semarang City, Central Java, Indonesia*. Thesis for Master Degree. International Institute for Geo-Information Science and Earth Observation Enschede. Neterland.

Nielsen, O. *Hydrodynamic Model of Coastal Inundation*. Geoscience Australia.

Ramdhani, Andri. (2009). *Pemanfaatan Model WAVEWATCH III dan OTIS untuk Estimasi Potensi Rob Jakarta Utara*. Tesis. Fakultas Matematika dan Ilmu Pengetahuan Alam. Universitas Indonesia. Jakarta.

*TELEMAC Modeling System: Theoretical Note and User Manual*. (2010)

The Oceanography Course Team. (2006). *Waves, Tides and Shallow-Water Processes*, The Open University. England

Tim Mirah Saketi. (2010). *Mengapa Jakarta Banjir?* Pengendalian Banjir Pemerintah Provinsi DKI Jakarta. Jakarta

Tjasyono, H.K. Bayong. (2007). *Sistem Angin*. Workshop Angin Kecepatan Rendah dan Peta Potensi Angin Resolusi Tinggi. Fakultas Ilmu dan Teknologi Kebumian, Institu Teknologi Bandung. Bandung.

Van Drie, R. (2008). *2D Hydraulic Modeling Over a Wide Range of Application With*  ANUGA. 9<sup>th</sup> National Conference on Hydraulic in Water Engineering.

Redaksi. (2011). *DPU DKI akan Normalisasi Waduk Pluit*. http://www.investor.co.id/cosmopolitan/dpu-dki-akan-normalisasi-waduk-pluit/24950 diakses 18 Januari 2012

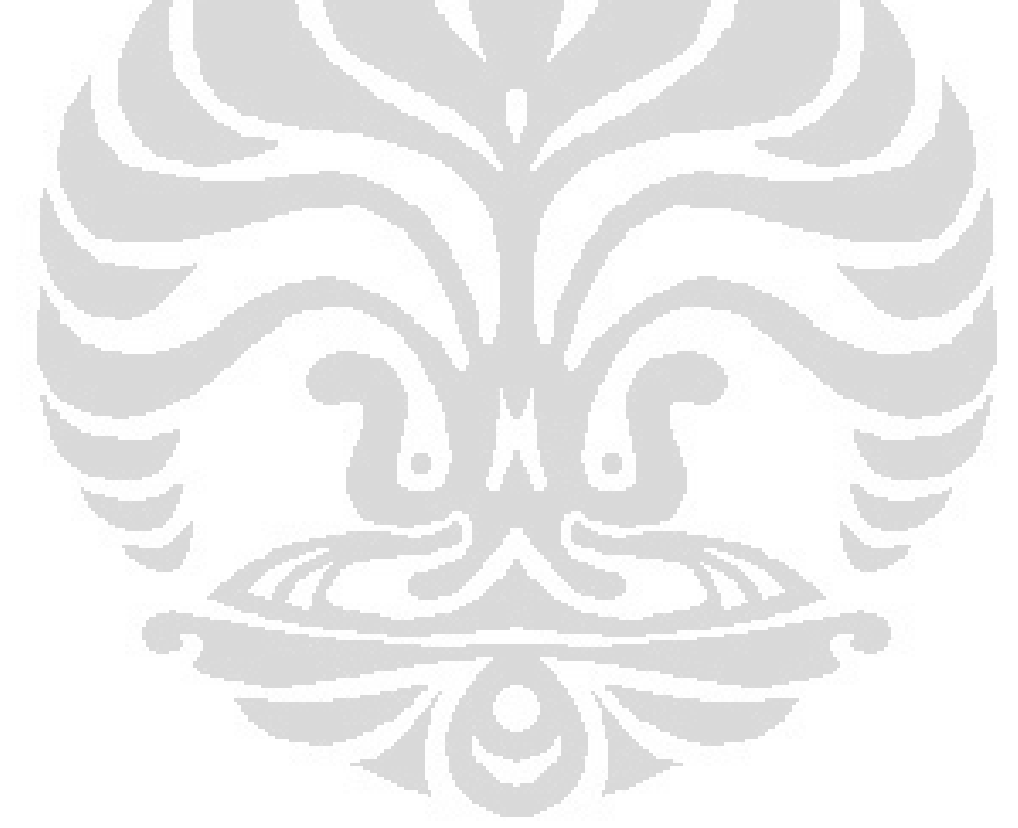

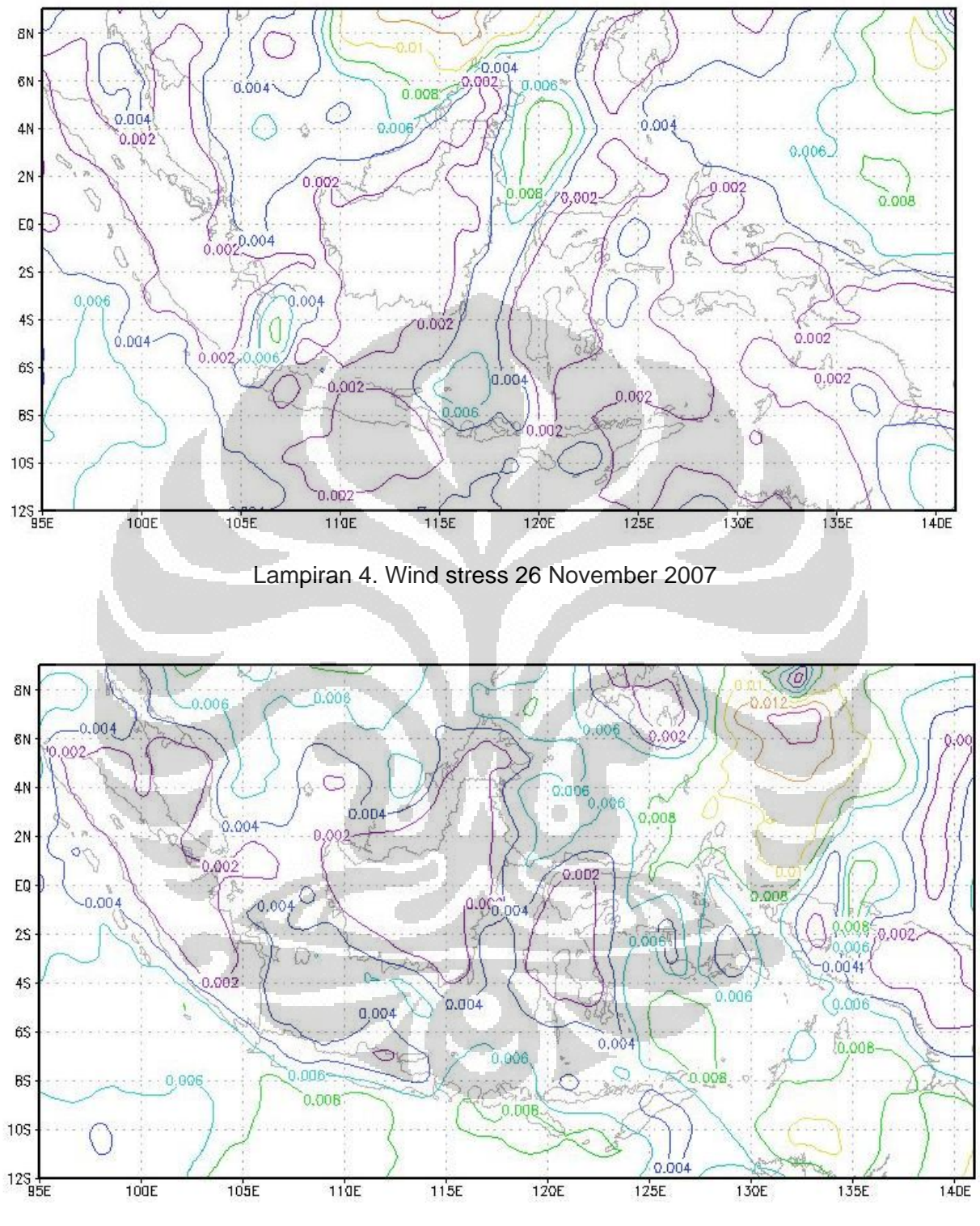

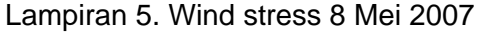

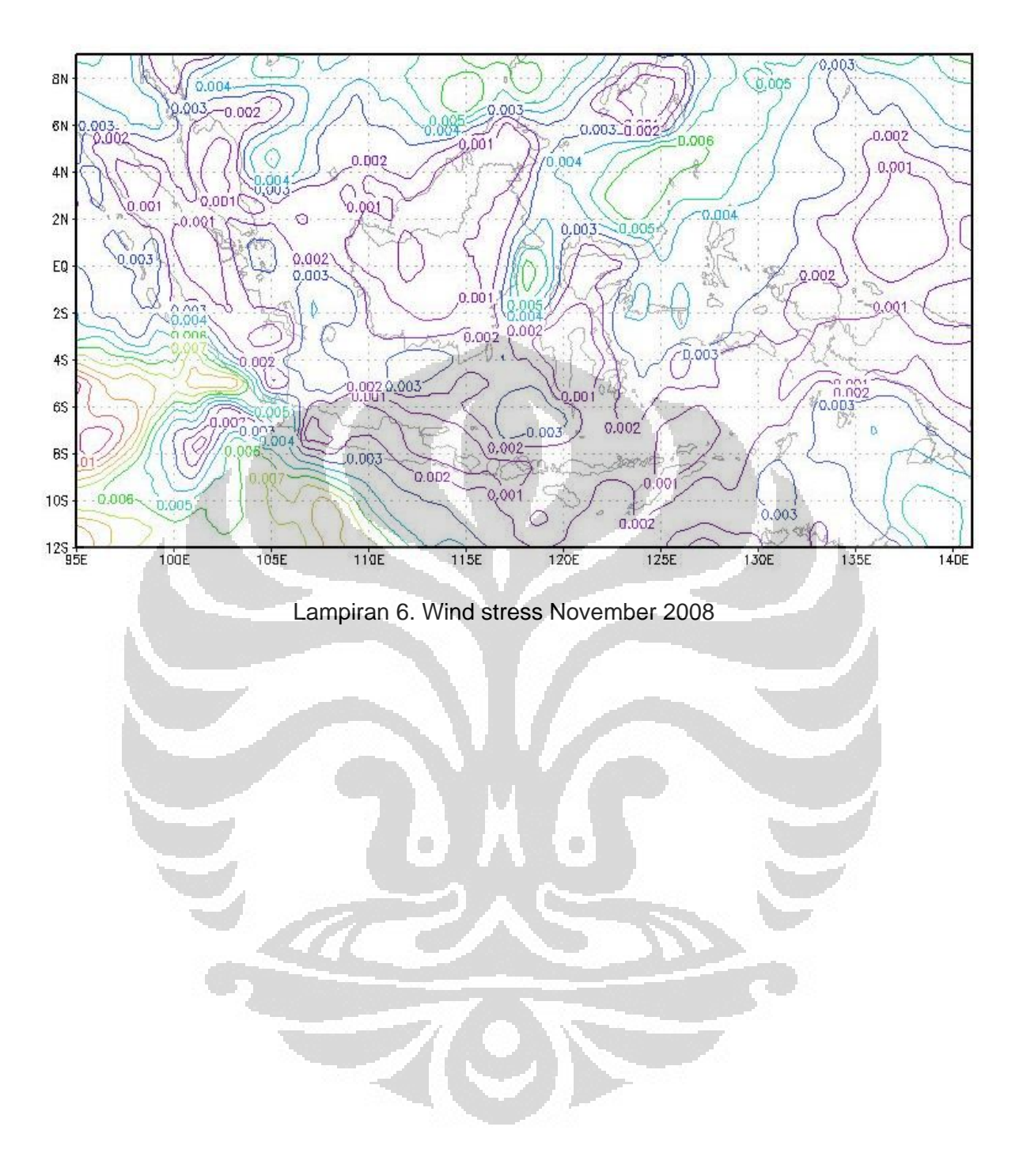

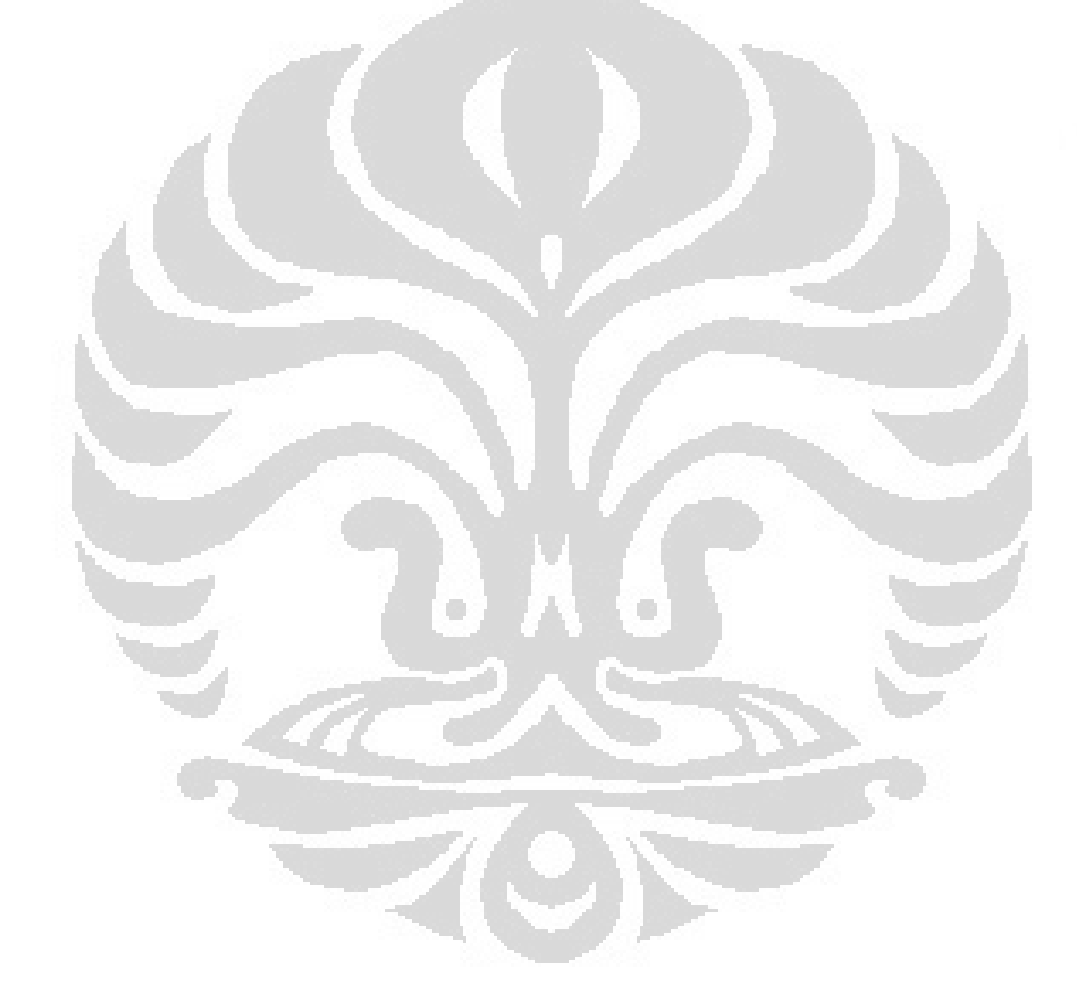

## PETA GENANGAN ROB 30 NOVEMBER 2008 HASIL MODEL 106°45'0"E 106°50'0"E 106°55'0"E Laut Jawa  $S_n 0.5.9$ TANJUNGPRIOK PENJARINGAN **KOJA CILINCING MANGAM TANJUNGPRIOK** Jakarta Barat KELAPA GADING **S.0.0.2 Jakarta Pusat** 106°45'0"E  $106^{\circ}55'0''E$ 106°50'0"E **Keterangan:** Tinggi Genangan: --- Batas Kabupaten  $0<sub>m</sub>$ **Batas Kecamatan DKI Jakart**  $0.25 - 0.5$  m **Batas Kelurahan** Sumber Data: **Banten**  $0.5 - 0.75$  m Jalan Utama 1. Peta Rupa Bumi Indonesia 00.51 4 2. Batas Administrasi Indikatif 2010 Garis Pantai  $>1 m$  $106°30'0"E$  $\blacksquare$ Kilometer **The Company** 3. Pengolahan data keluaran model Pemanfaatan model..., Anindita Diah Kusumawardhani, FMIPA UI, 2012

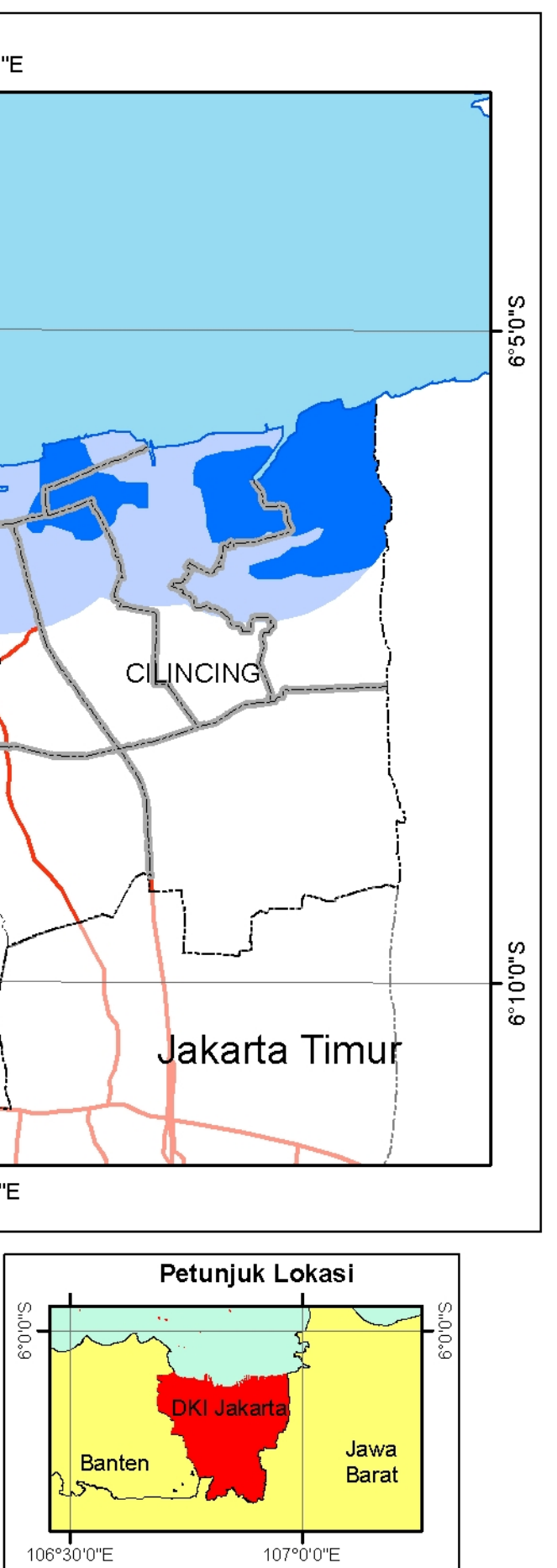

# PETA GENANGAN ROB 8 MEI 2008 HASIL MODEL

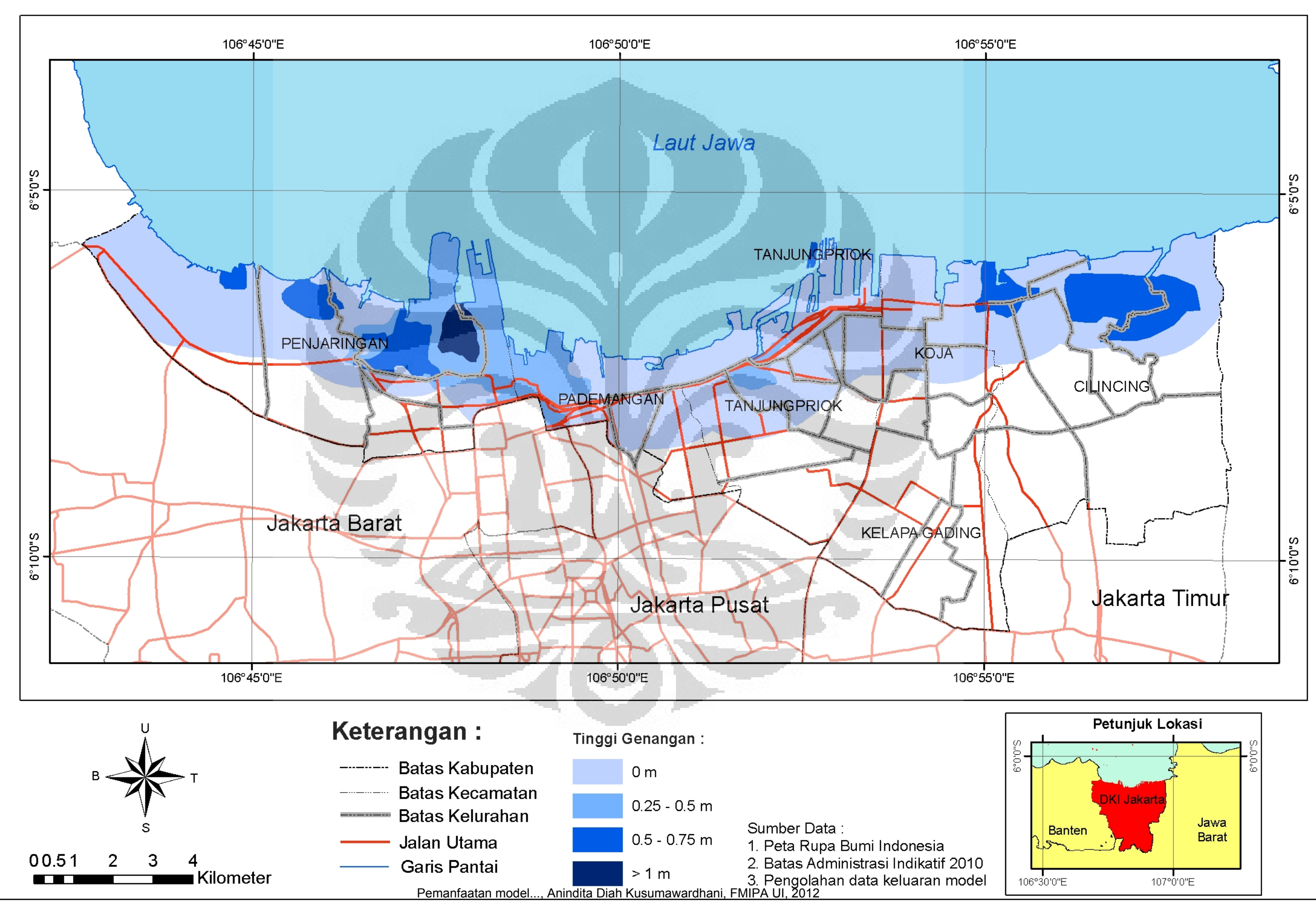

## PETA GENANGAN ROB 26 NOVEMBER 2007 HASIL MODEL 106°45'0"E 106°50'0"E 106°55'0"E Laut Jawa  $S_n 0.5.9$ **TANJUNGPRIOK** PENJARINGAN KOJA **CILINCING** ADEMANGAM **TANJUNGPRIOK** Jakarta Barat KELAPA GADING **S.0.0.2 Jakarta Pusat** 106°45'0"E  $106^{\circ}55'0''E$ 106°50'0"E **Keterangan:** Tinggi Genangan: --- Batas Kabupaten  $0<sub>m</sub>$ **Batas Kecamatan DKI Jakart**  $0.25 - 0.5$  m **Batas Kelurahan** Sumber Data: **Banten**  $0.5 - 0.75$  m Jalan Utama 1. Peta Rupa Bumi Indonesia 00.51 Δ 2. Batas Administrasi Indikatif 2010 Garis Pantai  $>1 m$ █ Kilometer **The Company** 3. Pengolahan data keluaran model 106°30'0"E Pemanfaatan model..., Anindita Diah Kusumawardhani, FMIPA UI, 2012

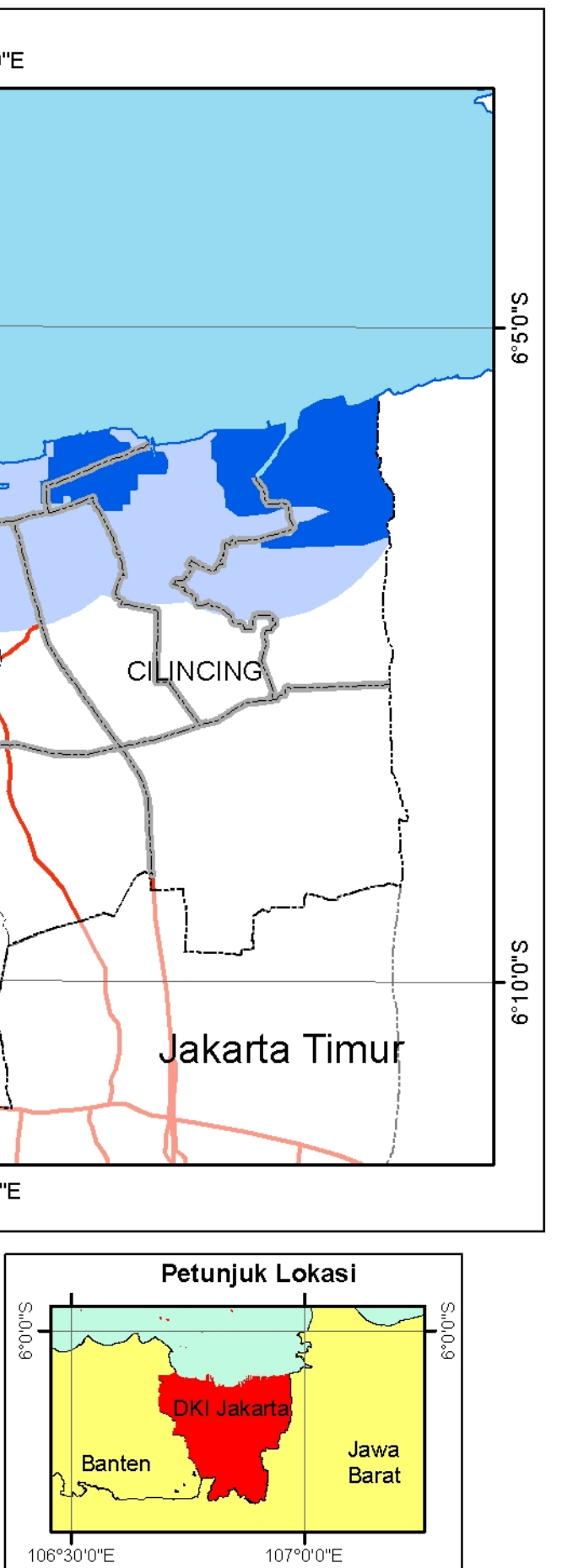

## PETA GENANGAN ROB 18 NOVEMBER 2008 HASIL MODEL 106°45'0"E 106°50'0"E 106°55'0"E Laut Jawa  $S_n 0.5.9$ **TANJUNGPRIOK** PENJARINGAN **KOJA CILINCING AANGAM TANJUNGPRIOK** Jakarta Barat KELAPA GADING **S.0.0.2 Jakarta Pusat** 106°45'0"E  $106^{\circ}55'0''E$ 106°50'0"E **Keterangan:** Tinggi Genangan: --- Batas Kabupaten  $0<sub>m</sub>$ **Batas Kecamatan DKI Jakart**  $0.25 - 0.5$  m **Batas Kelurahan** Sumber Data: **Banten**  $0.5 - 0.75$  m Jalan Utama 1. Peta Rupa Bumi Indonesia 00.51 4 2. Batas Administrasi Indikatif 2010 Garis Pantai  $>1 m$  $106°30'0"E$  $\blacksquare$ Kilometer **The Company** 3. Pengolahan data keluaran model Pemanfaatan model..., Anindita Diah Kusumawardhani, FMIPA UI, 2012

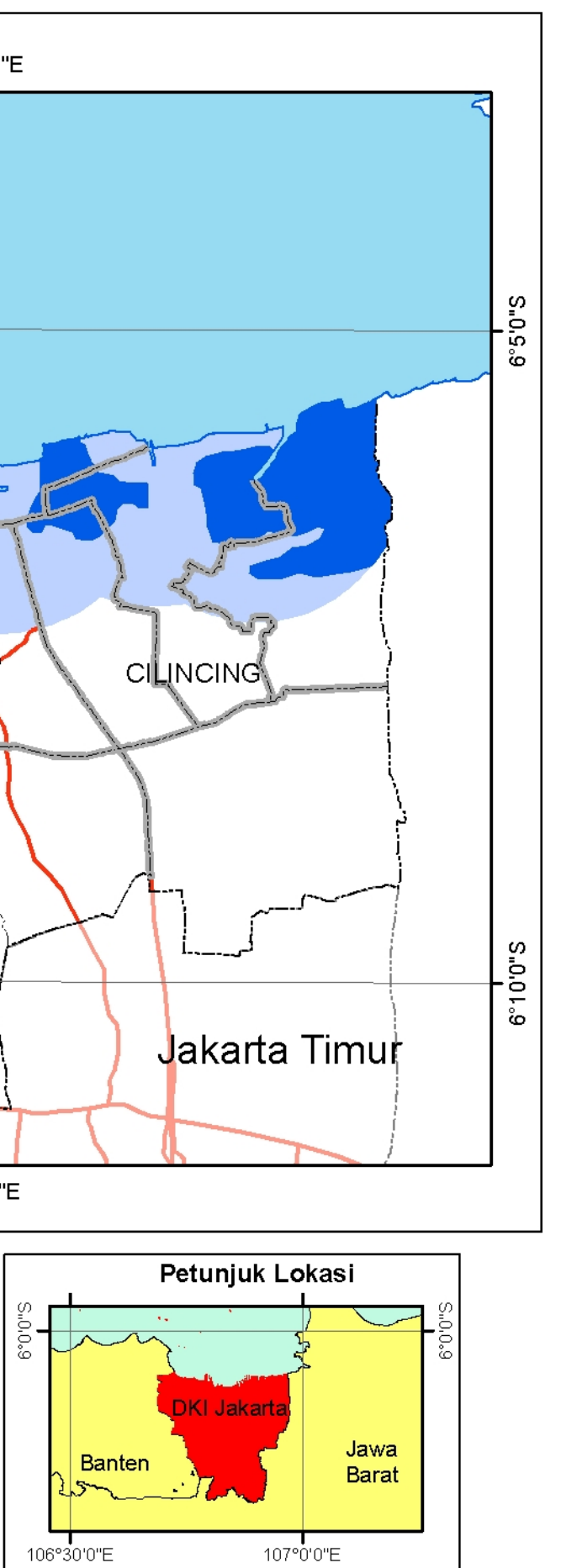
## **PETA GENANGAN ROB 5 MEI 2008**

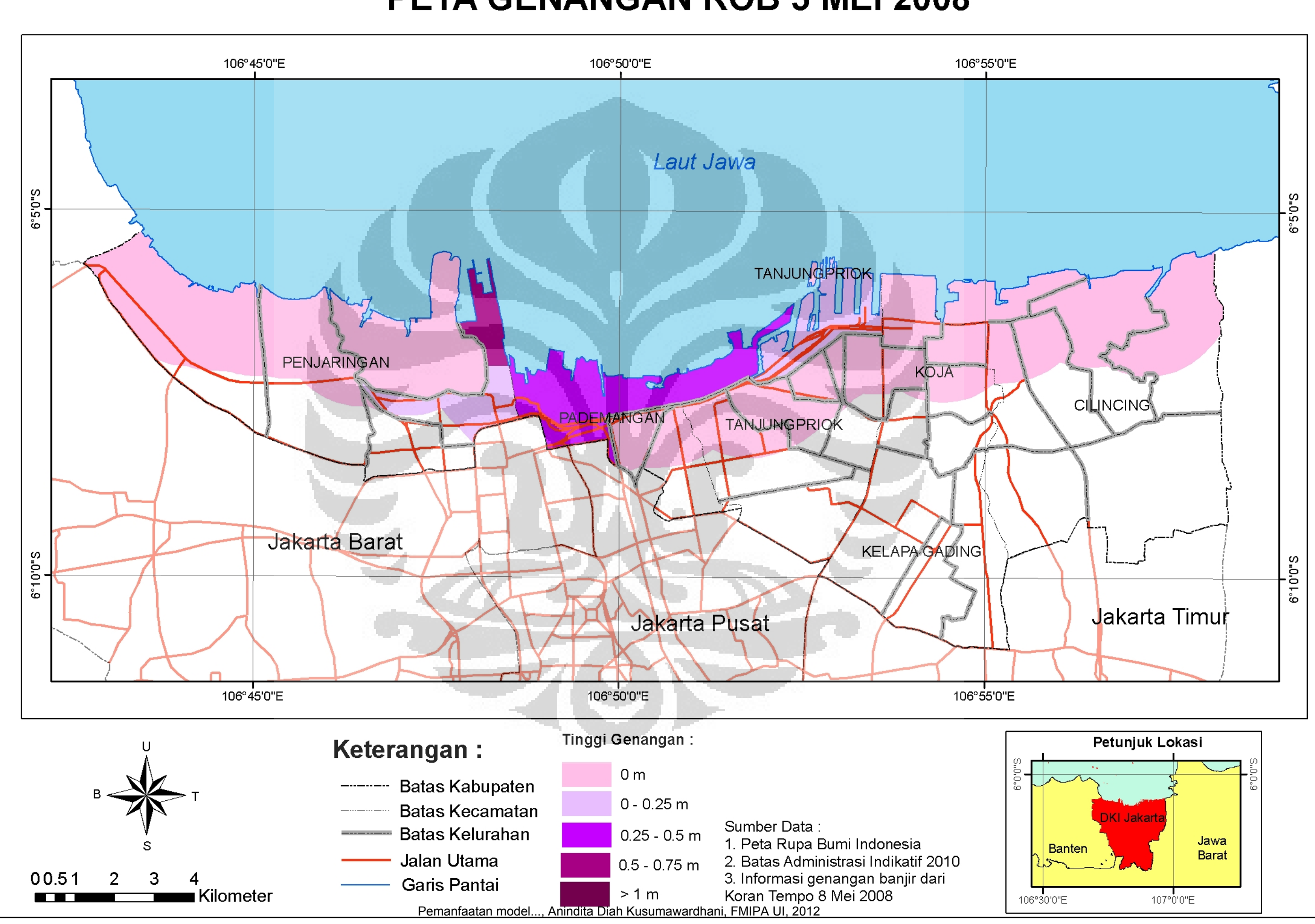

### **PETA GENANGAN ROB 18 NOVEMBER 2008** 106°50'0"E 106°55'0"E Laut Jawa  $S_nO_5.9$ **TANJUNGPRIOK KOJA CILINCING PADEMANGAM TANJUNGPRIOK** KELAPA GADING 6°10'0"S Jakarta Timur **Jakarta Pusat**  $106^{\circ}55'0''E$ 106°50'0"E Tinggi Genangan: Petunjuk Lokasi **Keterangan:**  $0<sub>m</sub>$ --- Batas Kabupaten

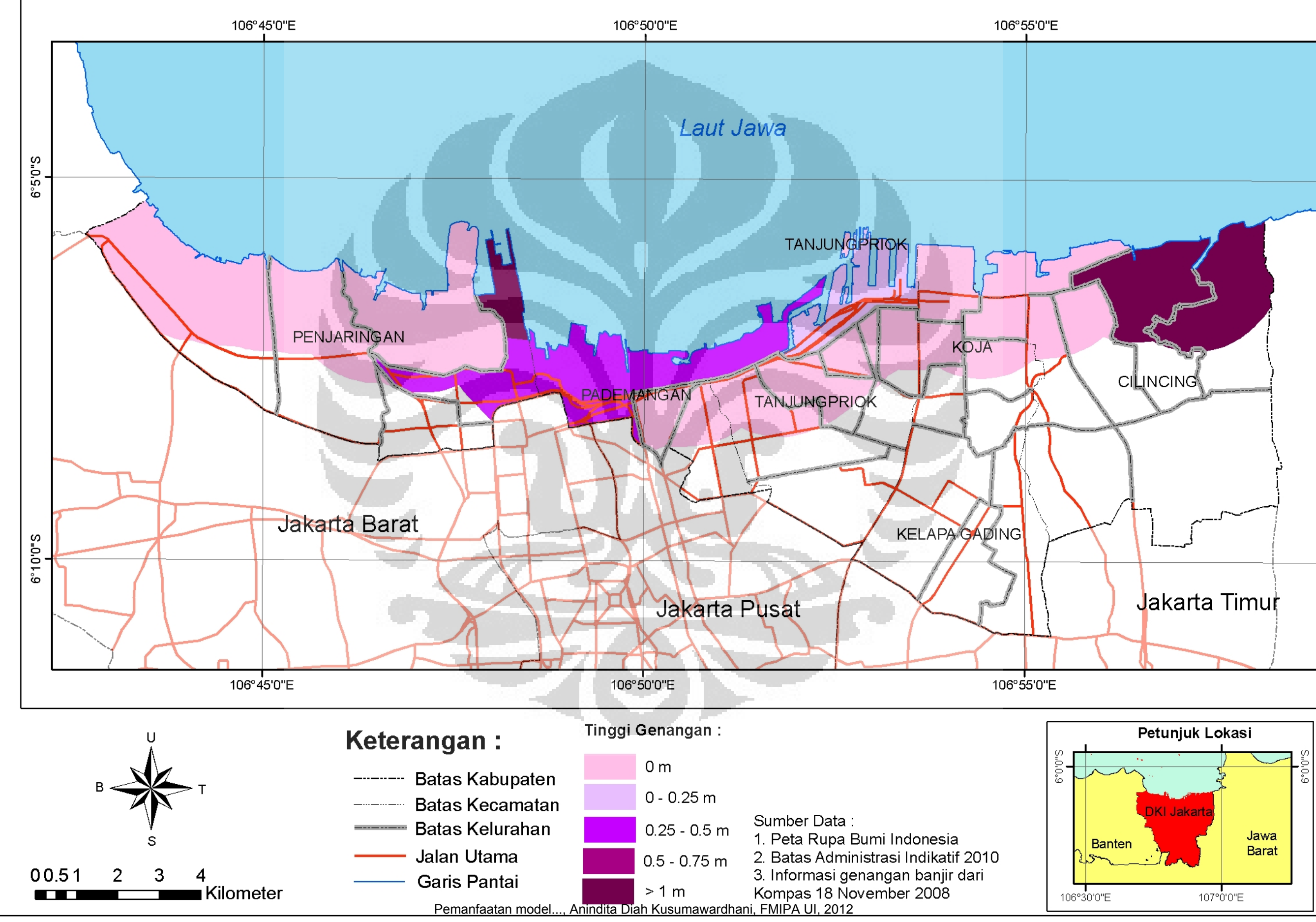

## PETA GENANGAN ROB 26 NOVEMBER 2007

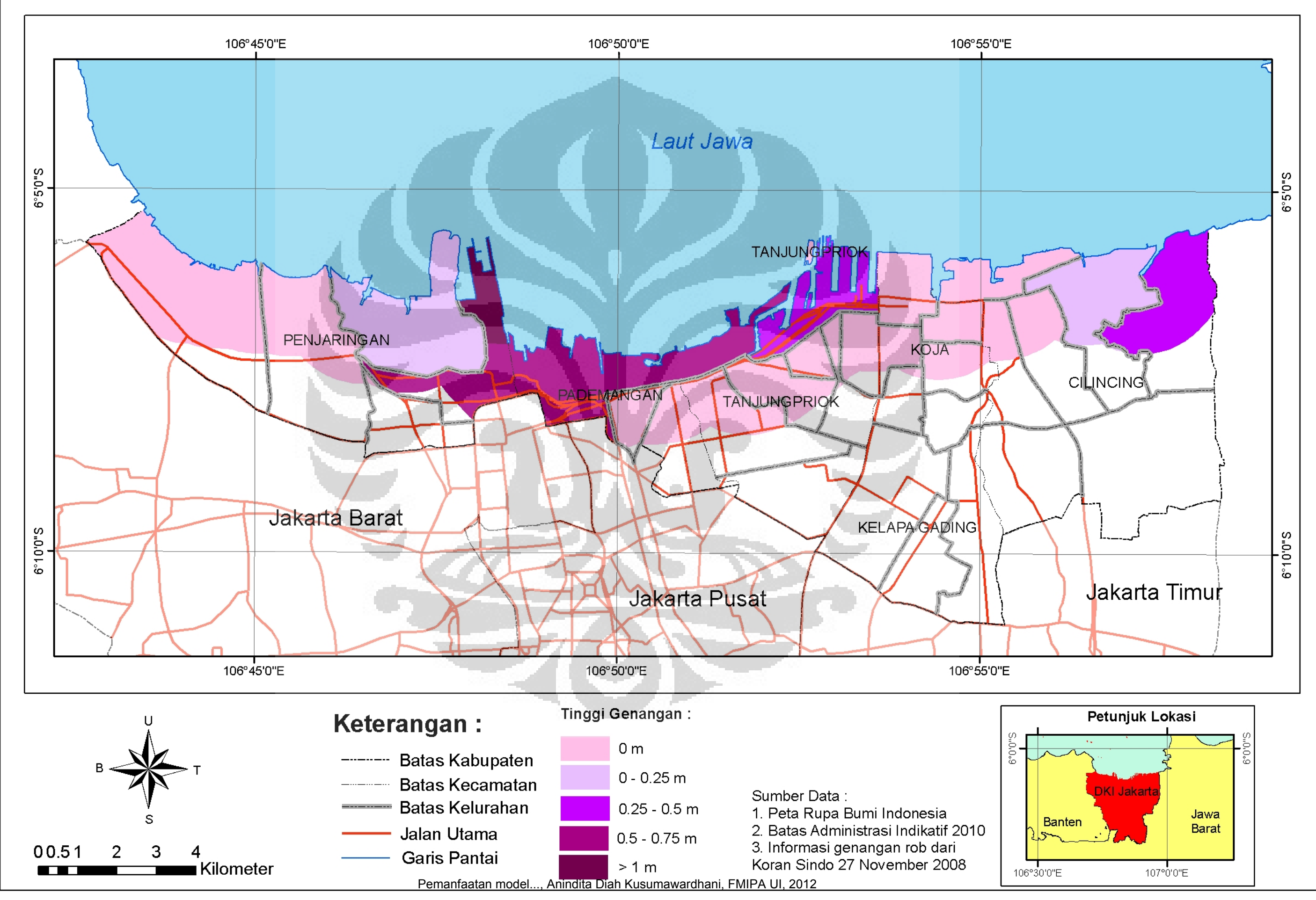

# PETA GENANGAN ROB 30 NOVEMBER 2008

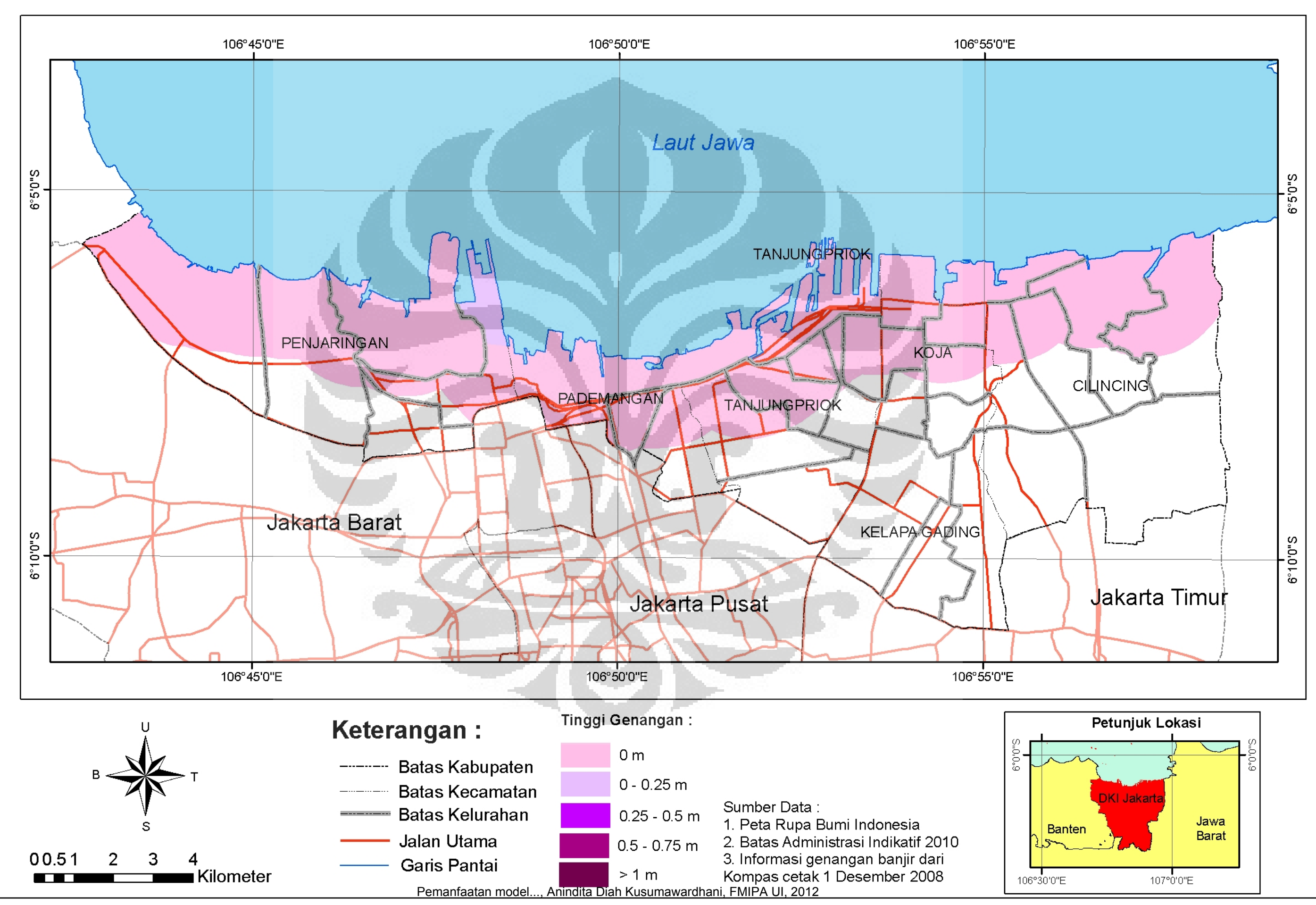

# **BEDA TINGGI MODEL DAN LAPANGAN 8 MEI 2008**

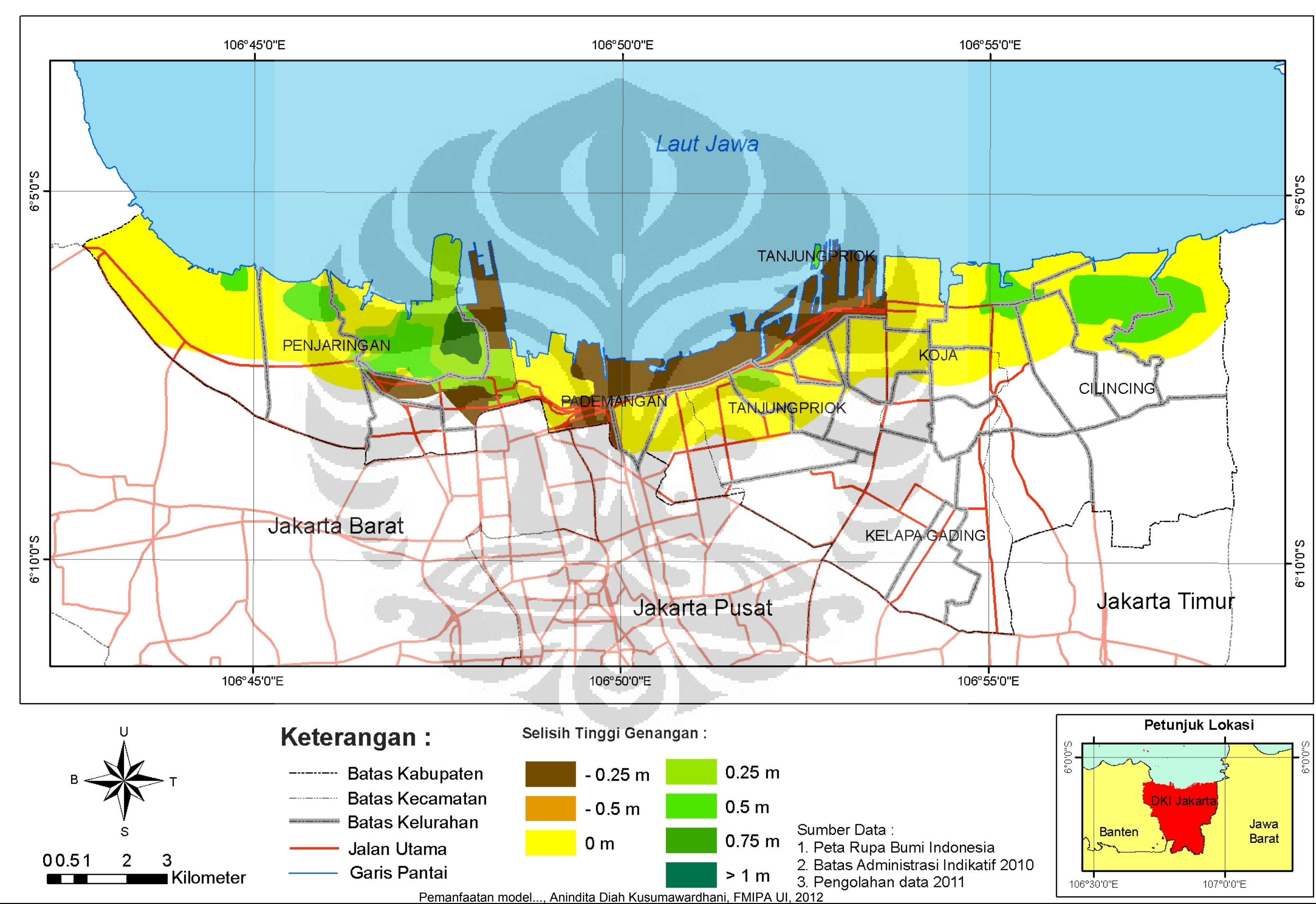

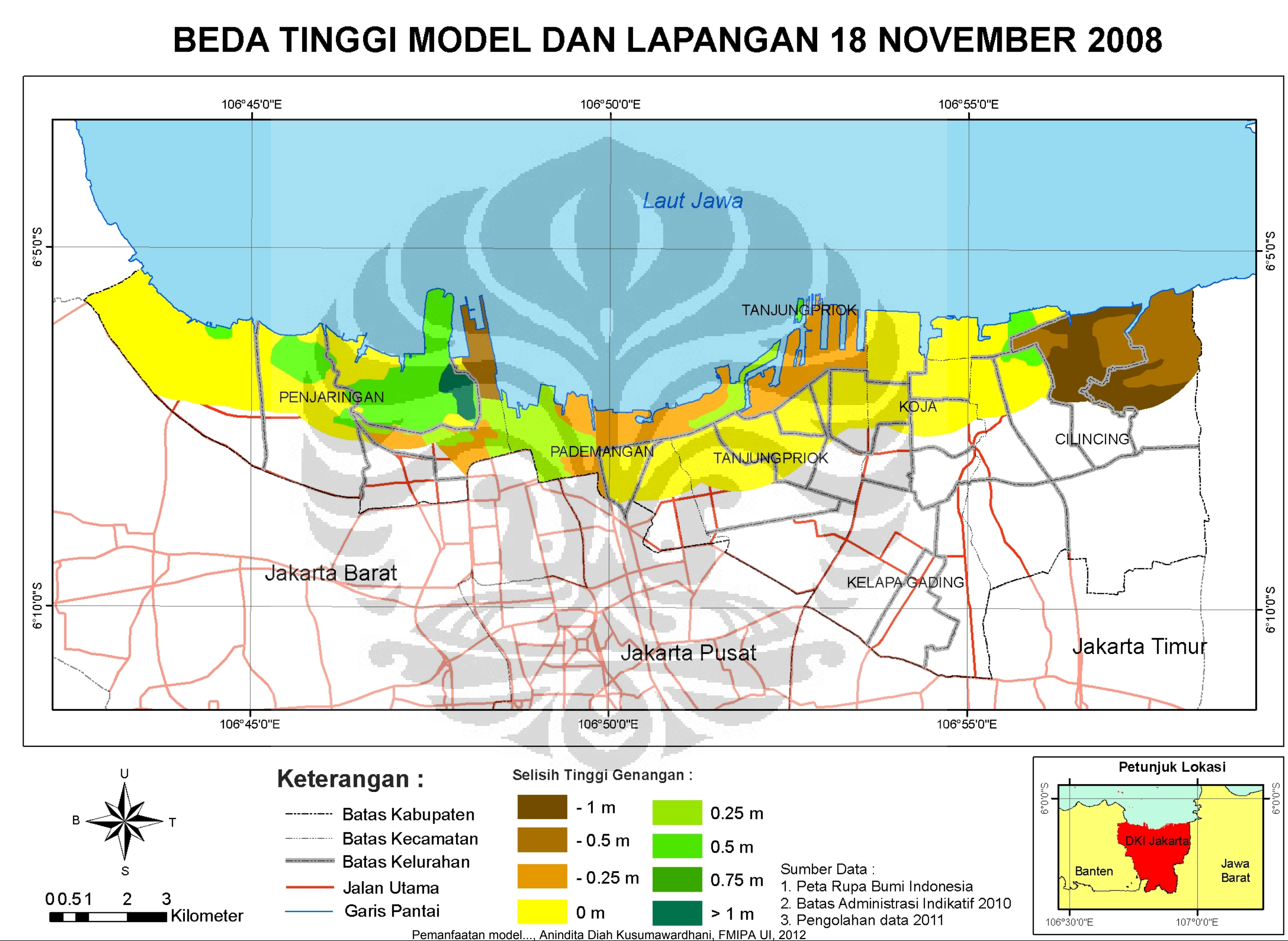

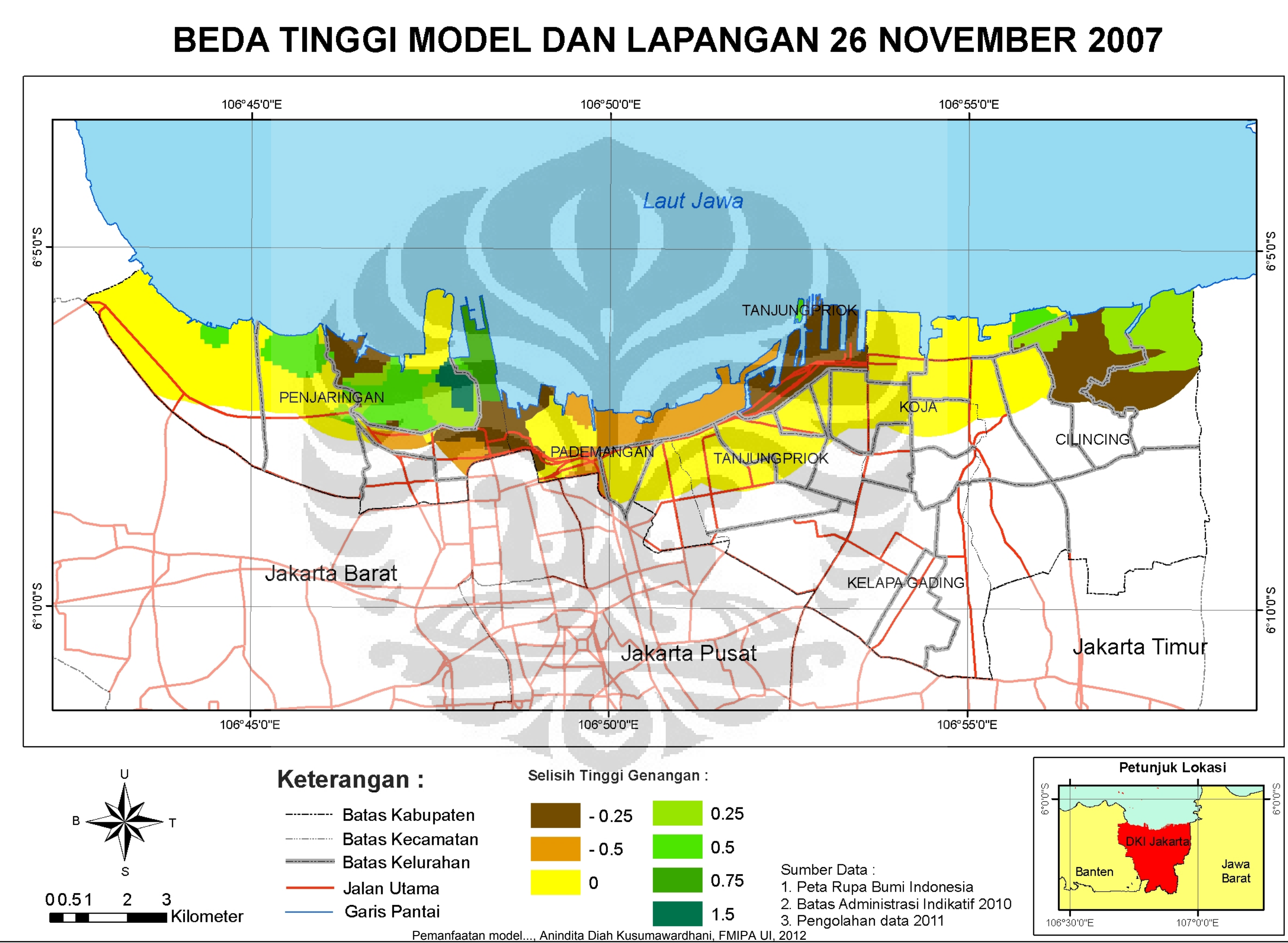

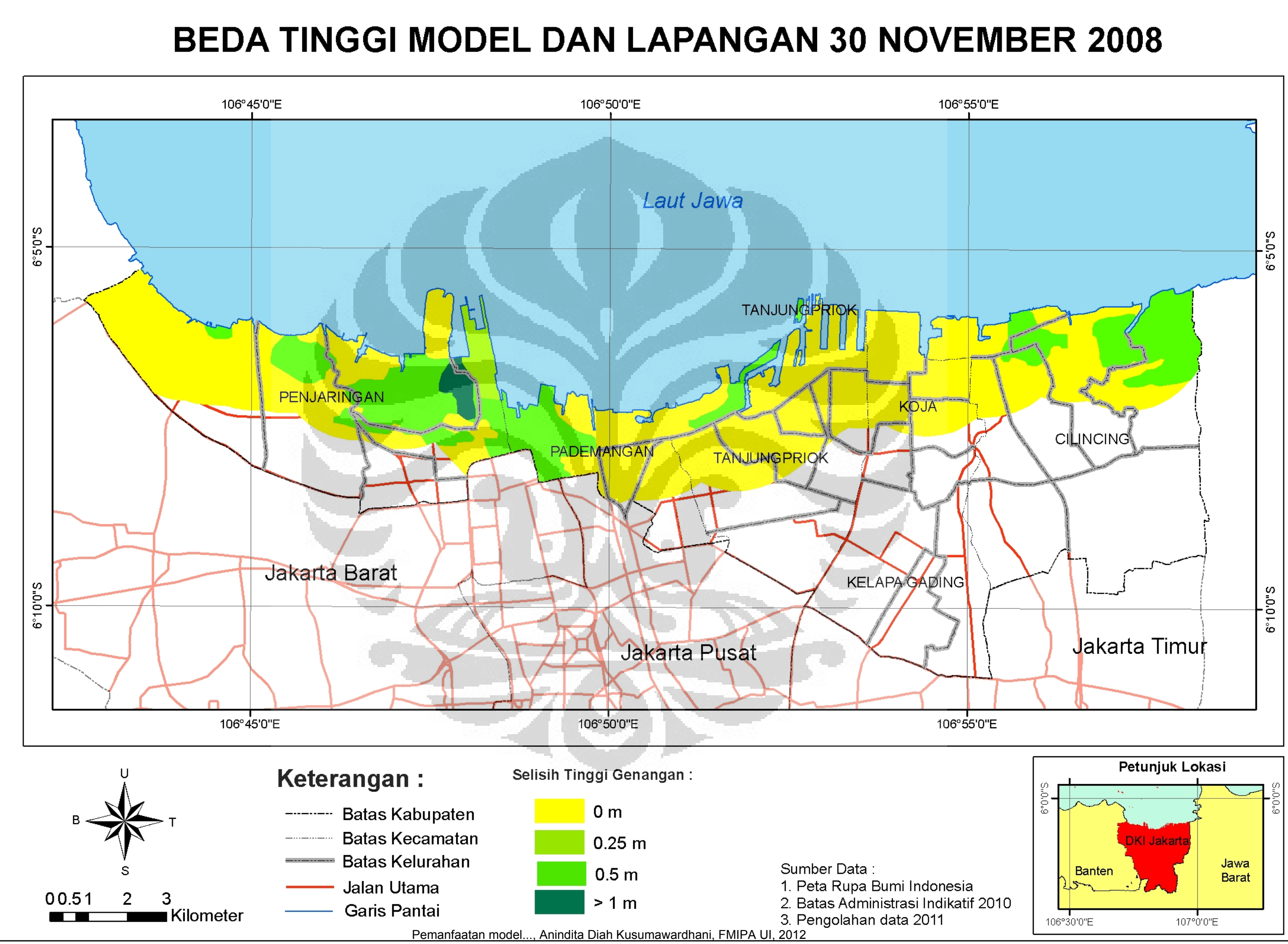

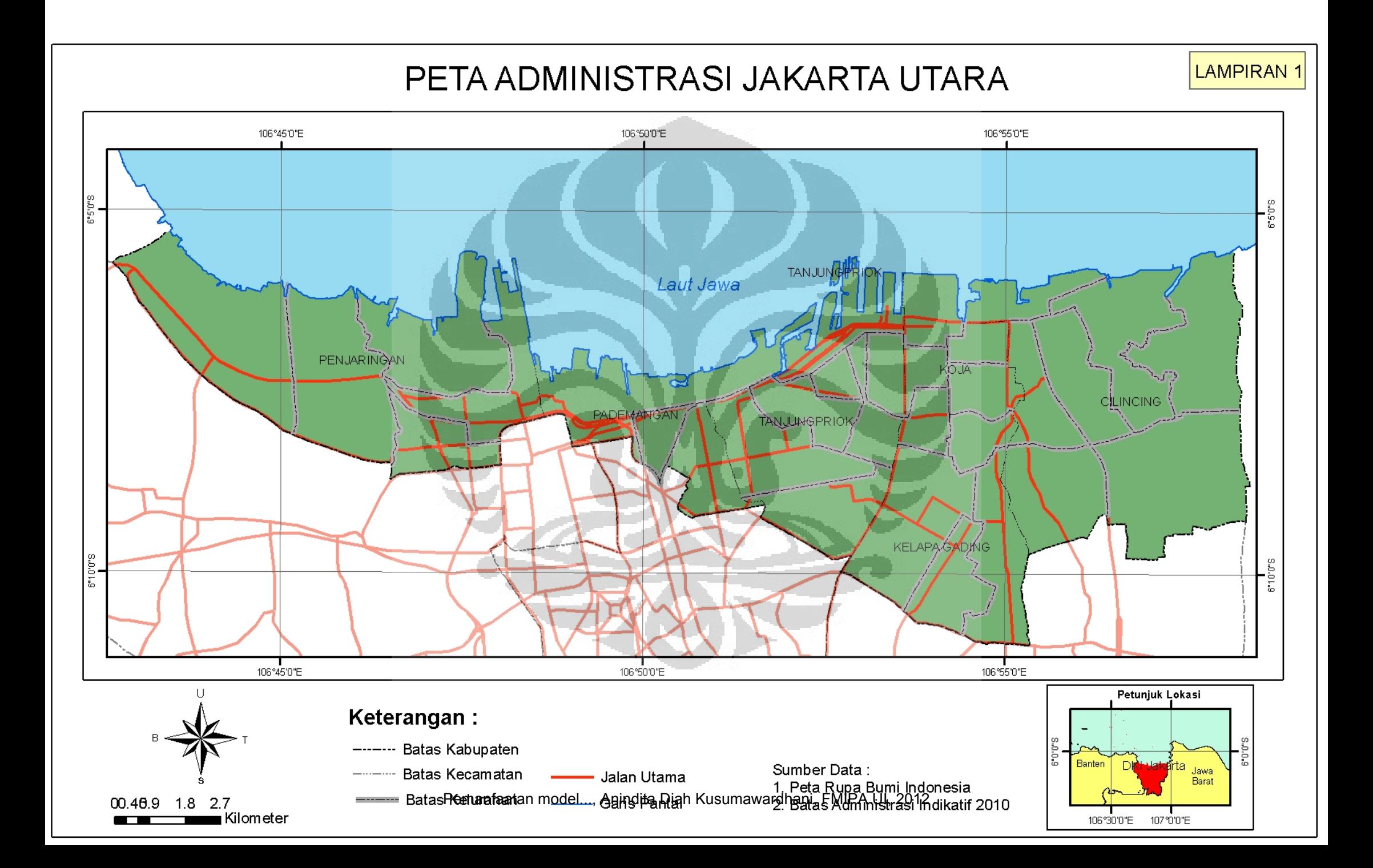

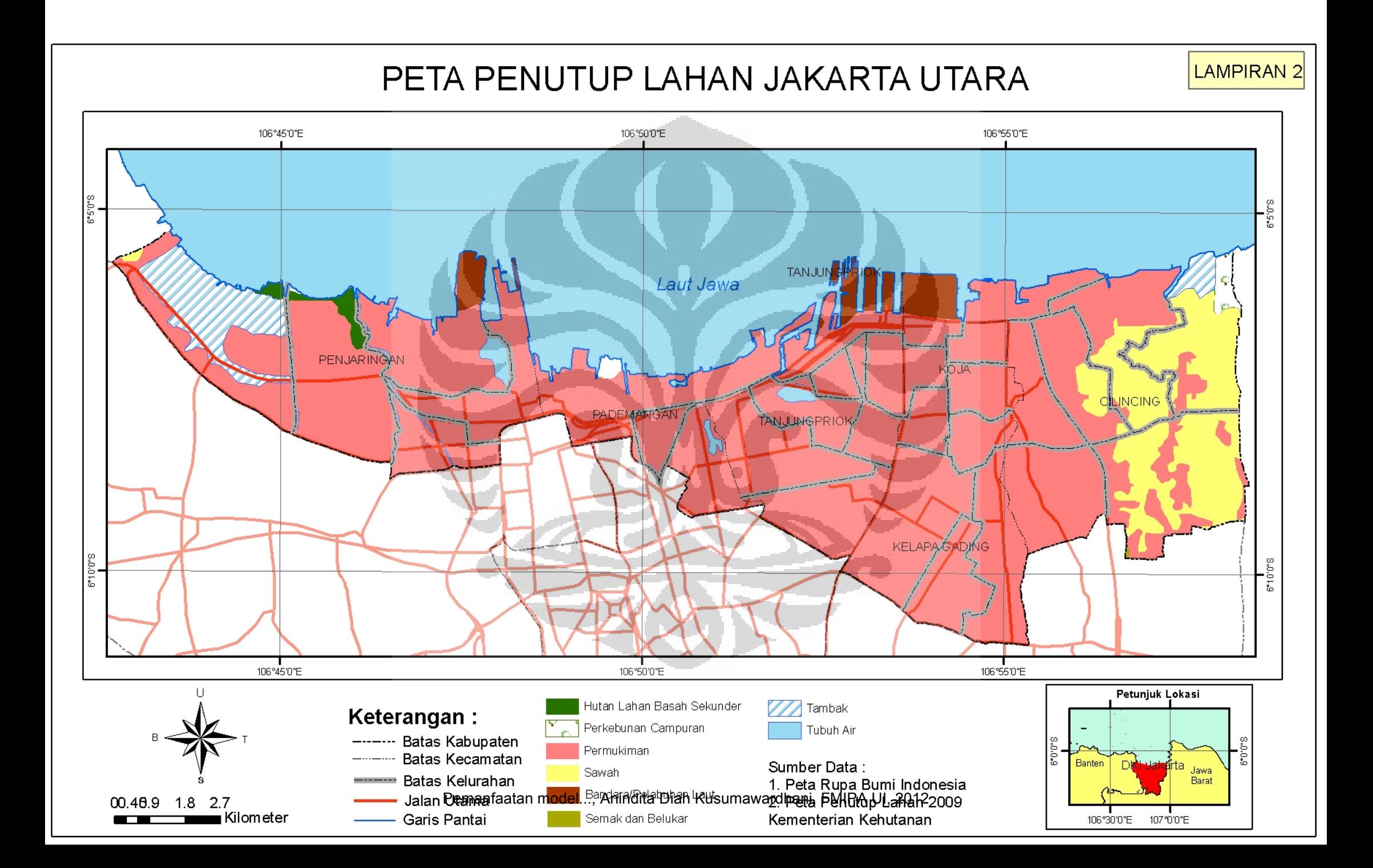

|                |          | <b>Tinggi</b> |                |          | <b>Tinggi</b> |                |          |              |
|----------------|----------|---------------|----------------|----------|---------------|----------------|----------|--------------|
| <b>Tanggal</b> | Jam      | (m)           | <b>Tanggal</b> | Jam      | (m)           | <b>Tanggal</b> | Jam      | Tinggi (m)   |
| 1/5/2008       | 0:00:00  | 1.18          | 11/5/2008      | 0:00:00  | 1.42          | 21/05/2008     | 0:00:00  | 1.18         |
| 1/5/2008       | 1:00:00  | 1.18          | 11/5/2008      | 1:00:00  | 1.4           | 21/05/2008     | 1:00:00  | 1.08         |
| 1/5/2008       | 2:00:00  | 1.16          | 11/5/2008      | 2:00:00  | 1.37          | 21/05/2008     | 2:00:00  | 0.99         |
| 1/5/2008       | 3:00:00  | 1.15          | 11/5/2008      | 3:00:00  | 1.32          | 21/05/2008     | 3:00:00  | 0.9          |
| 1/5/2008       | 4:00:00  | 1.14          | 11/5/2008      | 4:00:00  | 1.25          | 21/05/2008     | 4:00:00  | 0.82         |
| 1/5/2008       | 5:00:00  | 1.13          | 11/5/2008      | 5:00:00  | 1.18          | 21/05/2008     | 5:00:00  | 0.75         |
| 1/5/2008       | 6:00:00  | 1.12          | 11/5/2008      | 6:00:00  | 1.12          | 21/05/2008     | 6:00:00  | 0.69         |
| 1/5/2008       | 7:00:00  | 1.1           | 11/5/2008      | 7:00:00  | 1.04          | 21/05/2008     | 7:00:00  | 0.67         |
| 1/5/2008       | 8:00:00  | 1.08          | 11/5/2008      | 8:00:00  | 0.94          | 21/05/2008     | 8:00:00  | 0.67         |
| 1/5/2008       | 9:00:00  | 1.05          | 11/5/2008      | 9:00:00  | 0.79          | 21/05/2008     | 9:00:00  | 0.7          |
| 1/5/2008       | 10:00:00 | 1             | 11/5/2008      | 10:00:00 | 0.69          | 21/05/2008     | 10:00:00 | 0.73         |
| 1/5/2008       | 11:00:00 | 0.97          | 11/5/2008      | 11:00:00 | 0.63          | 21/05/2008     | 11:00:00 | 0.77         |
| 1/5/2008       | 12:00:00 | 0.93          | 11/5/2008      | 12:00:00 | 0.62          | 21/05/2008     | 12:00:00 | 0.83         |
| 1/5/2008       | 13:00:00 | 0.91          | 11/5/2008      | 13:00:00 | 0.69          | 21/05/2008     | 13:00:00 | 0.94         |
| 1/5/2008       | 14:00:00 | 0.9           | 11/5/2008      | 14:00:00 | 0.76          | 21/05/2008     | 14:00:00 | 1.02         |
| 1/5/2008       | 15:00:00 | 0.92          | 11/5/2008      | 15:00:00 | 0.84          | 21/05/2008     | 15:00:00 | 1.1          |
| 1/5/2008       | 16:00:00 | 1             | 11/5/2008      | 16:00:00 | 0.93          | 21/05/2008     | 16:00:00 | 1.19         |
| 1/5/2008       | 17:00:00 | 1.09          | 11/5/2008      | 17:00:00 | 1.04          | 21/05/2008     | 17:00:00 | 1.26         |
| 1/5/2008       | 18:00:00 | 1.19          | 11/5/2008      | 18:00:00 | 1.13          | 21/05/2008     | 18:00:00 | 1.33         |
| 1/5/2008       | 19:00:00 | 1.27          | 11/5/2008      | 19:00:00 | 1.2           | 21/05/2008     | 19:00:00 | 1.39         |
| 1/5/2008       | 20:00:00 | 1.31          | 11/5/2008      | 20:00:00 | 1.26          | 21/05/2008     | 20:00:00 | 1.43         |
| 1/5/2008       | 21:00:00 | 1.27          | 11/5/2008      | 21:00:00 | 1.28          | 21/05/2008     | 21:00:00 | 1.43         |
| 1/5/2008       | 22:00:00 | 1.24          | 11/5/2008      | 22:00:00 | 1.25          | 21/05/2008     | 22:00:00 | 1.39         |
| 1/5/2008       | 23:00:00 | 1.17          | 11/5/2008      | 23:00:00 | 1.26          | 21/05/2008     | 23:00:00 | 1.34         |
| 2/5/2008       | 0:00:00  | 1.11          | 12/5/2008      | 0:00:00  | 1.27          | 22/05/2008     | 0:00:00  | 1.26         |
| 2/5/2008       | 1:00:00  | 1.08          | 12/5/2008      | 1:00:00  | 1.27          | 22/05/2008     | 1:00:00  | 1.18         |
| 2/5/2008       | 2:00:00  | 1.07          | 12/5/2008      | 2:00:00  | 1.26          | 22/05/2008     | 2:00:00  | 1.09         |
| 2/5/2008       | 3:00:00  | 1.07          | 12/5/2008      | 3:00:00  | 1.24          | 22/05/2008     | 3:00:00  | $\mathbf{1}$ |
| 2/5/2008       | 4:00:00  | 1.08          | 12/5/2008      | 4:00:00  | 1.22          | 22/05/2008     | 4:00:00  | 0.91         |
| 2/5/2008       | 5:00:00  | 1.1           | 12/5/2008      | 5:00:00  | $1.2$         | 22/05/2008     | 5:00:00  | 0.82         |
| 2/5/2008       | 6:00:00  | 1.12          | 12/5/2008      | 6:00:00  | 1.17          | 22/05/2008     | 6:00:00  | 0.74         |
| 2/5/2008       | 7:00:00  | 1.13          | 12/5/2008      | 7:00:00  | 1.09          | 22/05/2008     | 7:00:00  | 0.7          |
| 2/5/2008       | 8:00:00  | 1.11          | 12/5/2008      | 8:00:00  | 1.01          | 22/05/2008     | 8:00:00  | 0.68         |
| 2/5/2008       | 9:00:00  | 1.08          | 12/5/2008      | 9:00:00  | 0.92          | 22/05/2008     | 9:00:00  | 0.7          |
| 2/5/2008       | 10:00:00 | 1.06          | 12/5/2008      | 10:00:00 | 0.84          | 22/05/2008     | 10:00:00 | 0.73         |
| 2/5/2008       | 11:00:00 | 1.02          | 12/5/2008      | 11:00:00 | 0.8           | 22/05/2008     | 11:00:00 | 0.79         |
| 2/5/2008       | 12:00:00 | 0.99          | 12/5/2008      | 12:00:00 | 0.76          | 22/05/2008     | 12:00:00 | 0.88         |
| 2/5/2008       | 13:00:00 | 0.96          | 12/5/2008      | 13:00:00 | 0.74          | 22/05/2008     | 13:00:00 | 0.97         |
| 2/5/2008       | 14:00:00 | 0.95          | 12/5/2008      | 14:00:00 | 0.73          | 22/05/2008     | 14:00:00 | 1.04         |

Lampiran 19. Pengamatan Pasang Surut Stasiun Tanjung Priok

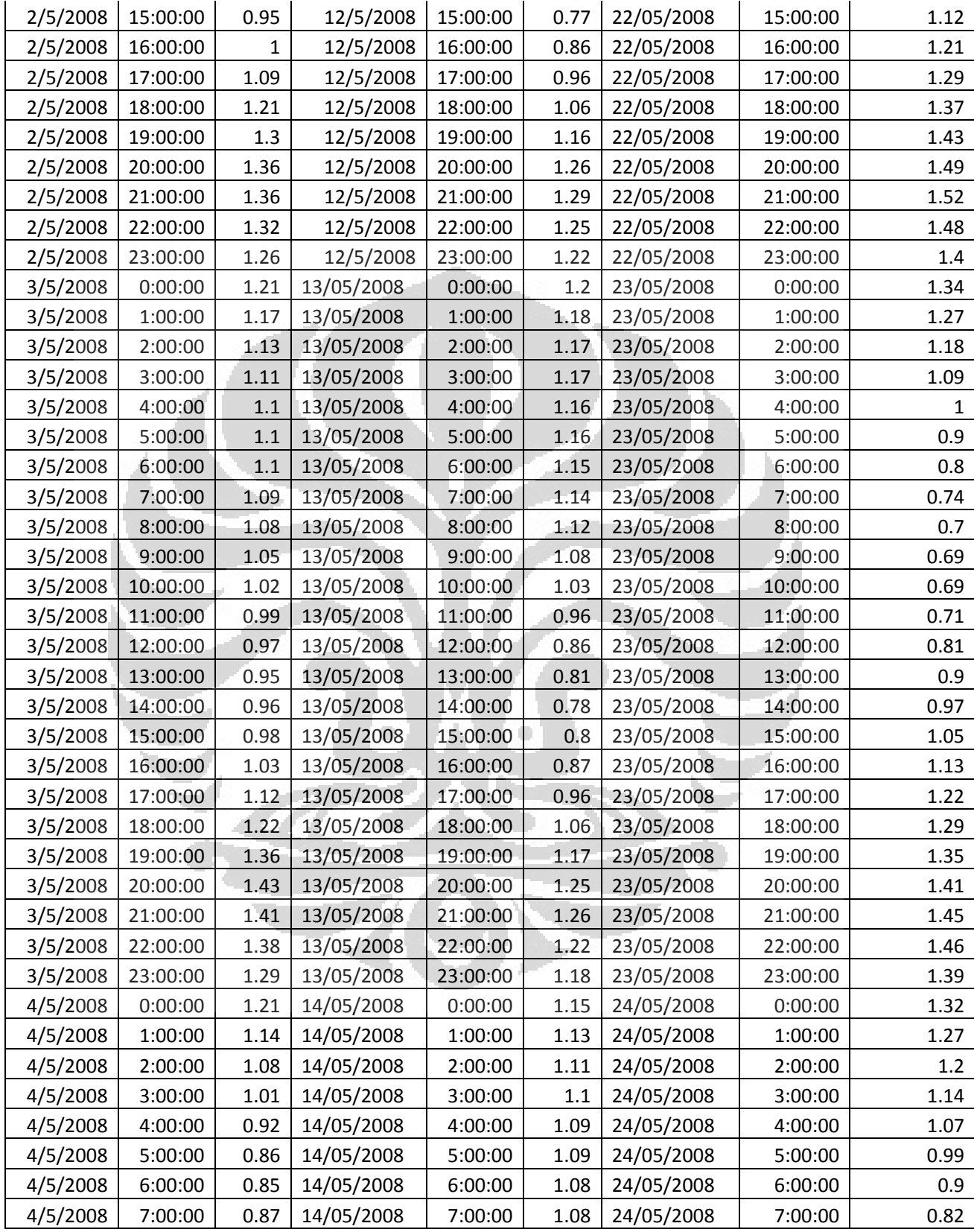

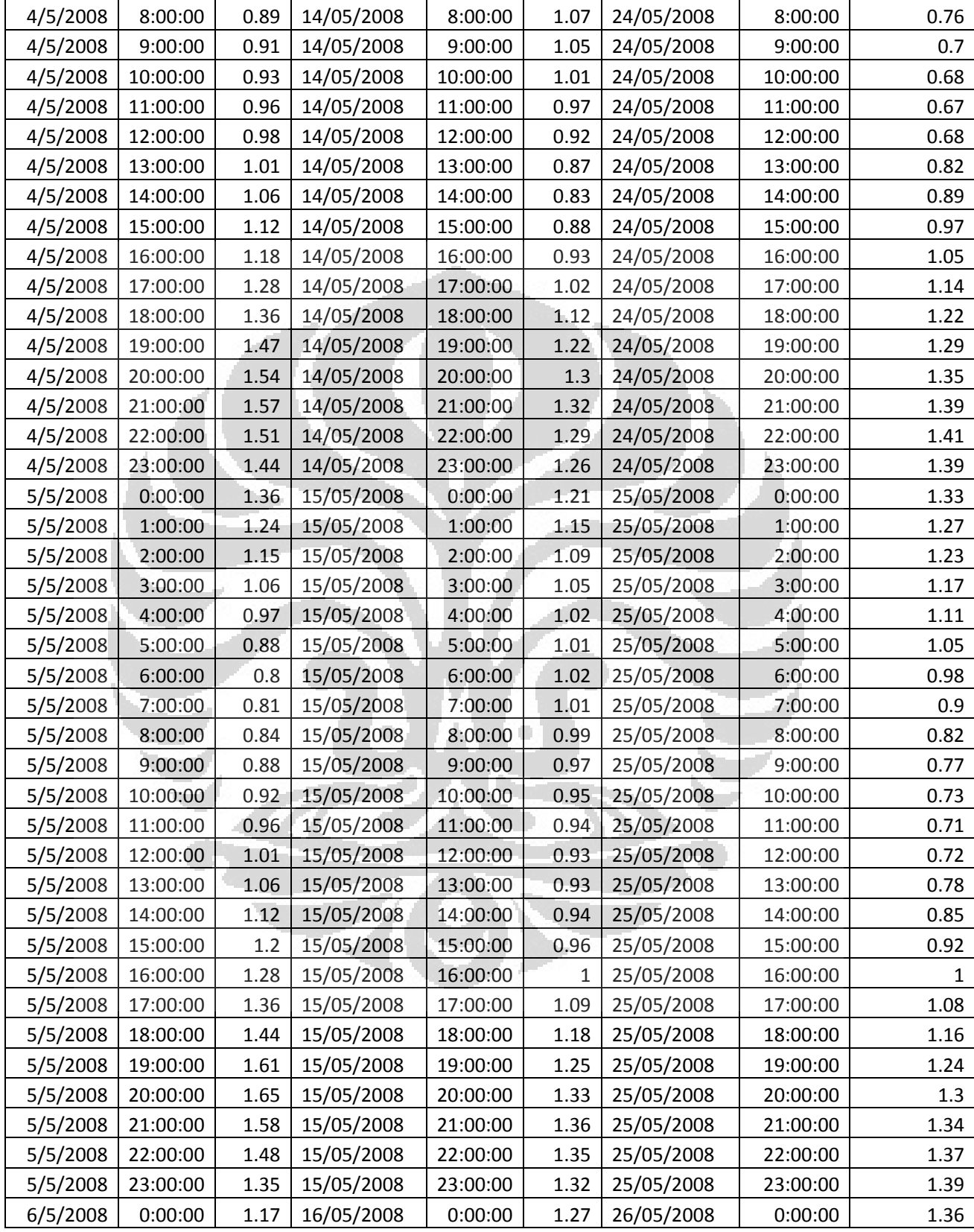

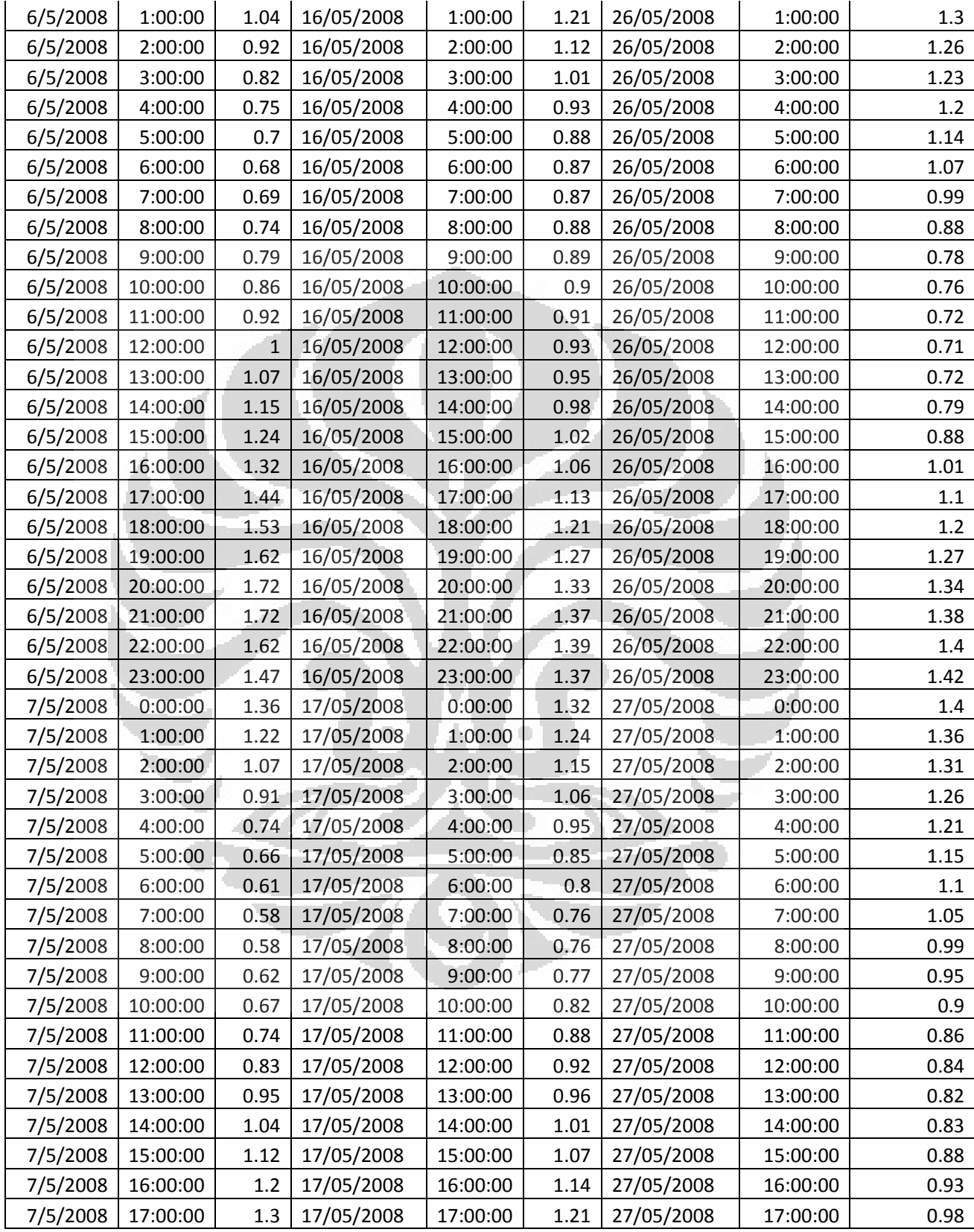

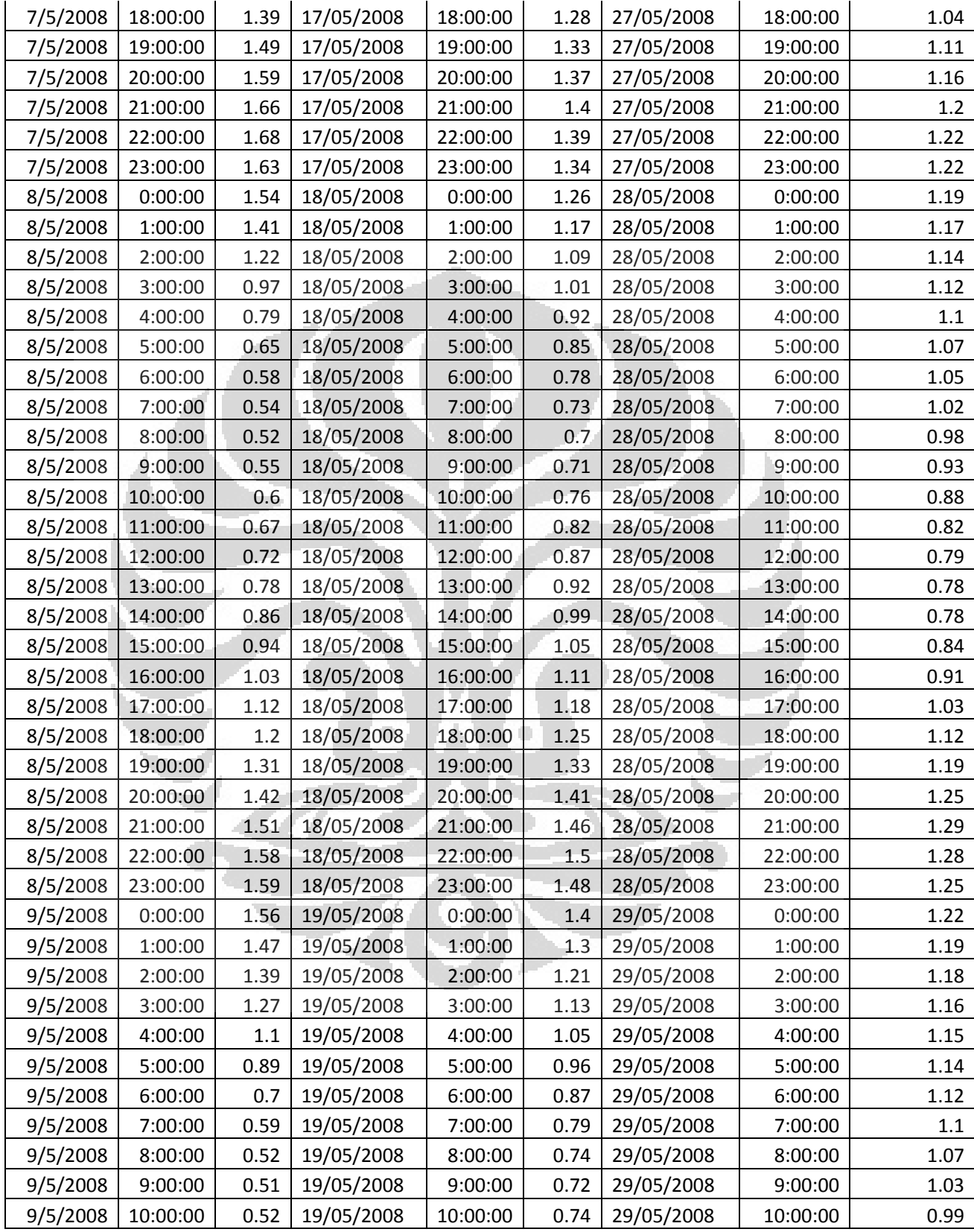

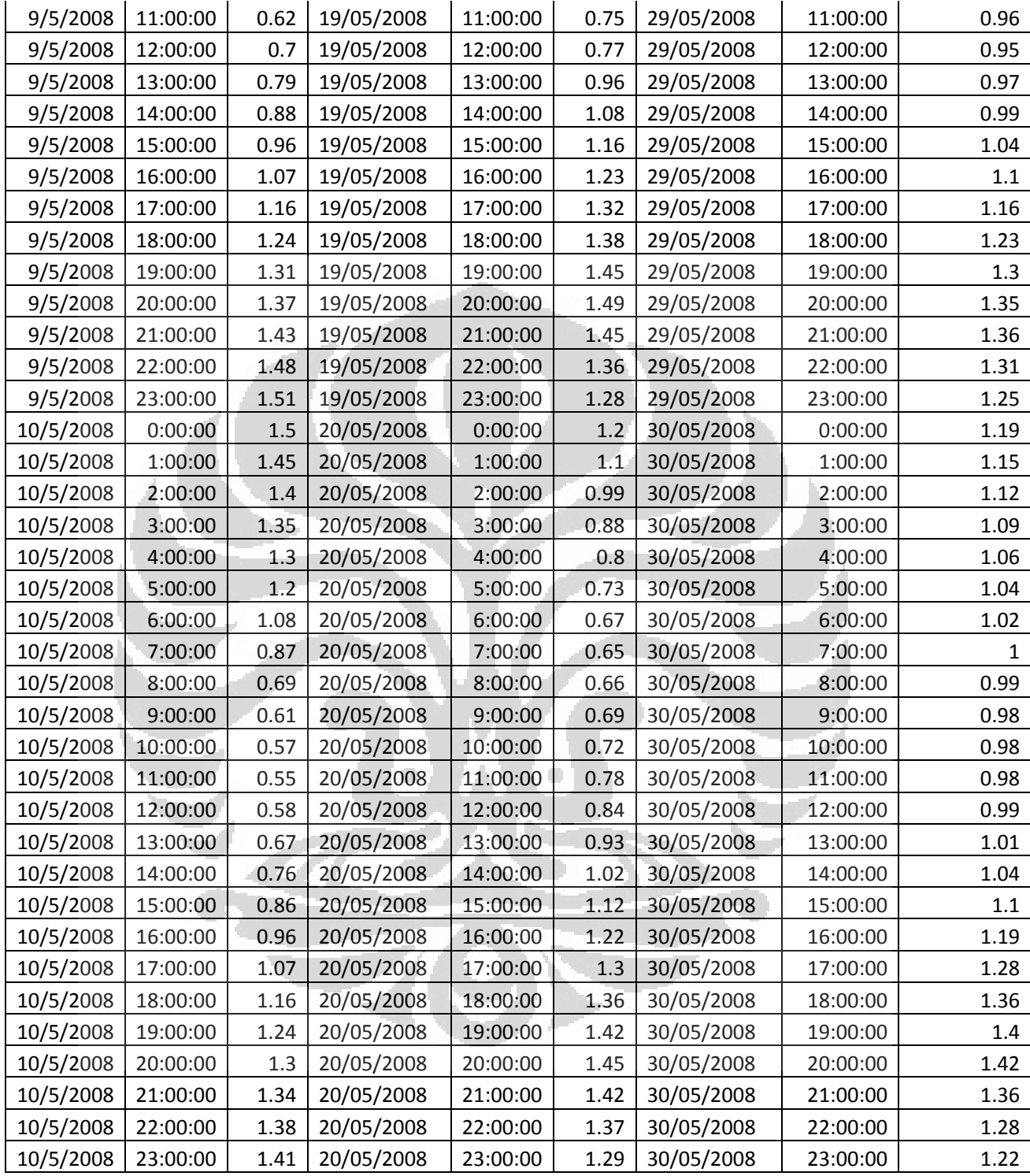

|                |          | <b>Tinggi</b> |                |          | <b>Tinggi</b> |                |          |                |
|----------------|----------|---------------|----------------|----------|---------------|----------------|----------|----------------|
| <b>Tanggal</b> | Jam      | (m)           | <b>Tanggal</b> | Jam      | (m)           | <b>Tanggal</b> | Jam      | Tinggi (m)     |
| 1/11/2007      | 0:00:00  | 2.04          | 11/11/2007     | 0:00:00  | 2.18          | 21/11/2007     | 5:00:00  | $\overline{2}$ |
| 1/11/2007      | 1:00:00  | 2.08          | 11/11/2007     | 1:00:00  | 2.24          | 21/11/2007     | 6:00:00  | 1.91           |
| 1/11/2007      | 2:00:00  | 2.11          | 11/11/2007     | 2:00:00  | 2.3           | 21/11/2007     | 7:00:00  | 1.83           |
| 1/11/2007      | 3:00:00  | 2.12          | 11/11/2007     | 3:00:00  | 2.31          | 21/11/2007     | 8:00:00  | 1.78           |
| 1/11/2007      | 4:00:00  | 2.13          | 11/11/2007     | 4:00:00  |               | 21/11/2007     | 9:00:00  | 1.78           |
| 1/11/2007      | 5:00:00  | 2.17          | 11/11/2007     | 5:00:00  |               | 21/11/2007     | 10:00:00 | 1.82           |
| 1/11/2007      | 6:00:00  | 2.2           | 11/11/2007     | 6:00:00  |               | 21/11/2007     | 11:00:00 | 1.86           |
| 1/11/2007      | 7:00:00  | 2.2           | 11/11/2007     | 7:00:00  |               | 21/11/2007     | 12:00:00 | 1.86           |
| 1/11/2007      | 8:00:00  | 2.21          | 11/11/2007     | 8:00:00  |               | 21/11/2007     | 13:00:00 | 1.84           |
| 1/11/2007      | 9:00:00  | 2.21          | 11/11/2007     | 9:00:00  |               | 21/11/2007     | 14:00:00 | 1.81           |
| 1/11/2007      | 10:00:00 | 2.13          | 11/11/2007     | 10:00:00 |               | 21/11/2007     | 15:00:00 | 1.79           |
| 1/11/2007      | 11:00:00 | 2.03          | 11/11/2007     | 11:00:00 |               | 21/11/2007     | 16:00:00 | 1.75           |
| 1/11/2007      | 12:00:00 | 1.9           | 11/11/2007     | 12:00:00 |               | 21/11/2007     | 17:00:00 | 1.71           |
| 1/11/2007      | 13:00:00 | 1.76          | 11/11/2007     | 13:00:00 |               | 21/11/2007     | 18:00:00 | 1.68           |
| 1/11/2007      | 14:00:00 | 1.64          | 11/11/2007     | 14:00:00 |               | 21/11/2007     | 19:00:00 | 1.69           |
| 1/11/2007      | 15:00:00 | 1.55          | 11/11/2007     | 15:00:00 |               | 21/11/2007     | 20:00:00 | 1.73           |
| 1/11/2007      | 16:00:00 | 1.45          | 11/11/2007     | 16:00:00 |               | 21/11/2007     | 21:00:00 | 1.83           |
| 1/11/2007      | 17:00:00 | 1.39          | 11/11/2007     | 17:00:00 |               | 21/11/2007     | 22:00:00 | 1.98           |
| 1/11/2007      | 18:00:00 | 1.39          | 11/11/2007     | 18:00:00 |               | 21/11/2007     | 23:00:00 | 2.08           |
| 1/11/2007      | 19:00:00 | 1.41          | 11/11/2007     | 19:00:00 |               | 22/11/2007     | 0:00:00  | 2.15           |
| 1/11/2007      | 20:00:00 | 1.48          | 11/11/2007     | 20:00:00 |               | 22/11/2007     | 1:00:00  | 2.16           |
| 1/11/2007      | 21:00:00 | 1.64          | 11/11/2007     | 21:00:00 |               | 22/11/2007     | 2:00:00  | 2.12           |
| 1/11/2007      | 22:00:00 | 1.8           | 11/11/2007     | 22:00:00 |               | 22/11/2007     | 3:00:00  | 2.05           |
| 1/11/2007      | 23:00:00 | 1.9           | 11/11/2007     | 23:00:00 |               | 22/11/2007     | 4:00:00  | 1.98           |
| 2/11/2007      | 0:00:00  | 1.98          | 12/11/2007     | 0:00:00  |               | 22/11/2007     | 5:00:00  | 1.92           |
| 2/11/2007      | 0:00:00  | 2.03          | 12/11/2007     | 1:00:00  |               | 22/11/2007     | 6:00:00  | 1.86           |
| 2/11/2007      | 1:00:00  | 2.03          | 12/11/2007     | 2:00:00  |               | 22/11/2007     | 7:00:00  | 1.75           |
| 2/11/2007      | 2:00:00  | 2.04          | 12/11/2007     | 3:00:00  |               | 22/11/2007     | 8:00:00  | 1.67           |
| 2/11/2007      | 3:00:00  |               | 12/11/2007     | 4:00:00  |               | 22/11/2007     | 9:00:00  | 1.59           |
| 2/11/2007      | 4:00:00  |               | 12/11/2007     | 5:00:00  |               | 22/11/2007     | 10:00:00 | 1.56           |
| 2/11/2007      | 5:00:00  |               | 12/11/2007     | 6:00:00  |               | 22/11/2007     | 11:00:00 | 1.56           |
| 2/11/2007      | 6:00:00  |               | 12/11/2007     | 7:00:00  |               | 22/11/2007     | 12:00:00 | 1.56           |
| 2/11/2007      | 7:00:00  |               | 12/11/2007     | 8:00:00  |               | 22/11/2007     | 13:00:00 | 1.53           |
| 2/11/2007      | 8:00:00  |               | 12/11/2007     | 9:00:00  |               | 22/11/2007     | 14:00:00 | $1.5\,$        |
| 2/11/2007      | 9:00:00  |               | 12/11/2007     | 10:00:00 |               | 22/11/2007     | 15:00:00 | 1.48           |
| 2/11/2007      | 10:00:00 |               | 12/11/2007     | 11:00:00 |               | 22/11/2007     | 16:00:00 | 1.48           |
| 2/11/2007      | 11:00:00 |               | 12/11/2007     | 12:00:00 |               | 22/11/2007     | 17:00:00 | 1.51           |
| 2/11/2007      | 12:00:00 |               | 12/11/2007     | 13:00:00 |               | 22/11/2007     | 18:00:00 | 1.57           |
| 2/11/2007      | 13:00:00 |               | 12/11/2007     | 14:00:00 |               | 22/11/2007     | 19:00:00 | 1.66           |

Lampiran 20. Pengamatan Pasang Surut Stasiun Tanjung Priok November 2007

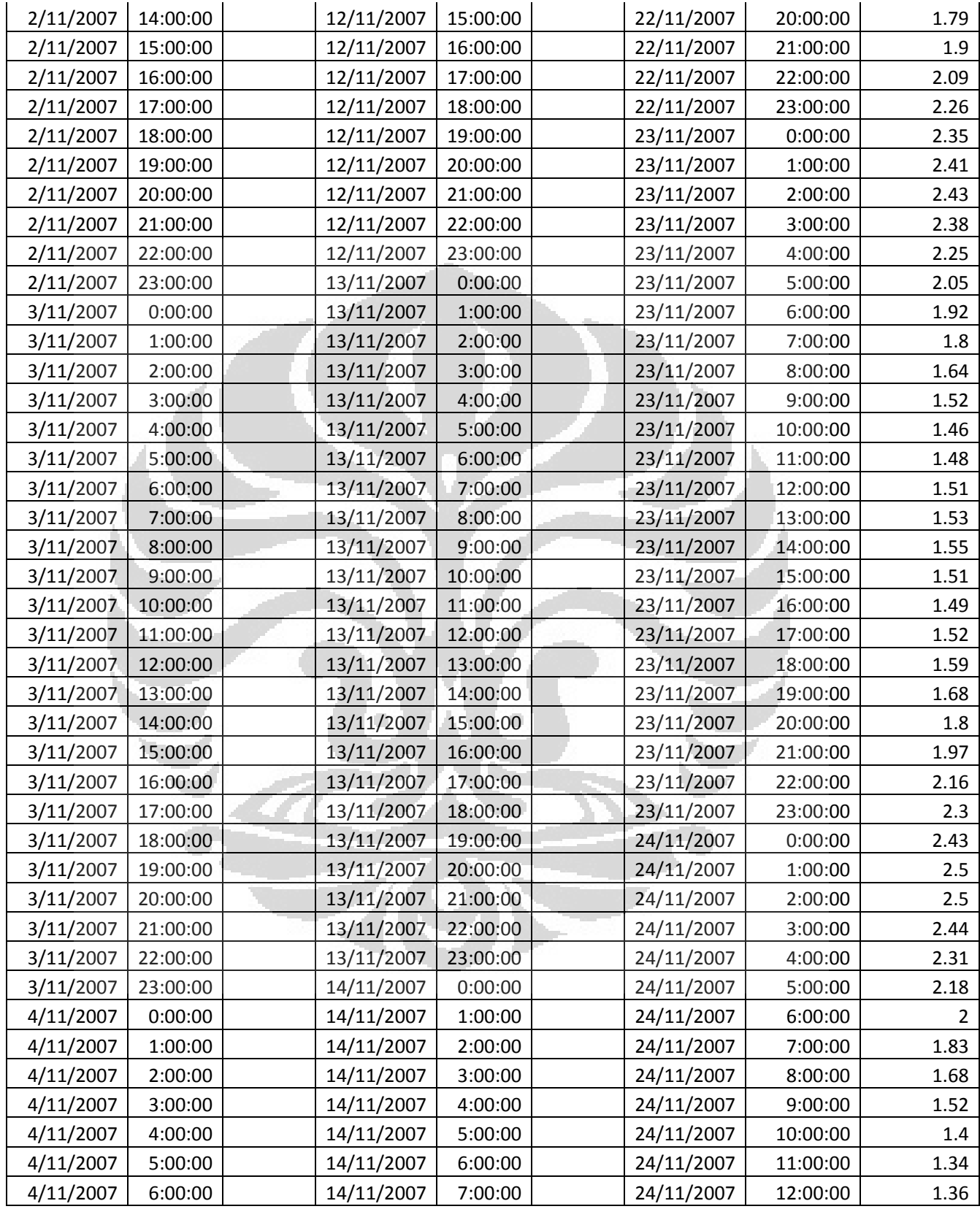

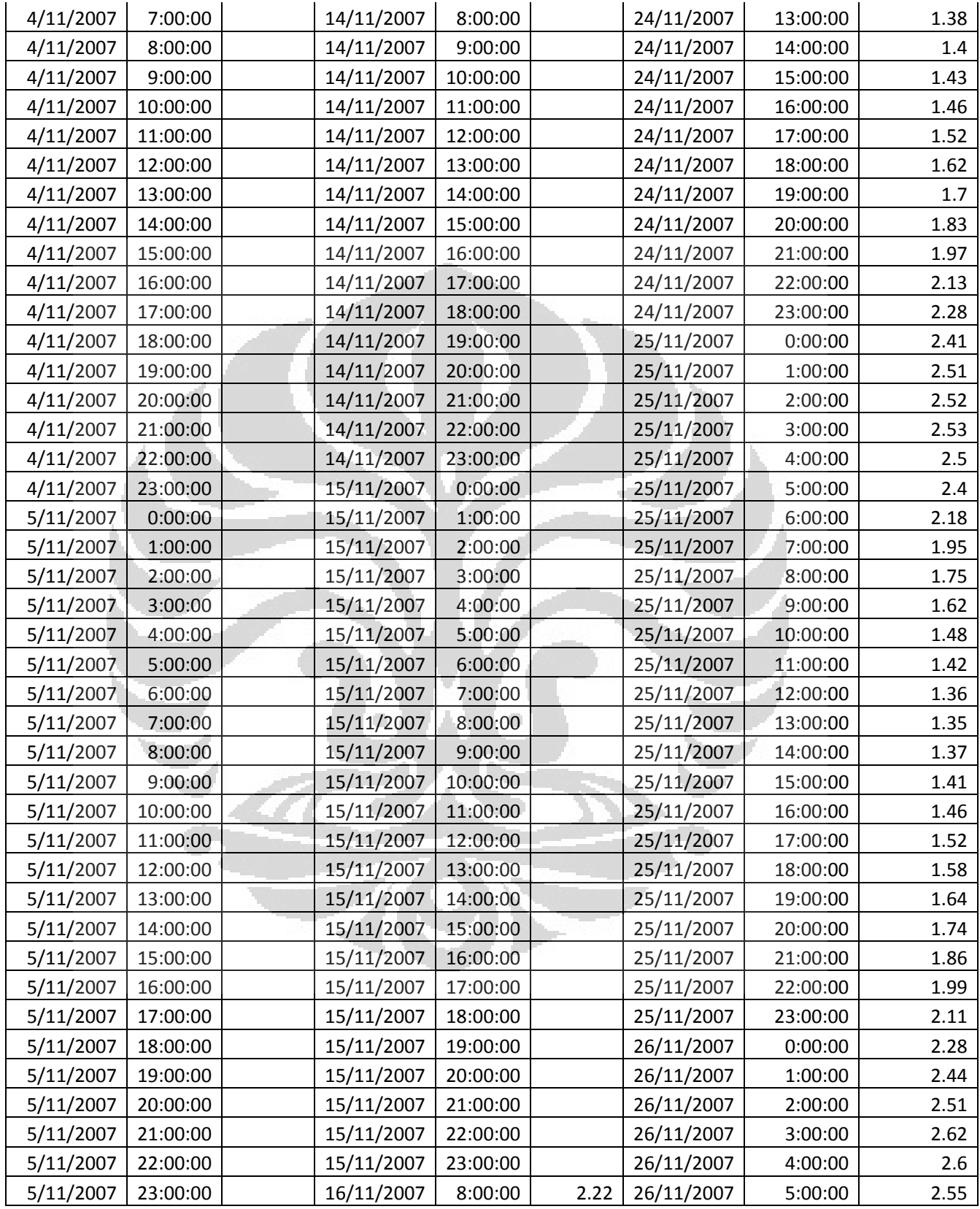

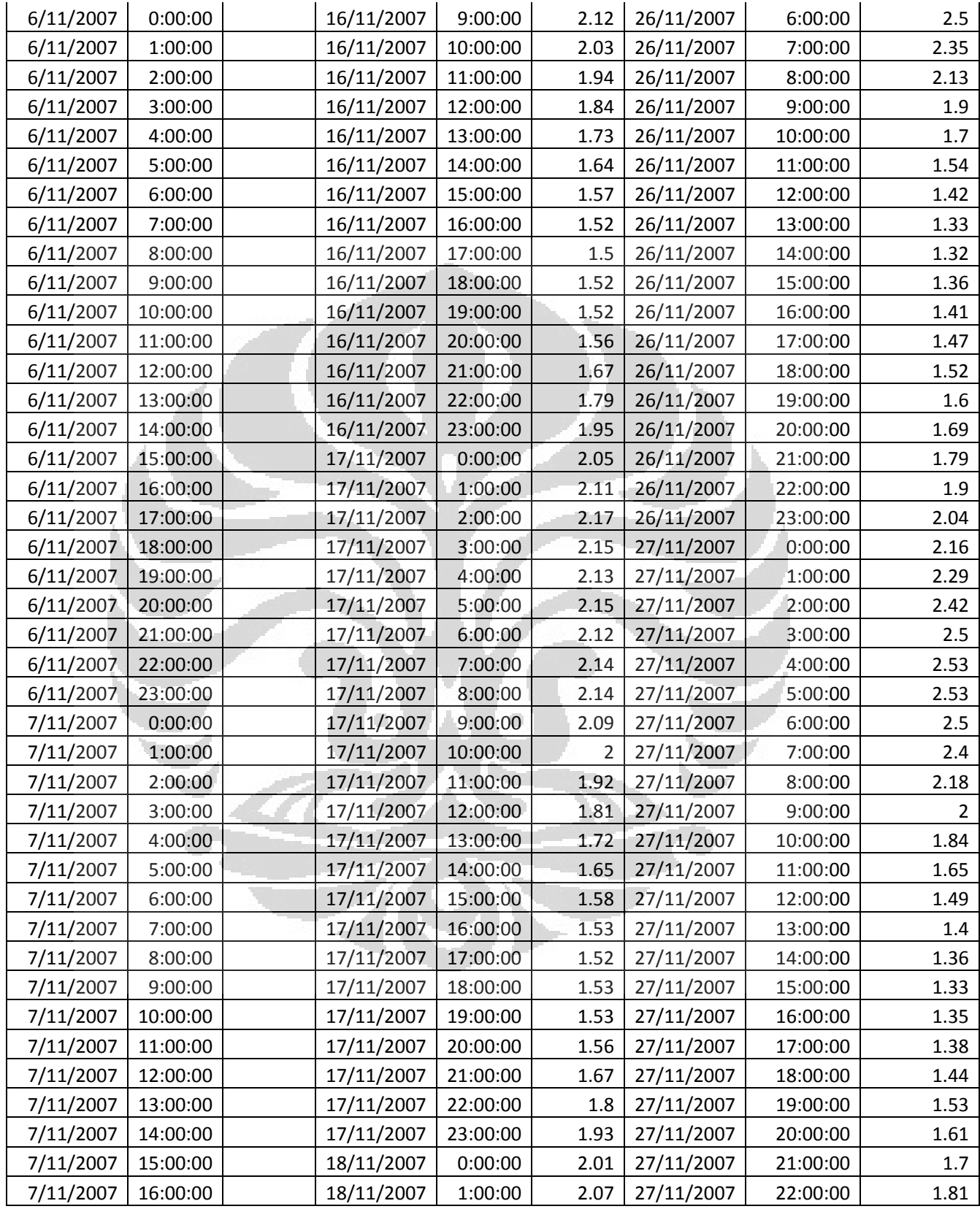

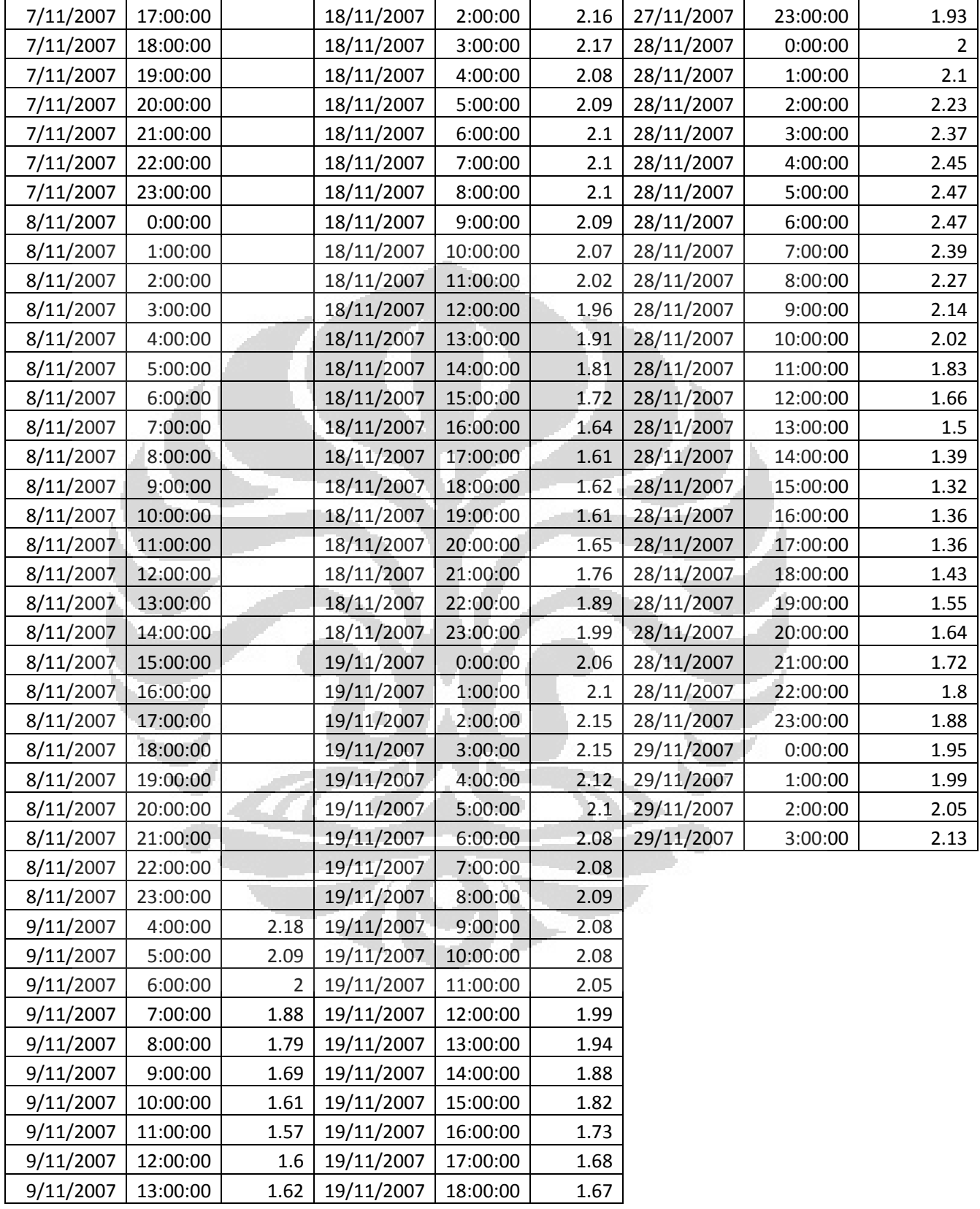

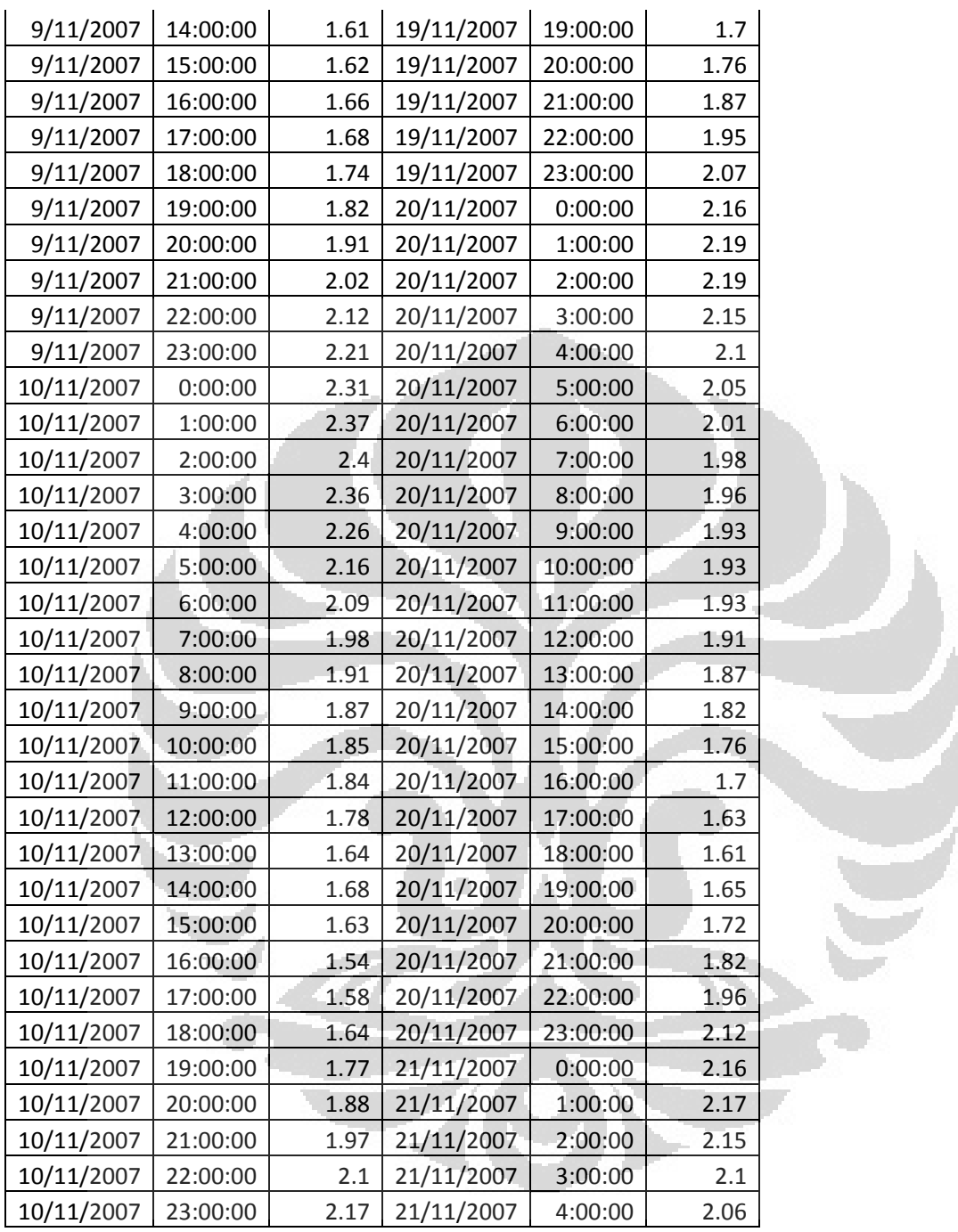

| <b>Tanggal</b> | Jam      | <b>Tinggi</b><br>(m) | <b>Tanggal</b> | Jam      | <b>Tinggi</b><br>(m) | <b>Tanggal</b> | Jam      | Tinggi (m) |
|----------------|----------|----------------------|----------------|----------|----------------------|----------------|----------|------------|
| 1/11/2008      | 0:00:00  | 1.25                 | 11/11/2008     | 0:00:00  | 1.42                 | 21/11/2008     | 0:00:00  |            |
| 1/11/2008      | 1:00:00  | 1.29                 | 11/11/2008     | 1:00:00  | 1.4                  | 21/11/2008     | 1:00:00  |            |
| 1/11/2008      | 2:00:00  | 1.37                 | 11/11/2008     | 2:00:00  | 1.44                 | 21/11/2008     | 2:00:00  |            |
| 1/11/2008      | 3:00:00  | 1.42                 | 11/11/2008     | 3:00:00  | 1.4                  | 21/11/2008     | 3:00:00  |            |
| 1/11/2008      | 4:00:00  | 1.44                 | 11/11/2008     | 4:00:00  | 1.35                 | 21/11/2008     | 4:00:00  |            |
| 1/11/2008      | 5:00:00  | 1.34                 | 11/11/2008     | 5:00:00  | 1.21                 | 21/11/2008     | 5:00:00  |            |
| 1/11/2008      | 6:00:00  | 1.33                 | 11/11/2008     | 6:00:00  | 1.14                 | 21/11/2008     | 6:00:00  |            |
| 1/11/2008      | 7:00:00  | 1.24                 | 11/11/2008     | 7:00:00  | 1.05                 | 21/11/2008     | 7:00:00  |            |
| 1/11/2008      | 8:00:00  | 1.19                 | 11/11/2008     | 8:00:00  | 0.94                 | 21/11/2008     | 8:00:00  |            |
| 1/11/2008      | 9:00:00  | 1.07                 | 11/11/2008     | 9:00:00  | 0.81                 | 21/11/2008     | 9:00:00  |            |
| 1/11/2008      | 10:00:00 | 0.94                 | 11/11/2008     | 10:00:00 | 0.77                 | 21/11/2008     | 10:00:00 |            |
| 1/11/2008      | 11:00:00 | 0.85                 | 11/11/2008     | 11:00:00 | 0.79                 | 21/11/2008     | 11:00:00 |            |
| 1/11/2008      | 12:00:00 | 0.73                 | 11/11/2008     | 12:00:00 | 0.81                 | 21/11/2008     | 12:00:00 |            |
| 1/11/2008      | 13:00:00 | 0.66                 | 11/11/2008     | 13:00:00 | 0.83                 | 21/11/2008     | 13:00:00 |            |
| 1/11/2008      | 14:00:00 | 0.59                 | 11/11/2008     | 14:00:00 | 0.83                 | 21/11/2008     | 14:00:00 |            |
| 1/11/2008      | 15:00:00 | 0.62                 | 11/11/2008     | 15:00:00 | 0.84                 | 21/11/2008     | 15:00:00 |            |
| 1/11/2008      | 16:00:00 | 0.62                 | 11/11/2008     | 16:00:00 | 0.84                 | 21/11/2008     | 16:00:00 |            |
| 1/11/2008      | 17:00:00 | 0.6                  | 11/11/2008     | 17:00:00 | 0.87                 | 21/11/2008     | 17:00:00 |            |
| 1/11/2008      | 18:00:00 | 0.67                 | 11/11/2008     | 18:00:00 | 0.92                 | 21/11/2008     | 18:00:00 |            |
| 1/11/2008      | 19:00:00 | 0.74                 | 11/11/2008     | 19:00:00 | 0.97                 | 21/11/2008     | 19:00:00 |            |
| 1/11/2008      | 20:00:00 | 0.85                 | 11/11/2008     | 20:00:00 | 1.02                 | 21/11/2008     | 20:00:00 |            |
| 1/11/2008      | 21:00:00 | 0.97                 | 11/11/2008     | 21:00:00 | 1.08                 | 21/11/2008     | 21:00:00 |            |
| 1/11/2008      | 22:00:00 | 1.08                 | 11/11/2008     | 22:00:00 | 1.13                 | 21/11/2008     | 22:00:00 |            |
| 1/11/2008      | 23:00:00 | 1.18                 | 11/11/2008     | 23:00:00 | 1.22                 | 21/11/2008     | 23:00:00 |            |
| 2/11/2008      | 0:00:00  | 1.26                 | 12/11/2008     | 0:00:00  | 1.24                 | 22/11/2008     | 0:00:00  |            |
| 2/11/2008      | 1:00:00  | 1.34                 | 12/11/2008     | 1:00:00  | 1.29                 | 22/11/2008     | 1:00:00  |            |
| 2/11/2008      | 2:00:00  | 1.36                 | 12/11/2008     | 2:00:00  | 1.37                 | 22/11/2008     | 2:00:00  |            |
| 2/11/2008      | 3:00:00  | 1.42                 | 12/11/2008     | 3:00:00  | 1.46                 | 22/11/2008     | 3:00:00  |            |
| 2/11/2008      | 4:00:00  | 1.43                 | 12/11/2008     | 4:00:00  | 1.49                 | 22/11/2008     | 4:00:00  |            |
| 2/11/2008      | 5:00:00  | 1.42                 | 12/11/2008     | 5:00:00  | 1.44                 | 22/11/2008     | 5:00:00  |            |
| 2/11/2008      | 6:00:00  | 1.35                 | 12/11/2008     | 6:00:00  | 1.41                 | 22/11/2008     | 6:00:00  |            |
| 2/11/2008      | 7:00:00  | 1.33                 | 12/11/2008     | 7:00:00  | 1.35                 | 22/11/2008     | 7:00:00  |            |
| 2/11/2008      | 8:00:00  | 1.27                 | 12/11/2008     | 8:00:00  | 1.29                 | 22/11/2008     | 8:00:00  |            |
| 2/11/2008      | 9:00:00  | 1.19                 | 12/11/2008     | 9:00:00  | 1.2                  | 22/11/2008     | 9:00:00  |            |
| 2/11/2008      | 10:00:00 | 1.06                 | 12/11/2008     | 10:00:00 | 1.07                 | 22/11/2008     | 10:00:00 |            |
| 2/11/2008      | 11:00:00 | 0.94                 | 12/11/2008     | 11:00:00 | 0.92                 | 22/11/2008     | 11:00:00 |            |
| 2/11/2008      | 12:00:00 | 0.83                 | 12/11/2008     | 12:00:00 | 0.8                  | 22/11/2008     | 12:00:00 |            |
| 2/11/2008      | 13:00:00 | 0.75                 | 12/11/2008     | 13:00:00 | 0.73                 | 22/11/2008     | 13:00:00 |            |
| 2/11/2008      | 14:00:00 | 0.66                 | 12/11/2008     | 14:00:00 | 0.74                 | 22/11/2008     | 14:00:00 |            |

Lampiran 21. Pengamatan Pasang Surut Stasiun Tanjung Priok November 2008

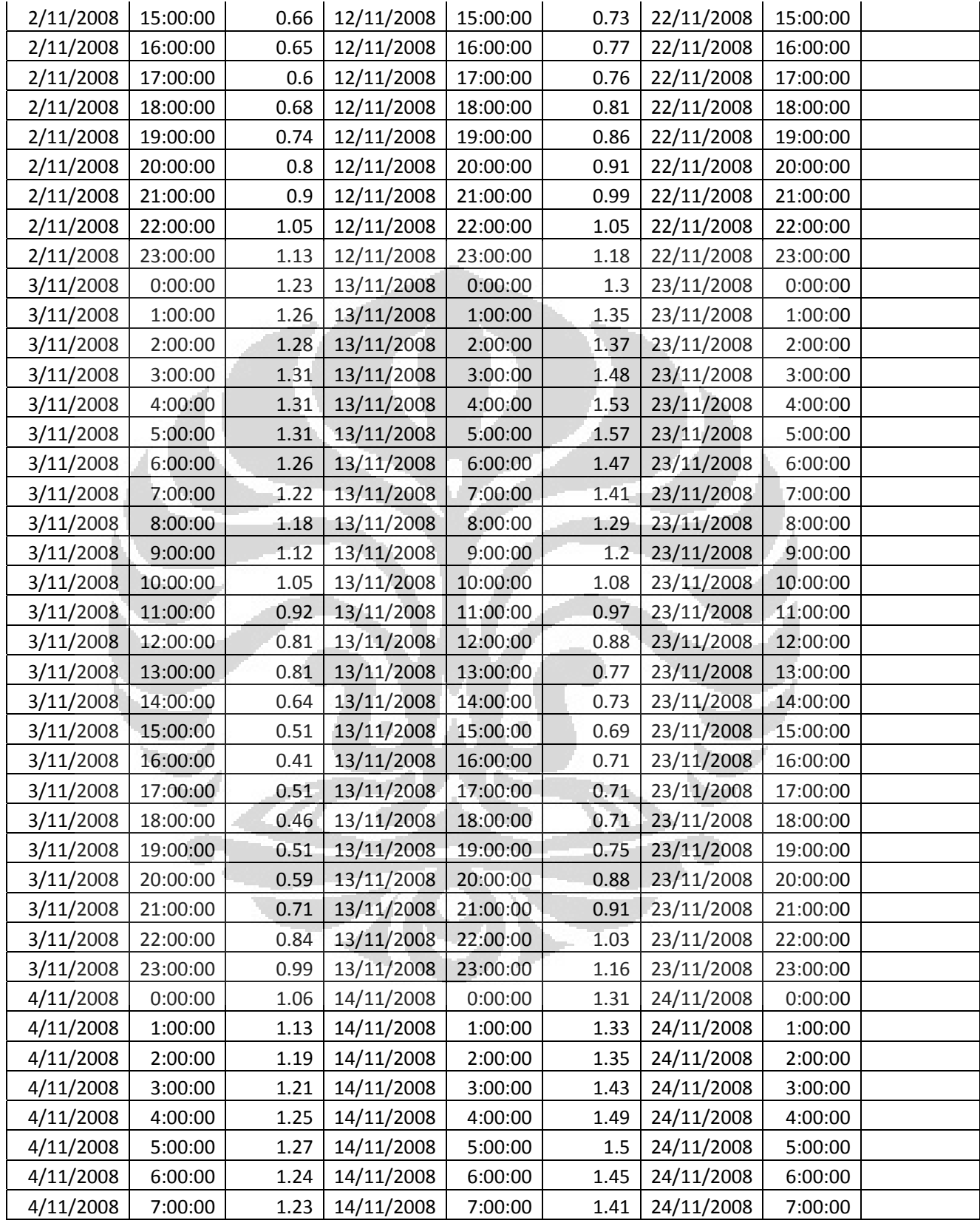

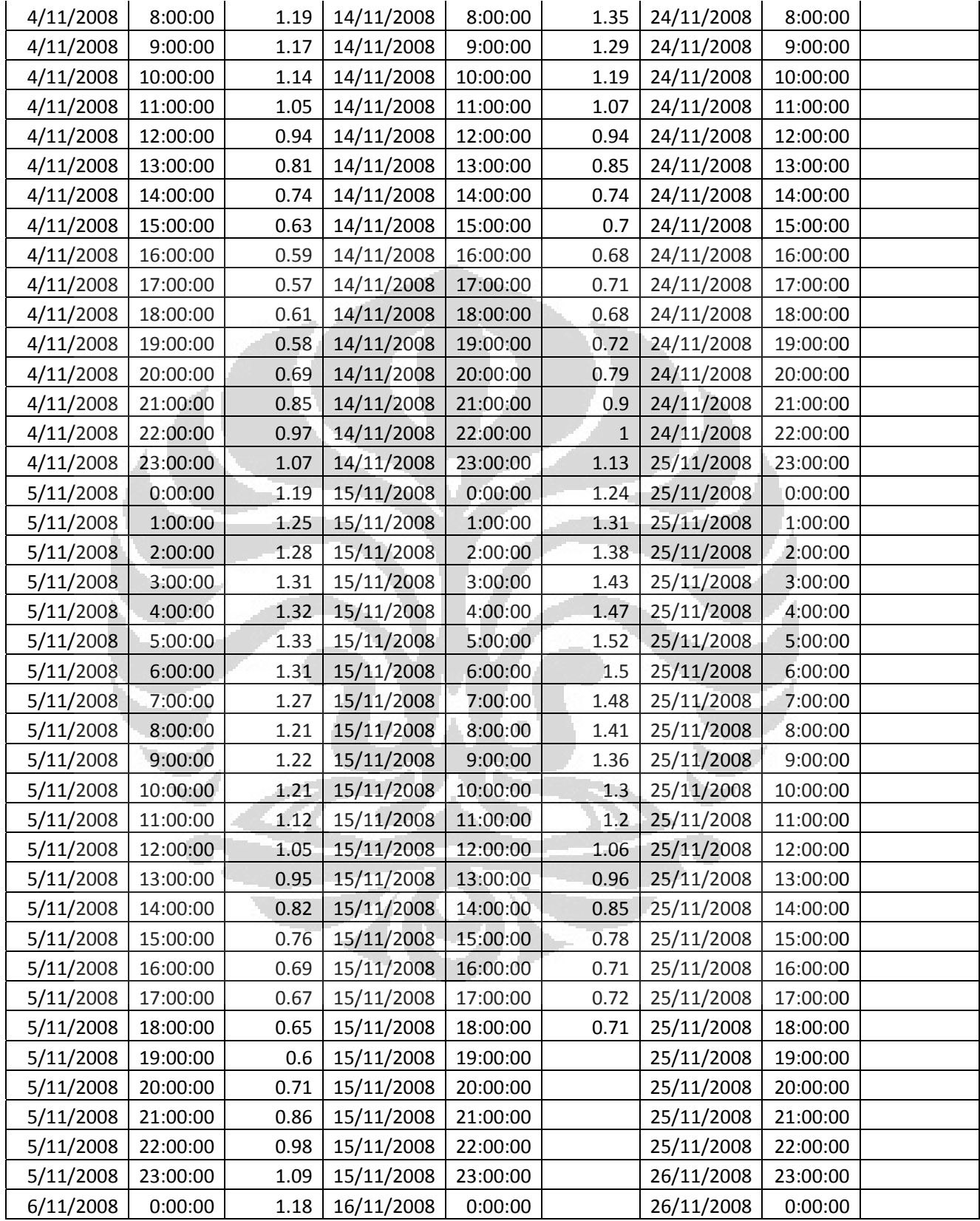

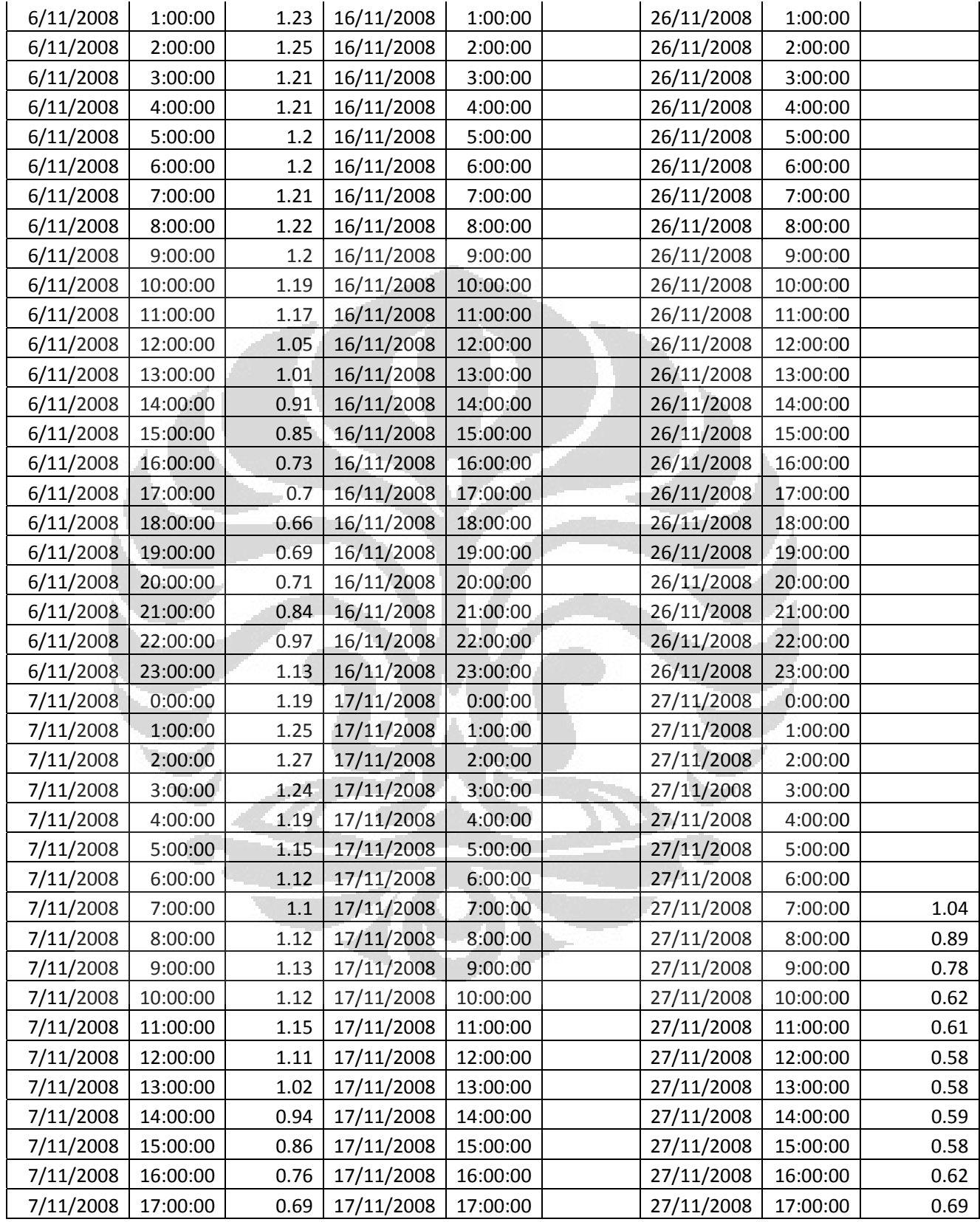

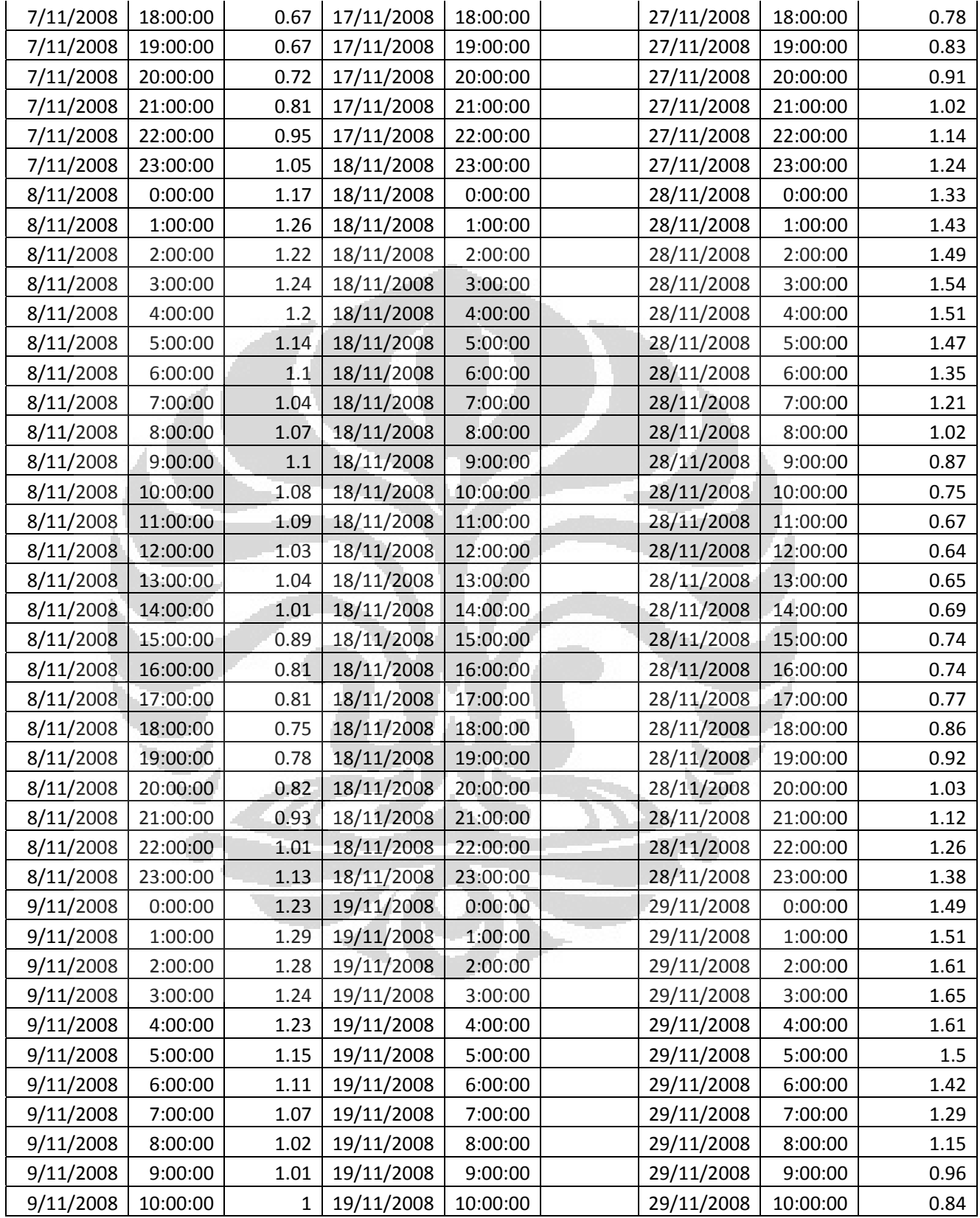

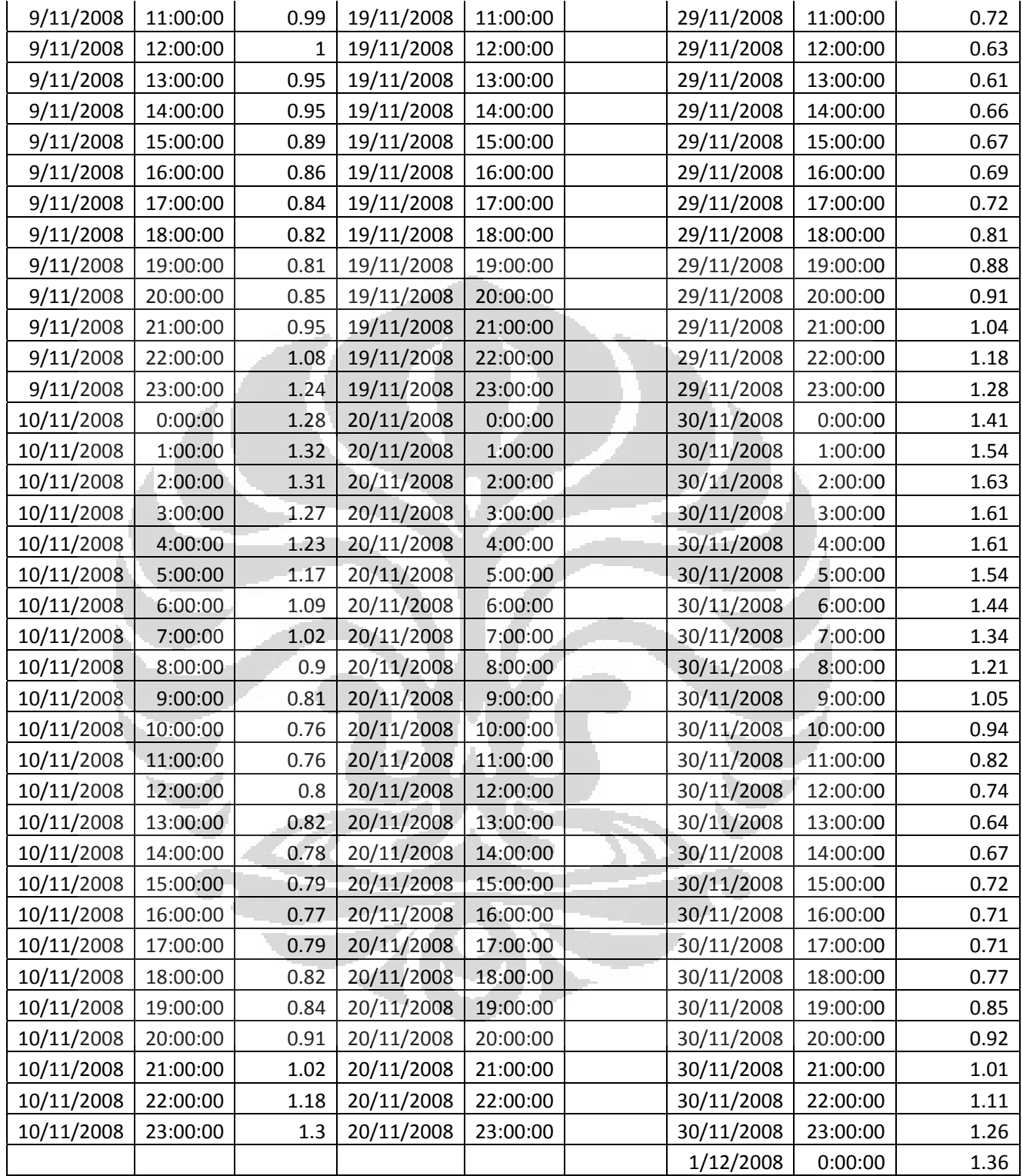